### МИНИСТЕРСТВО СЕЛЬСКОГО ХОЗЯЙСТВА РОССИЙСКОЙ ФЕДЕРАЦИИ федеральное государственное бюджетное образовательное УЧРЕЖДЕНИЕ ВЫСШЕГО ОБРАЗОВАНИЯ «ЮЖНО-УРАЛЬСКИЙ ГОСУДАРСТВЕННЫЙ АГРАРНЫЙ УНИВЕРСИТЕТ»

**УТВЕРЖДАЮ** Декан факудитета биотехнологии Д.С. Брюханов 2020г.

Кафедра Естественнонаучных дисциплин

Рабочая программа дисциплины Б1.0.12 ИНФОРМАТИКА И ИНФОРМАЦИОННЫЕ ТЕХНОЛОГИИ Уровень высшего образования - бакалавриат

Код и наименование направления подготовки: 36.03.02 Зоотехния

Профиль подготовки: Технология производства продуктов животноводства Квалификация - бакалавр

Форма обучения: очная

Троицк 2020

Рабочая программа дисциплины Информатика и информационные технологии составлена в соответствие с требованиями Фелерального государственного образовательного стандарта высшего образования (ФГОС ВО), утвержденного приказом Министерства образования и науки Российской Федерации № 972 от 22.09.2017. Рабочая программа предназначена для подготовки бакалавра по направлению подготовки 36.03.02 Зоотехния, профиль: Технология производства продуктов животноводства.

Настоящая рабочая программа дисциплины составлена в рамках основной профессиональной образовательной программы (ОПОП) и учитывает особенности обучения при инклюзивном образовании лиц с ограниченными возможностями здоровья (OB3).

Составители: старший преподаватель И.В. Береснева, доцент Н.Р. Шталева

Рабочая программа дисциплины кафедры рассмотрена на заседании Естественнонаучных дисциплин: протокол №10 от 14.05.2020 г.

\_ Дерхо М.А., доктор биологических наук, Заведующий кафедрой профессор

Прошла экспертизу в Методической комиссии факультета биотехнологии, протокол №6 от 21.05.2020 г.

Рецензент: Вагапова О.А. кандидат сельскохозяйственных наук, доцент

Председатель Методической комиссии факультета биотехнологии О.А. Власова кандидат сельскохозяйственных наук, доцент

opiac

Cleogely E.J. Nebenesa Директор Научной библиотеки MyyHite БИБЛИОТЕКА

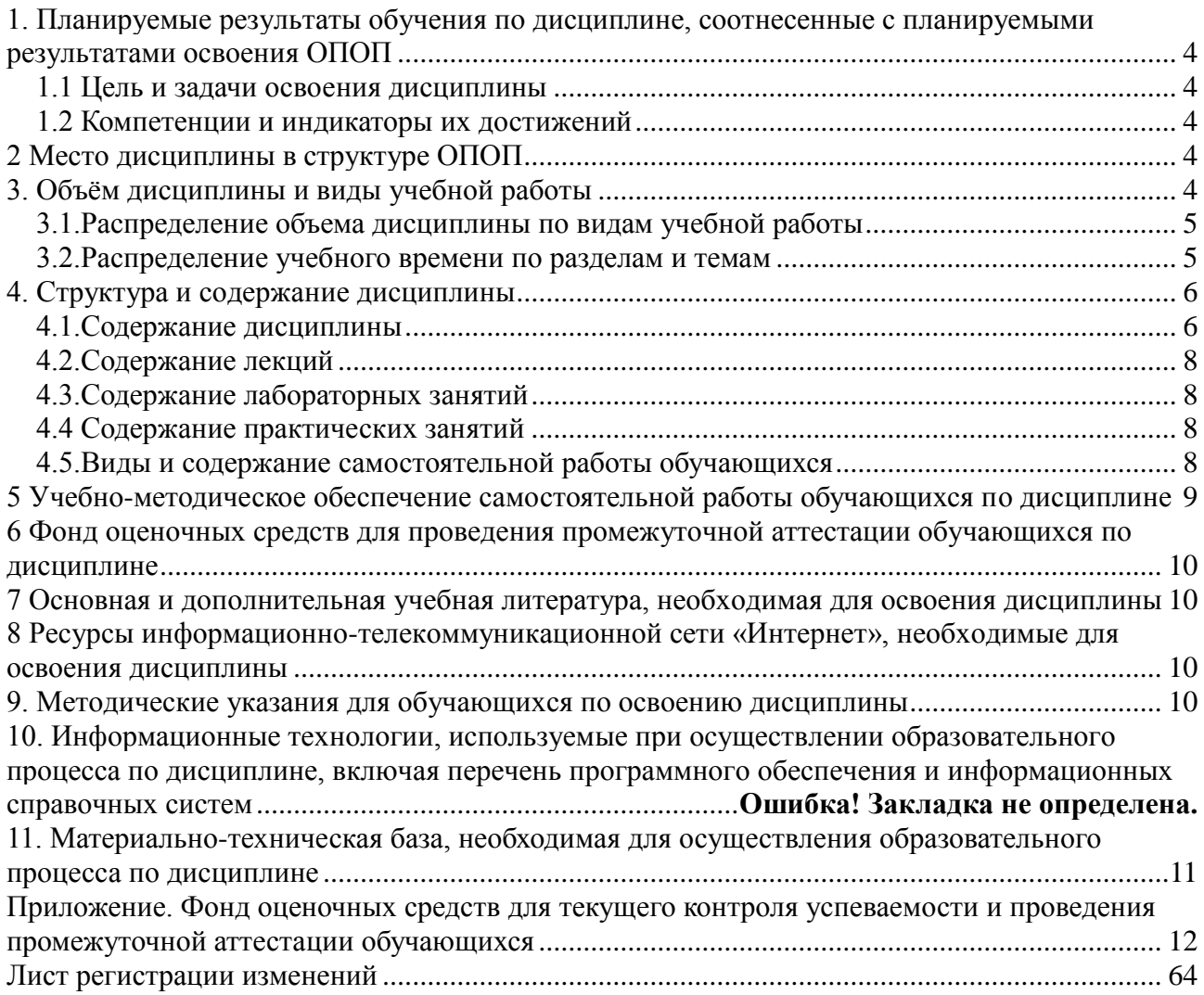

### <span id="page-3-0"></span>**1. Планируемые результаты обучения по дисциплине, соотнесенные с планируемыми результатами освоения ОПОП**

### **1.1. Цель и задачи освоения дисциплины**

<span id="page-3-1"></span>Бакалавр по направлению подготовки 36.03.02 Зоотехния должен быть подготовлен к решению задач профессиональной деятельности производственно-технологического типа.

*Цель дисциплины:* освоение обучающимися теоретических основ информатики и приобретение практических навыков обработки информации при решении задач профессиональной деятельности в соответствии с формируемыми компетенциями.

#### *Задачи дисциплины включают:*

- изучение базовых положений информатики, технических и программных средств информатики, основ сетевых технологий, средств защиты информации;

- приобретение навыков постановки задач профессиональной деятельности и разработки алгоритмов их реализации, применения технических и программных средств, работы в среде сетевых информационных систем.

#### **1.2. Компетенции и индикаторы их достижений**

<span id="page-3-2"></span>УК-1. Способен осуществлять поиск, критический анализ и синтез информации, применять системный подход для решения поставленных задач.

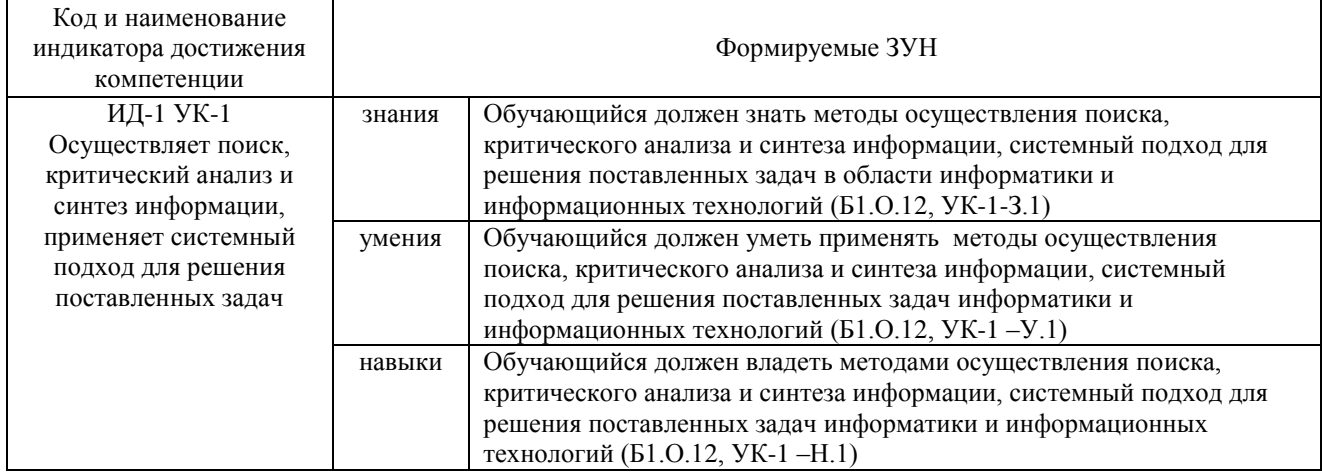

ОПК-5. Способен оформлять документацию с использованием специализированных баз данных в профессиональной деятельности

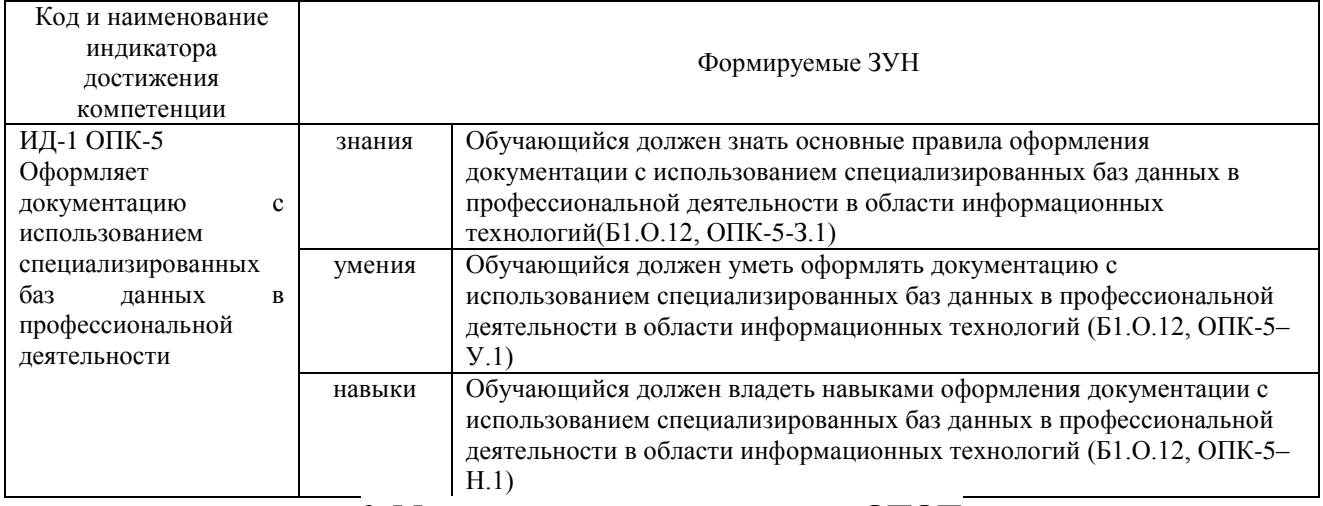

### **2. Место дисциплины в структуре ОПОП**

<span id="page-3-3"></span>Дисциплина «Информатика и информационные технологии» относится к обязательной части основной профессиональной образовательной программы бакалавриата (Б1.О.12).

### **3. Объём дисциплины и виды учебной работы**

<span id="page-3-4"></span>Объем дисциплины составляет 5 зачетных единиц (ЗЕ), 180 академических часов (далее часов). Дисциплина изучается в 3 и 4 семестре.

### **3.1.Распределение объема дисциплины по видам учебной работы**

<span id="page-4-0"></span> $\mathbf{r}$ 

<span id="page-4-1"></span> $\mathbf{r}$ 

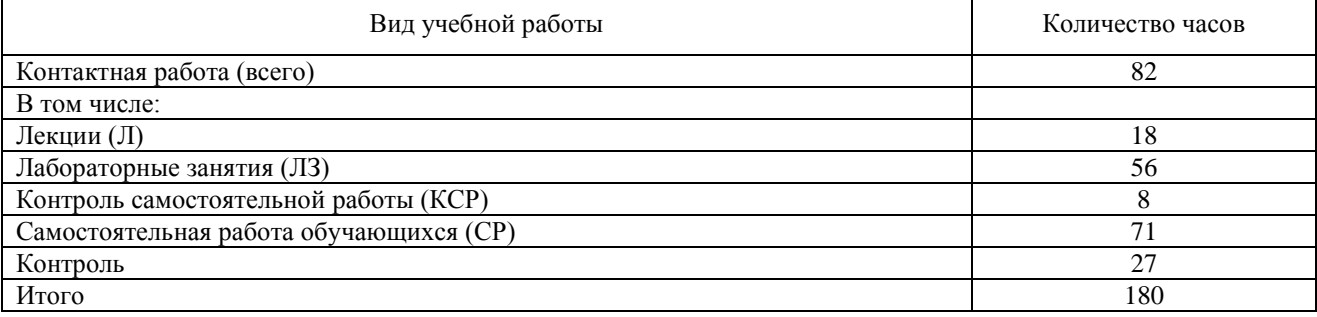

# **3.2. Распределение учебного времени по разделам и темам**

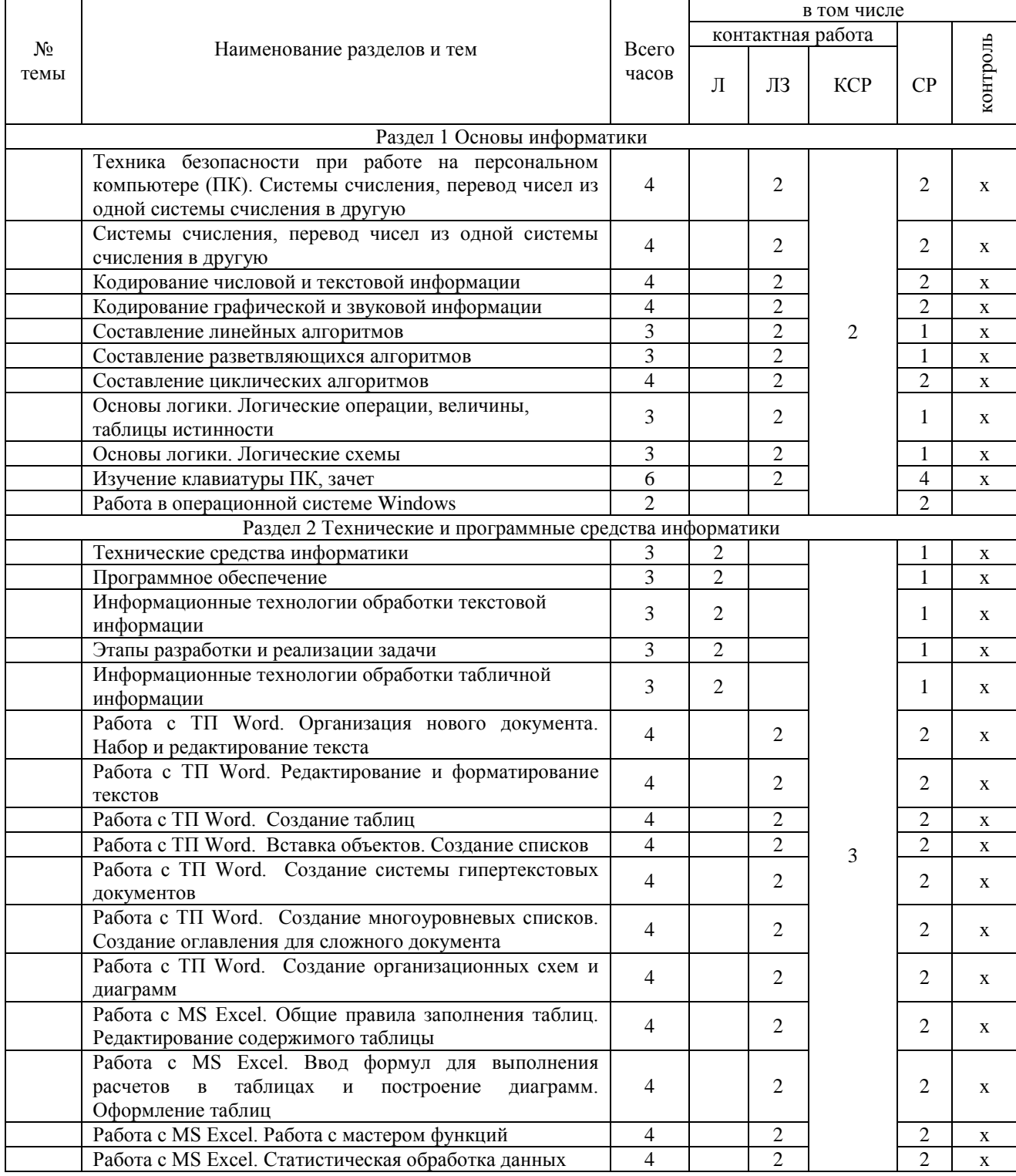

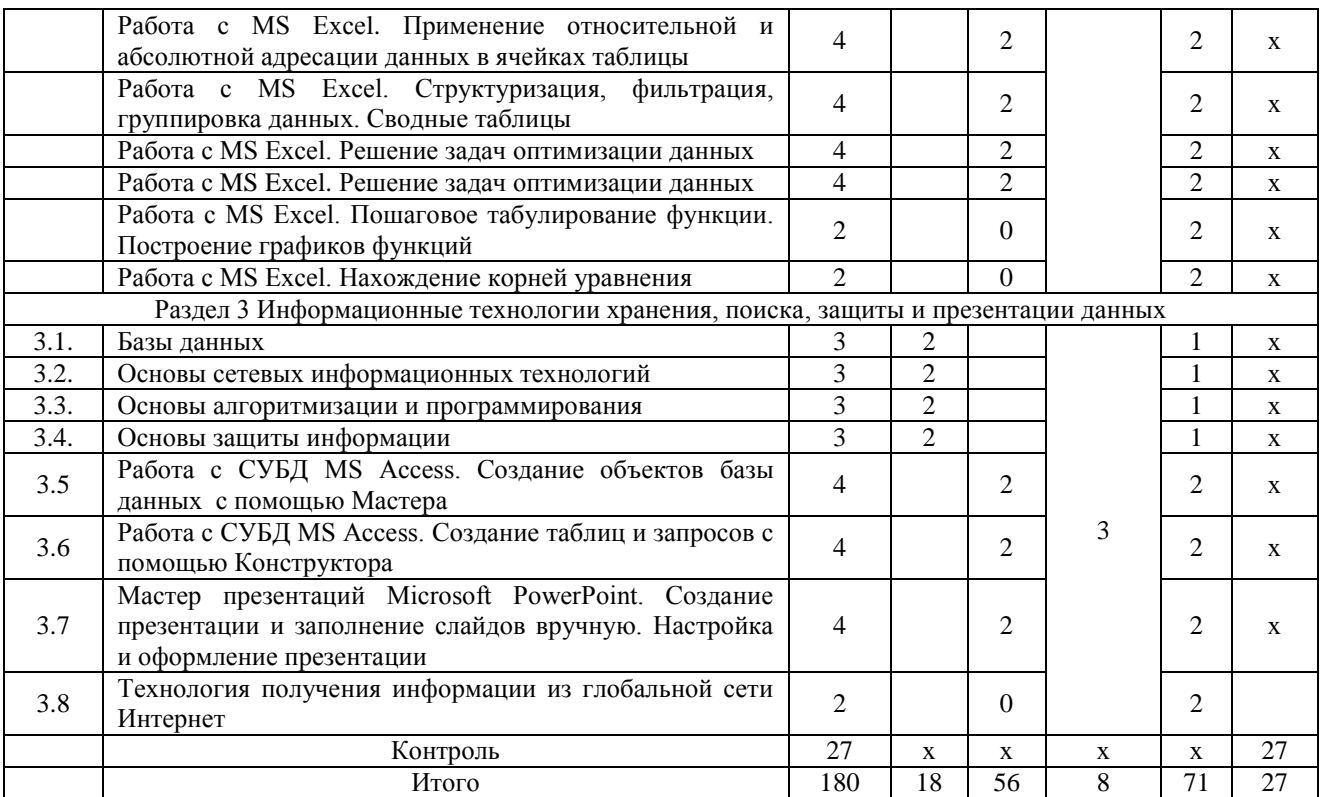

**4. Структура и содержание дисциплины**

#### **4.1. Содержание дисциплины**

#### **Раздел 1. Основы информатики**

<span id="page-5-1"></span><span id="page-5-0"></span>Системы счисления, используемые для представления информации в компьютере. Кодирование числовой, текстовой, графической, звуковой информации.

Составление линейных, разветвляющихся, циклических алгоритмов.

Основы логики. Логические операции, константы, переменные. Таблицы истинности логических выражений. Логические схемы.

Общие сведения об IBM – совместимых компьютерах

#### **Раздел 2 Технические и программные средства информатики**

Информатизация общества: основные тенденции, задачи и перспективы. Информационная культура специалиста. Цель, задачи и содержание курса. Связь курса с другими учебными дисциплинами. История развития и место информатики среди других наук. Роль и значение курса в профессиональной подготовке специалиста.

Информатика как область человеческой деятельности и как наука о методах и средствах переработки информации. Основные понятия и компоненты информатики.

Информация: понятие, свойства. Адекватность информации, меры количества информации. Классификация информации. Понятие информационного объекта. Кодирование информации. Данные: понятие, атрибутивный аспект данных. Структурирование данных. Показатель и его характеристики.

Информационные процессы: сущность, основные понятия. Характеристика и классификация информационных процессов. Понятия «информационные ресурсы», «информационные технологии», «информационные системы». Тенденции развития информационных систем и технологий.

Классификация ЭВМ, характеристики и область применения. Персональные компьютеры. Основные понятия о составе и архитектуре ПК (процессор, память, дисководы, их объем, материнская плата, монитор, принтер, клавиатура, мышь, сканер и другие периферийные устройства).

Программное обеспечение ЭВМ. Системное программное обеспечение. Операционные системы, драйверы, утилиты, их назначение. Загрузка операционной системы.

Управление файловой системой. Файл, его размер, размещение на диске, имя файла, каталог, маршрут, манипулирование файлами. Функции операционных систем.

Графическая ОС Windows. Основные понятия. Оконный интерфейс. Рабочий стол, папка, документ. Система меню окна папки и работа с манипулятором «мышь». Окна и пиктограммы (значки). Формы представления значков и окон. Создание, копирование, перемещение, переименование и удаление файлов. Графический редактор. Калькулятор.

Текстовые редакторы и процессоры. ТП Microsoft Word. Основные функции текстового процессора. Редактирование и форматирование текста. Система меню текстового процессора. Открытие и сохранение текстового файла; перемещение курсора по тексту; вставка и удаление символов, слов, строк; блочные операции – выделение блоков, копирование, перемещение, удаление; печать файла; поиск и замена в тексте; задание формата текстового документа; форматирование; проверка правописания.

Электронные таблицы. Табличный процессор Microsoft Excel. Основные понятия и приемы работы с электронными таблицами. Проведение численных расчетов. Способы оформления таблиц. Печать табличных документов. Деловая графика. Построение диаграмм.

Мастер презентаций MS PowerPoint. Основные понятия и приемы работы.

**Раздел 3 Информационные технологии хранения, поиска, защиты и презентации данных**

Базы данных (БД), реляционная модель представления данных, структура таблицы, поля, записи. Система управления базами данных (СУБД) Microsoft Access. Основные понятия и возможности СУБД. Объекты базы данных, их назначение. Свойства и типы полей. Ключевое поле. Создание и редактирование базы данных. Создание основных объектов базы данных. Поиск и сортировка данных. Разработка базы данных.

Компьютерные сети, назначение, каналы связи, аппаратное и программное обеспечение. Локальные и глобальные сети. Назначение, возможности. Сетевая топология. Обеспечение сетевой безопасности. Протокол TCP\IP, шлюз, мост, маршрутизатор. IP-адрес и доменный адрес (URL). Обеспечение совместимости аппаратных и программных ресурсов сети. Модель взаимодействия открытых систем OSI. Подключение к Интернету. Выделенное и коммутируемое подключение. Модемы и их характеристики. Службы глобальной сети Internet: электронная почта, WWW, пересылка файлов, телеконференции, служба имен доменов, списки рассылки, IRC, ICQ, Skype.

Моделирование, основные понятия, преимущества метода моделирования перед методом эксперимента, классификация моделей, этапы моделирования, компьютерное моделирование. Последовательность разработки решения задачи с использованием ПК.

Алгоритмы, свойства алгоритмов, основные алгоритмические структуры: следование, ветвление, цикл. Способы представления алгоритмов: словесно-формульное описание, блоксхема, алгоритмический язык. Системы программирования, их состав, назначение частей. Классификация систем программирования. Языки программирования, классификация, характеристики. Основные понятия, алфавит, синтаксис, семантика. Трансляторы, характеристики. Примеры и назначение языков программирования.

Цель и эффективность защиты информации, угрозы безопасности, атаки, утечка информации, обеспечение прав собственников, владельцев и пользователей информации. Конфиденциальность информации. Аппаратные и программные средства защиты информации. Идентификация и аутентификация. Криптология: криптография и криптоанализ. Шифрование информации, ключ. Симметричные криптосистемы и системы с открытым ключом. Электронно-цифровая подпись. Пароли.

Архивация файлов, назначение, избыточность информации. Программы - архиваторы, архивный файл. Создание архива, распаковка файлов из архива, просмотр, тестирование, восстановление архива. Многотомный и самораспаковывающийся архив. Методы архивации данных.

Компьютерные вирусы. Способы распространения, виды, характеристики. Антивирусные программы, виды, назначение.

### **4.2. Содержание лекций**

<span id="page-7-0"></span>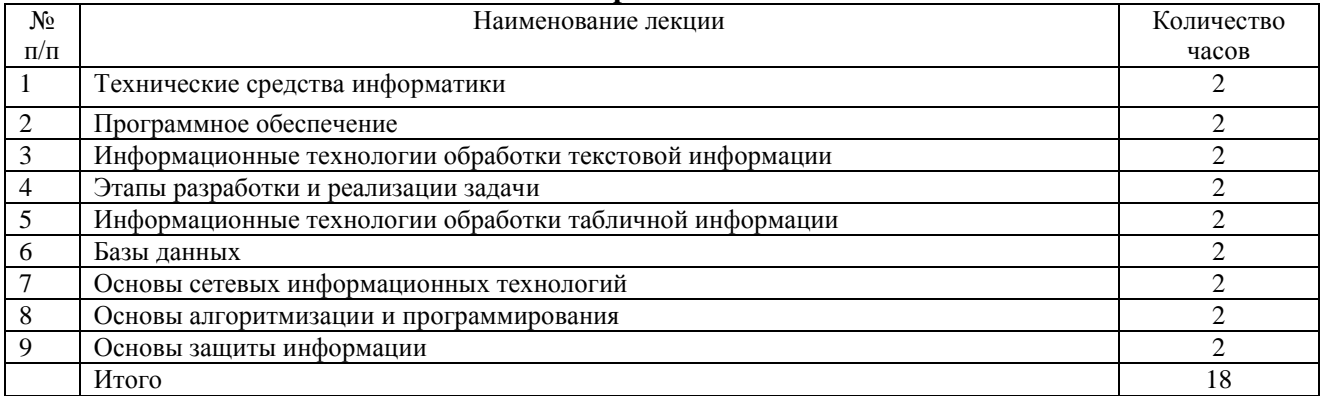

### **4.3. Содержание лабораторных занятий**

<span id="page-7-1"></span>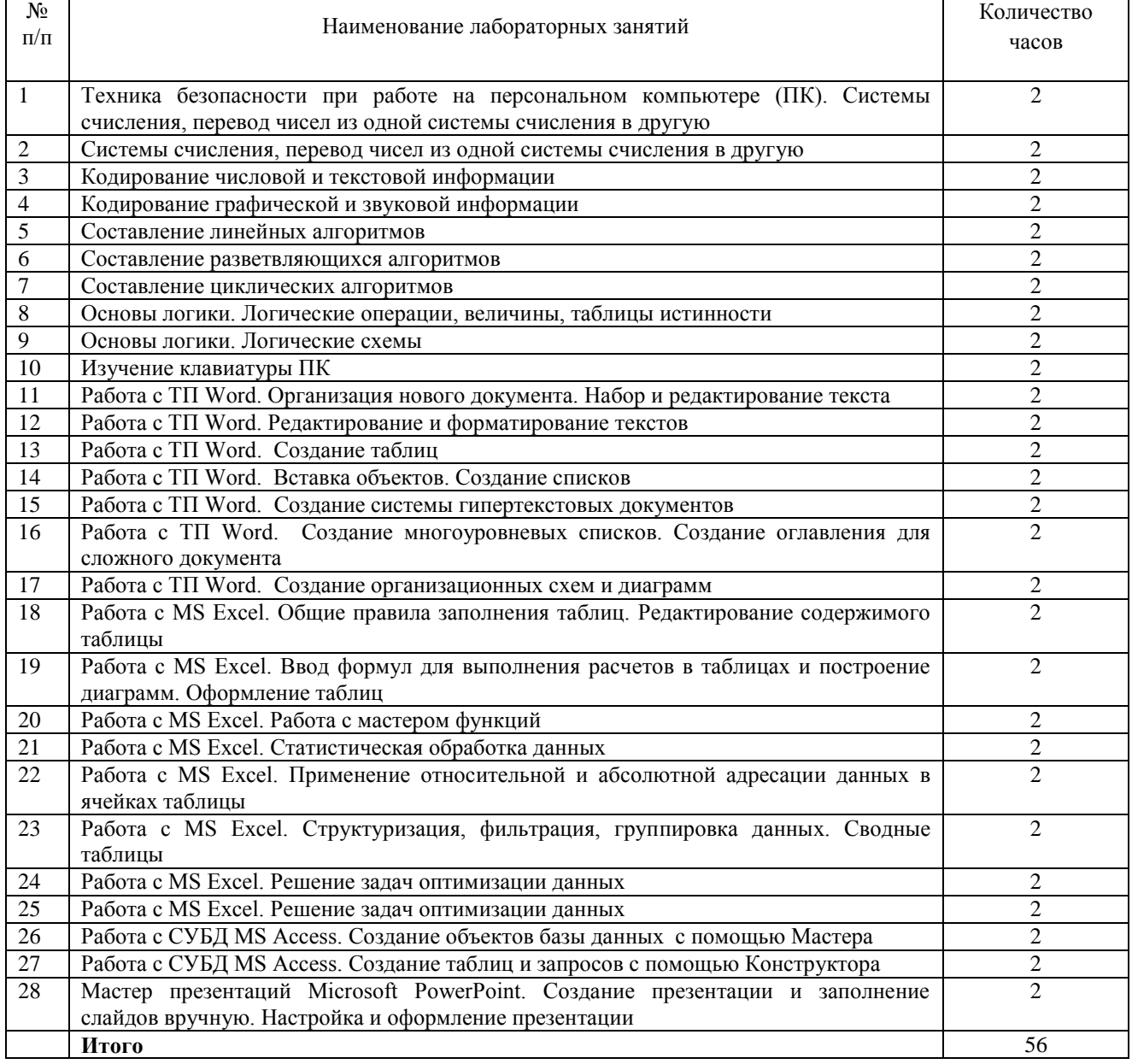

## **4.4. Содержание практических занятий**

<span id="page-7-2"></span>Практические занятия не предусмотрены

### **4.5. Виды и содержание самостоятельной работы обучающихся 4.5.1. Виды самостоятельной работы обучающихся**

<span id="page-7-3"></span>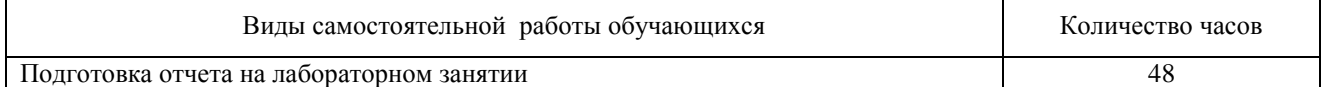

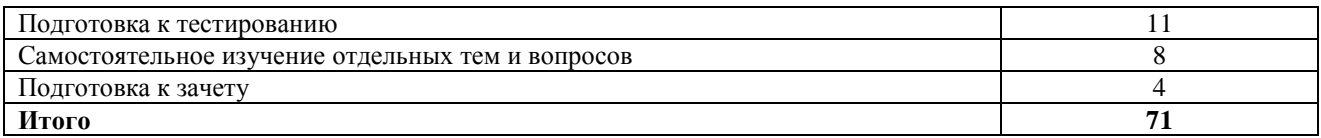

## **4.5.2. Содержание самостоятельной работы обучающихся**

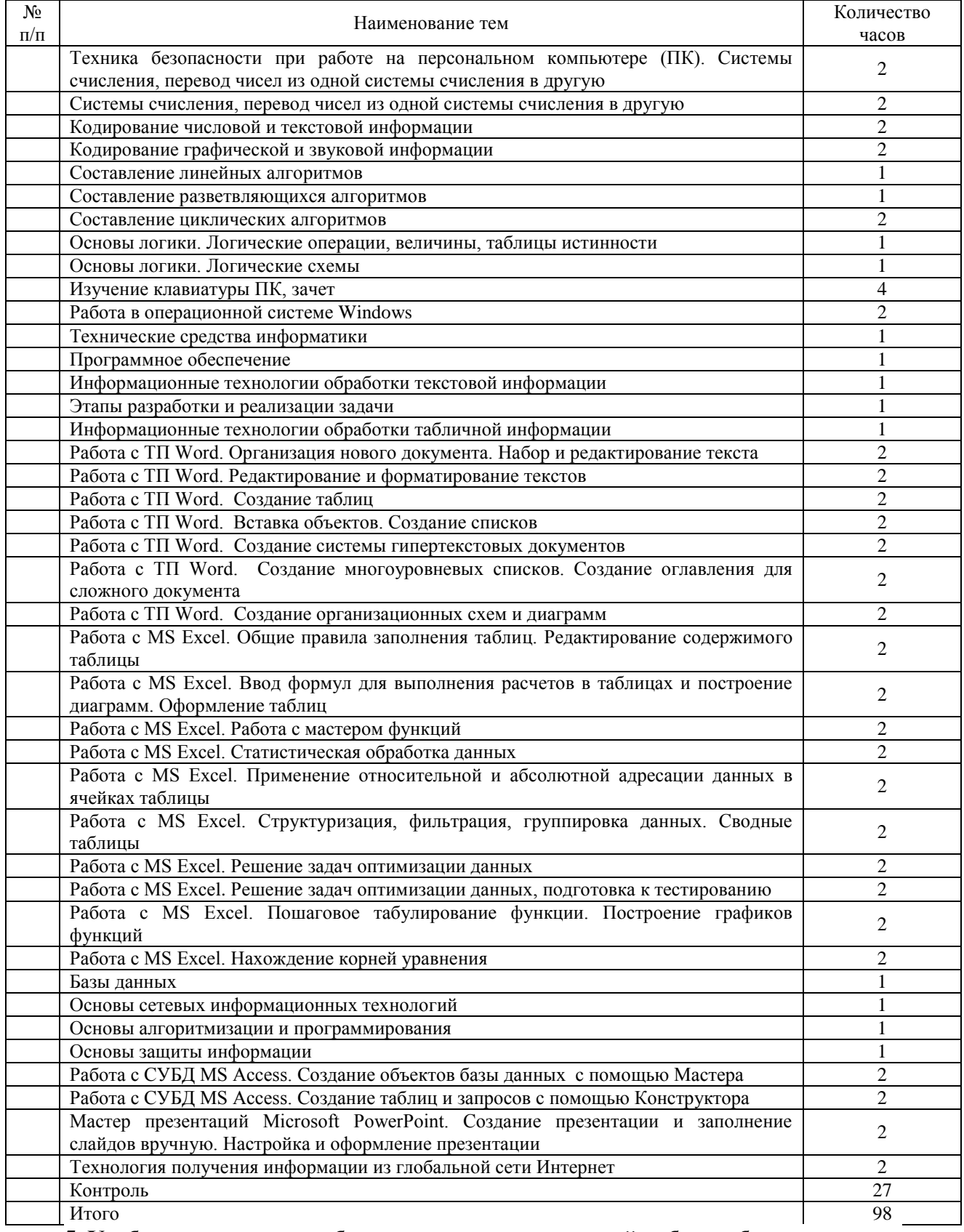

### <span id="page-8-0"></span>**5. Учебно-методическое обеспечение самостоятельной работы обучающихся по дисциплине**

Учебно-методические разработки имеются в Научной Библиотеке ФГБОУ ВО Южно-

Уральский ГАУ:

5.1 Информатика и информационные технологии. Методические указания к лабораторным занятиям для обучающихся по направлению подготовки 36.03.02 Зоотехния, уровень высшего образования – бакалавриат, квалификация – бакалавр, форма обучения очная/сост. Н.Р. Шталева, И.В. Береснева. – Троицк: Южно-Уральский ГАУ,2020. – 19 с. <http://nb.sursau.ru:8080/localdocs/ivm/00923.pdf> Режим доступа: https://edu.sursau.ru/course/view.php?id=2831.

5.2. Информатика и информационные технологии. Методические указания к лабораторным занятиям для обучающихся по направлению подготовки 36.03.02 Зоотехния профиль: Технология производства продуктов животноводства уровень высшего образования – бакалавриат квалификация – бакалавр форма обучения – очная / сост. Н.Р. Шталева, И.В. Береснева. – Троицк: ФГБОУ ВО Южно-Уральский ГАУ, 2020. –126с. <http://nb.sursau.ru:8080/localdocs/ivm/00924.pdf> Режим доступа: [https://edu.sursau.ru/course/view.php?id=2831.](https://edu.sursau.ru/course/view.php?id=2831)

### <span id="page-9-0"></span>**6. Фонд оценочных средств для проведения промежуточной аттестации обучающихся по дисциплине**

Для установления соответствия уровня подготовки обучающихся требованиям ФГОС ВО разработан фонд оценочных средств для текущего контроля успеваемости и проведения промежуточной аттестации обучающихся по дисциплине. Фонд оценочных средств представлен в Приложении.

### <span id="page-9-1"></span>**7. Основная и дополнительная учебная литература, необходимая для освоения дисциплины**

Основная и дополнительная учебная литература имеется в Научной библиотеке и электронной информационно-образовательной среде ФГБОУ ВО Южно-Уральский ГАУ.

#### **Основная:**

1. Грошев А. С. Информатика [Электронный ресурс] / А.С. Грошев - М.|Берлин: Директ-Медиа, 2015 - 484 с. - Доступ к полному тексту с сайта ЭБС Университетская библиотека online:<http://biblioclub.ru/index.php?page=book&id=428591>

2. Ермакова А. Н. Информатика [Электронный ресурс] / А.Н. Ермакова; С.В. Богданова - Ставрополь: Сервисшкола, 2013 - 184 с. - Доступ к полному тексту с сайта ЭБС Университетская библиотека online:<http://biblioclub.ru/index.php?page=book&id=277483>

### **Дополнительная:**

1. Грошев А. С. Информатика [Электронный ресурс] / А.С. Грошев - М.|Берлин: Директ-Медиа, 2015 - 159 с. - Доступ к полному тексту с сайта ЭБС Университетская библиотека online: [http://biblioclub.ru/index.php?page=book&id=428590.](http://biblioclub.ru/index.php?page=book&id=428590)

2. 1. Информатика : учебное пособие / Е.Н. Гусева, И.Ю. Ефимова, Р.И. Коробков и др. ; Магнитогорский государственный университет. – 4-е изд., стер. – Москва : Флинта, 2016. – 261 с. : ил. – Режим доступа: по подписке. – URL: http://biblioclub.ru/index.php?page=book&id=83542

### <span id="page-9-2"></span>**8. Ресурсы информационно-телекоммуникационной сети «Интернет», необходимые для освоения дисциплины**

- 1. Единое окно доступа к учебно-методическим разработкам [https://юургау.рф](https://юургау.рф/)
- 2. ЭБС «Издательство «Лань» [http://e.lanbook.com](http://e.lanbook.com/)
- 3. ЭБС «Университетская библиотека online» [http://biblioclub.ru](http://biblioclub.ru/)
- 4. Научная электронная библиотека «eLIBRARY.ru»

### **9. Методические указания для обучающихся по освоению дисциплины**

<span id="page-9-3"></span>Учебно-методические разработки имеются в Научной библиотеке и электронной информационно-образовательной среде ФГБОУ ВО Южно-Уральский ГАУ.

9.1 Информатика и информационные технологии. Методические указания к лабораторным занятиям для обучающихся по направлению подготовки 36.03.02 Зоотехния, уровень высшего образования – бакалавриат, квалификация – бакалавр, форма обучения очная/сост. Н.Р. Шталева, И.В. Береснева. – Троицк: Южно-Уральский ГАУ,2020. – 19 с. —

http://nb.sursau.ru:8080/localdocs/ivm/00923.pdf Режим доступа: https://edu.sursau.ru/course/view.php?id=2831.

9.2. Информатика и информационные технологии. Методические указания к лабораторным занятиям для обучающихся по направлению подготовки 36.03.02 Зоотехния профиль: Технология производства продуктов животноводства уровень высшего образования – бакалавриат квалификация – бакалавр форма обучения – очная / сост. Н.Р. Шталева, И.В. Береснева. – Троицк: ФГБОУ ВО Южно-Уральский ГАУ, 2020. –126с. http://nb.sursau.ru:8080/localdocs/ivm/00924.pdf Режим доступа: [https://edu.sursau.ru/course/view.php?id=2831.](https://edu.sursau.ru/course/view.php?id=2831)

### <span id="page-10-0"></span>**10. Информационные технологии, используемые при осуществлении образовательного процесса по дисциплине, включая перечень программного обеспечения и информационных справочных систем**

Информационно-справочная система Техэксперт №20/44 от 28.01.2020

– Электронный каталог Института ветеринарной мелицины [http://nb.sursau.ru:8080/cgi/zgate.exe?Init+IVM\\_rus1.xml,simpl\\_IVM1.xsl+rus.](http://nb.sursau.ru:8080/cgi/zgate.exe?Init+IVM_rus1.xml,simpl_IVM1.xsl+rus)

Программное обеспечение:

 Microsoft Office Basic 2007 Ofc Pro Tri (MLK) OEM Sofware S 55-02293 (срок действия – Бессрочно)

 $-$  Windows XP Home Edition OEM Sofware № 09-0212 Х12-53766 (срок действия – Бессрочно)

 MyTestXPRo 11.0 № А0009141844/165/44 от 04.07.2017 г. (срок действия – Бессрочно)

– Антивирус Kaspersky Endpoint Security № 10593/135/44 от 20.06.2018 г., №20363/166/44 от 21.05.2019 г.

 Google Chrome. Веб-браузер. Свободно распространяемое ПО (Бесплатное программное обеспечение)

 Moodle. Система управления обучением. Свободно распространяемое ПО (GNU General Public License)

### **11. Материально-техническая база, необходимая для осуществления образовательного процесса по дисциплине**

Учебные аудитории для проведения занятий, предусмотренных программой, оснащенные оборудованием и техническими средствами обучения

1. Учебная аудитория № 412, оснащенная оборудованием и техническими средствами для выплнения лабораторных работ;

2. Аудитория № 412, оснащенная мультимедийным комплексом, компьютерной техникой.

Помещения для самостоятельной работы обучающихся

3. Помещение № 420 для самостоятельной работы, оснащенное компьютерной техникой с подключением к сети «Интернет».

Перечень оборудования и технических средств обучения

Перечень основного оборудования:

Ноутбук Lenovo G570

Проектор ViewSonic 5211.

Системный блок Intel Pentium .

Монитор GLG Коммуникатор

Доска аудиторная

Клавиатура

Мышь

**Приложение**

### **ФОНД ОЦЕНОЧНЫХ СРЕДСТВ**

<span id="page-11-0"></span>для текущего контроля успеваемости и проведения промежуточной аттестации обучающихся

## **СОДЕРЖАНИЕ ПРИЛОЖЕНИЯ**

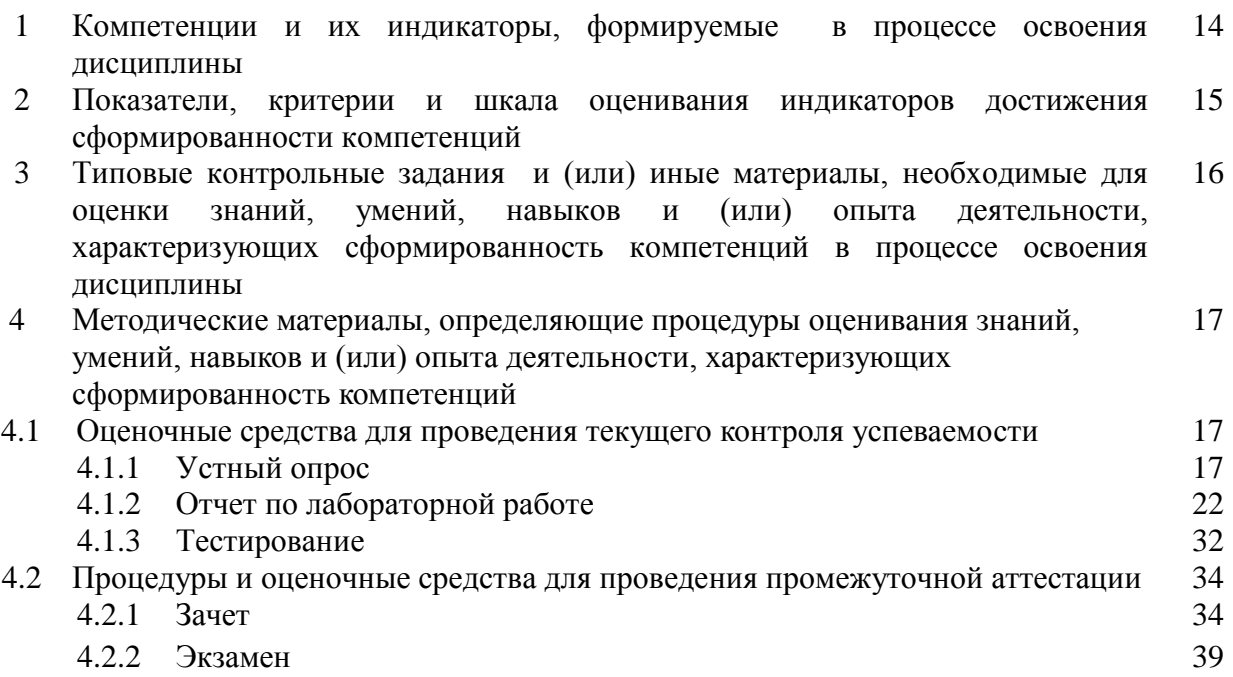

### **1. Компетенции и их индикаторы, формируемые в процессе освоения дисциплины**

УК-1. Способен осуществлять поиск, критический анализ и синтез информации, применять системный подход для решения поставленных задач.

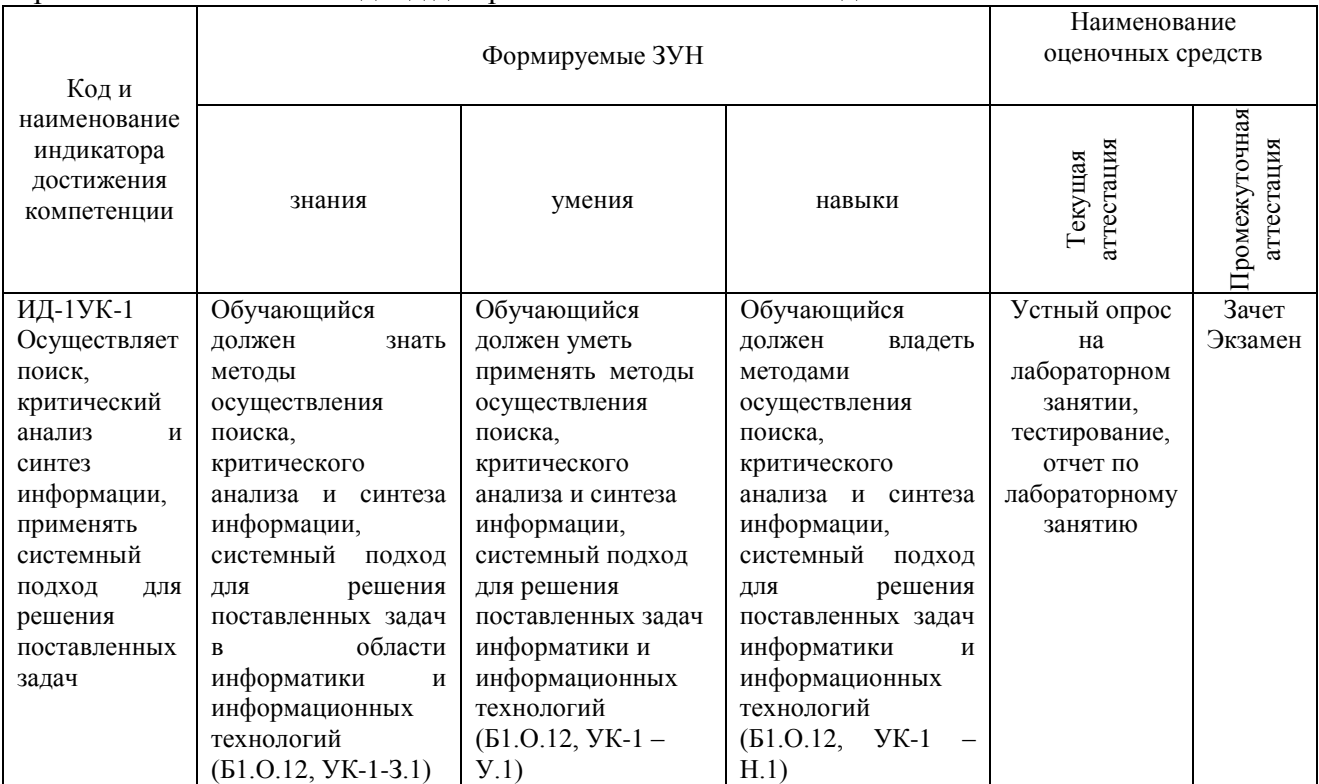

ОПК-5. Способен оформлять документацию с использованием специализированных баз данных в профессиональной деятельности

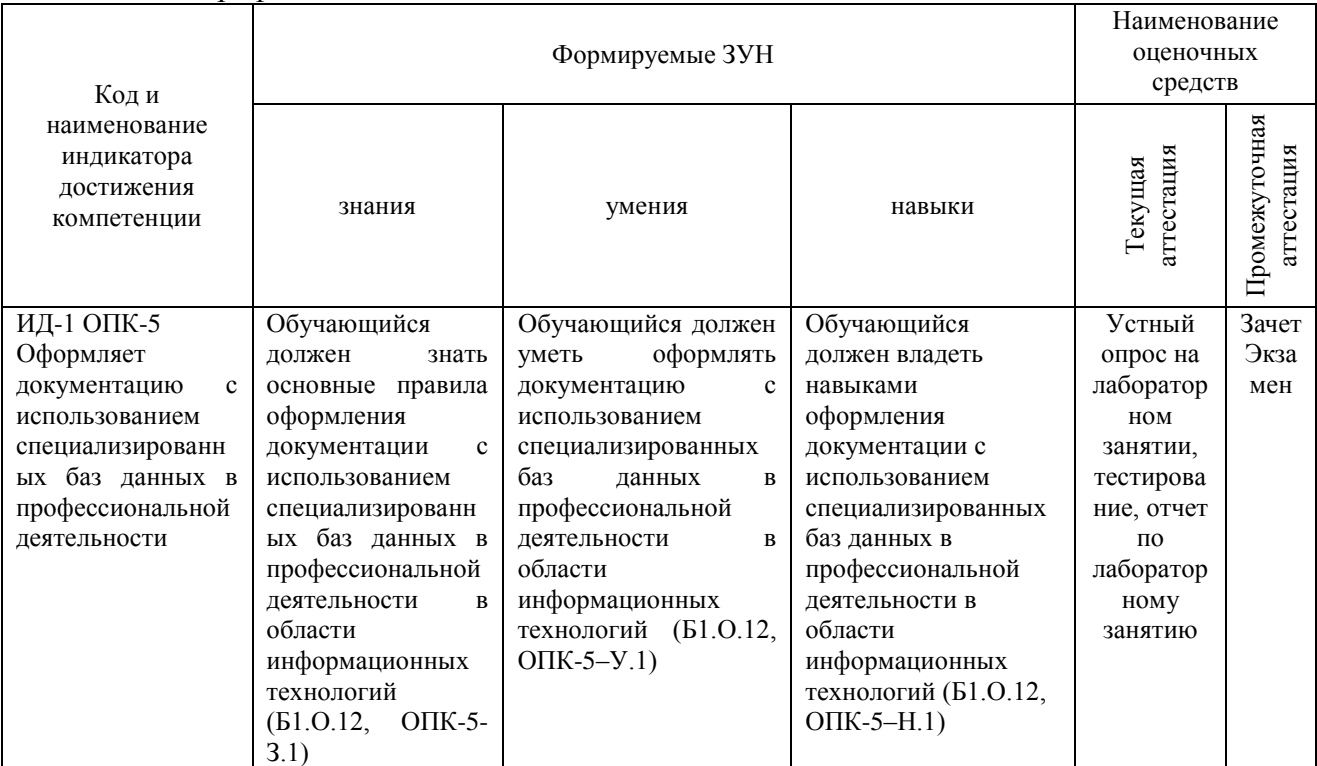

### **2. Показатели, критерии и шкала оценивания индикаторов достижения сформированности компетенций**

УК-1. Способен осуществлять поиск, критический анализ и синтез информации, применять системный подход для решения поставленных задач.

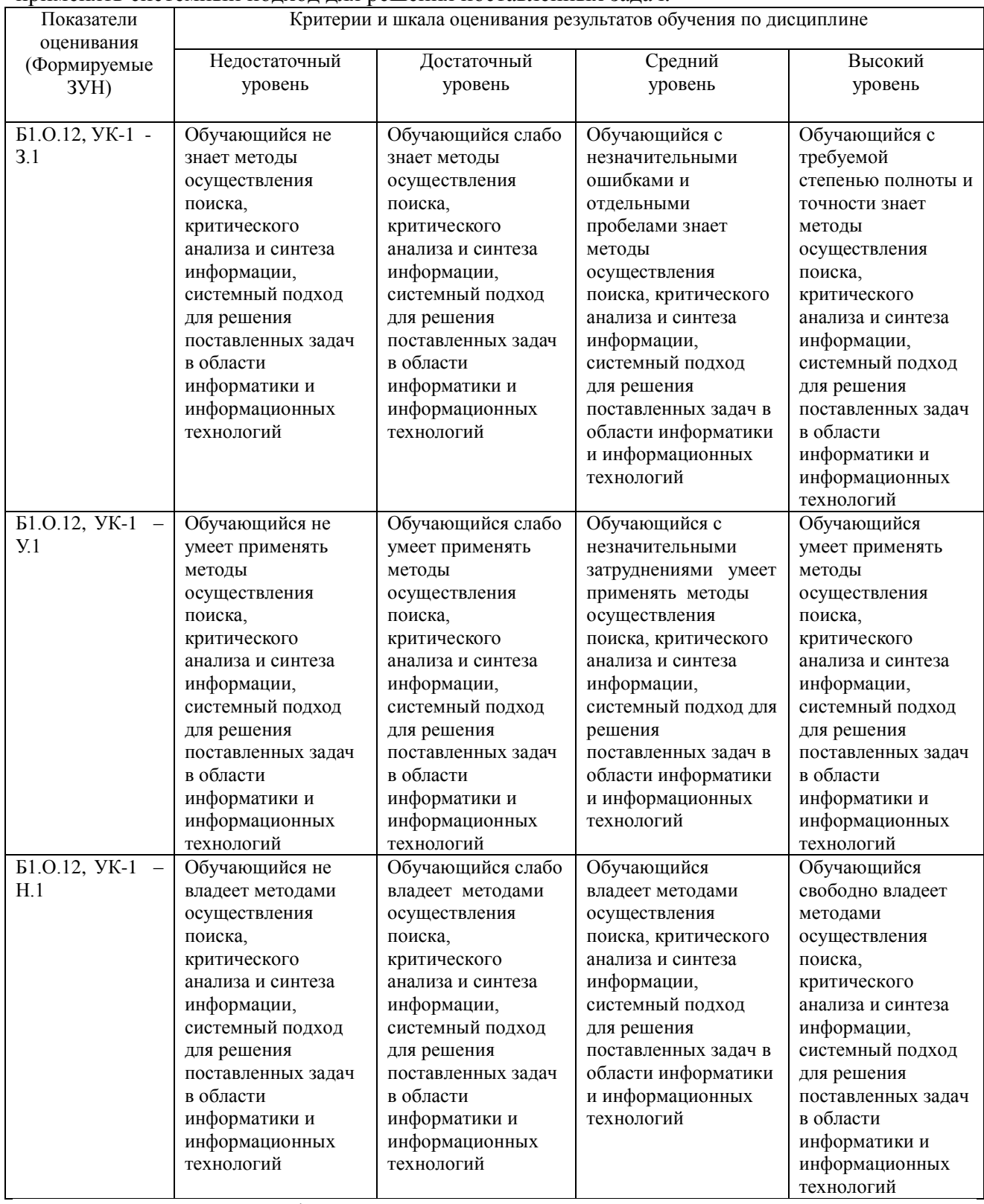

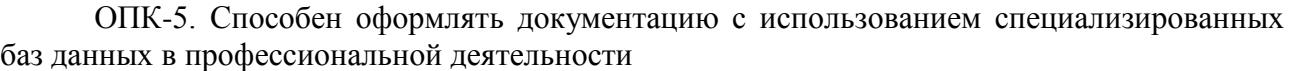

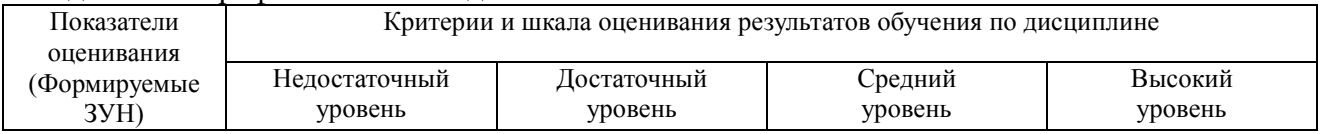

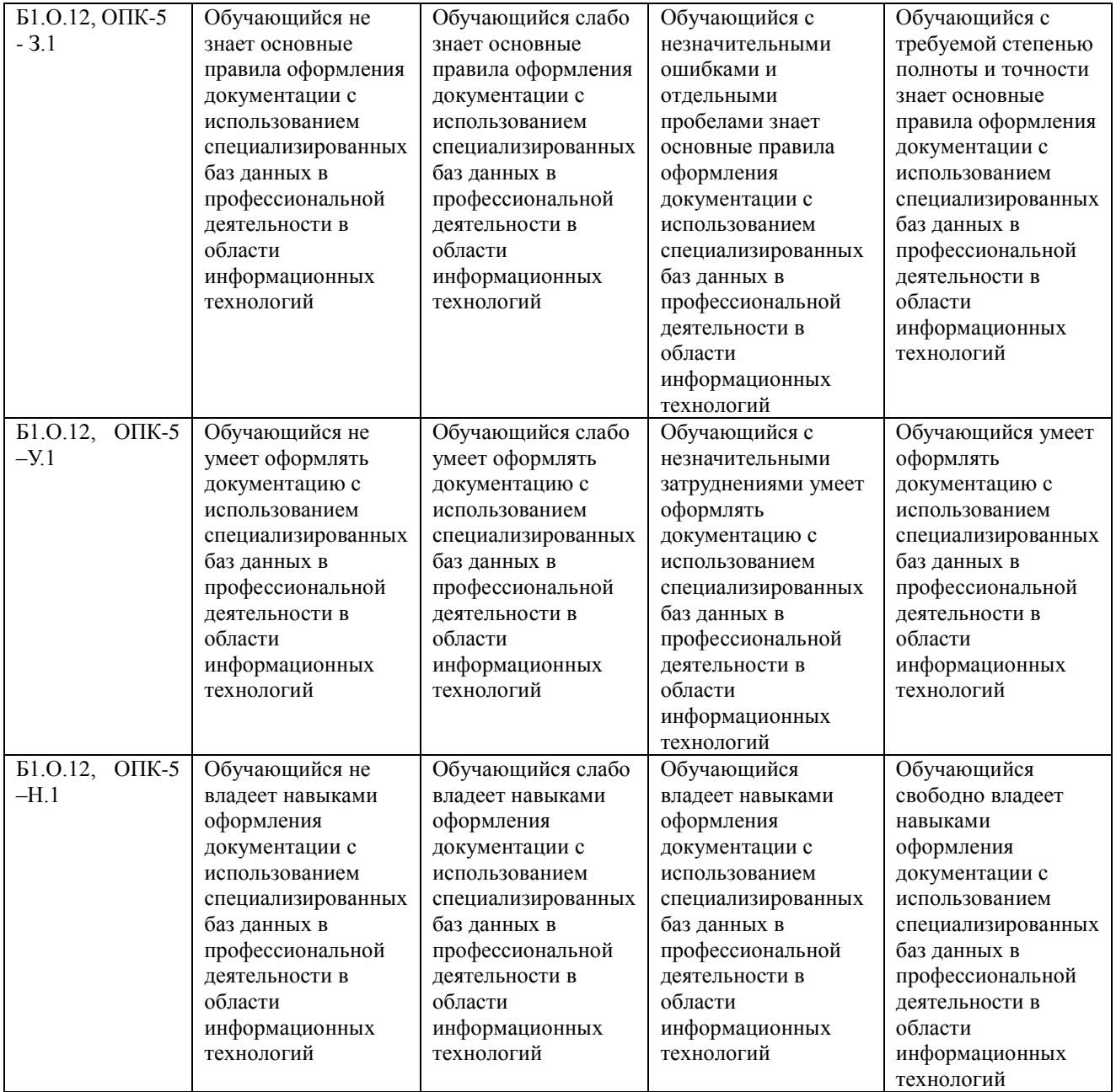

#### **3. Типовые контрольные задания и (или) иные материалы, необходимые для оценки знаний, умений, навыков и (или) опыта деятельности, характеризующих сформированность компетенций в процессе освоения дисциплины**

Типовые контрольные задания и материалы, необходимые для оценки знаний, умений и навыков, содержатся в учебно-методических разработках, приведенных ниже.

1.Информатика и информационные технологии. Методические указания к лабораторным занятиям для обучающихся по направлению подготовки 36.03.02 Зоотехния, уровень высшего образования – бакалавриат, квалификация – бакалавр, форма обучения очная/сост. Н.Р. Шталева, И.В. Береснева. – Троицк: Южно-Уральский ГАУ,2020. – 19 с. <http://nb.sursau.ru:8080/localdocs/ivm/00923.pdf> Режим доступа: https://edu.sursau.ru/course/view.php?id=2831.

2.Информатика и информационные технологии. Методические указания к лабораторным занятиям для обучающихся по направлению подготовки 36.03.02 Зоотехния профиль: Технология производства продуктов животноводства уровень высшего образования – бакалавриат квалификация – бакалавр форма обучения – очная / сост. Н.Р. Шталева, И.В. Береснева. – Троицк: ФГБОУ ВО Южно-Уральский ГАУ, 2020. –126с. <http://nb.sursau.ru:8080/localdocs/ivm/00924.pdf> Режим Режим доступа: [https://edu.sursau.ru/course/view.php?id=2831.](https://edu.sursau.ru/course/view.php?id=2831)

### 4. Методические материалы, определяющие процедуры оценивания знаний, умений, навыков и опыта деятельности, характеризующих этапы формирования компетенций

В данном разделе представлены методические материалы, определяющие процедуры оценивания знаний, умений, навыков и опыта деятельности, характеризующих базовый этап формирования компетенций по дисциплине «Информатика и информационные технологии», приведены применительно к каждому из используемых видов текущего контроля успеваемости и промежуточной аттестации обучающихся.

### 4.1. Оценочные средства для проведения текущего контроля успеваемости 4.1.1 Устный опрос

Устный опрос проводится на лабораторном занятии для оценки качества освоения обучающимся основной профессиональной образовательной программы по отдельным вопросам и/или темам дисциплины. Темы и планы занятий заранее сообщаются обучающимся. Ответ оценивается оценкой «отлично», «хорошо», «удовлетворительно» или «неудовлетворительно».

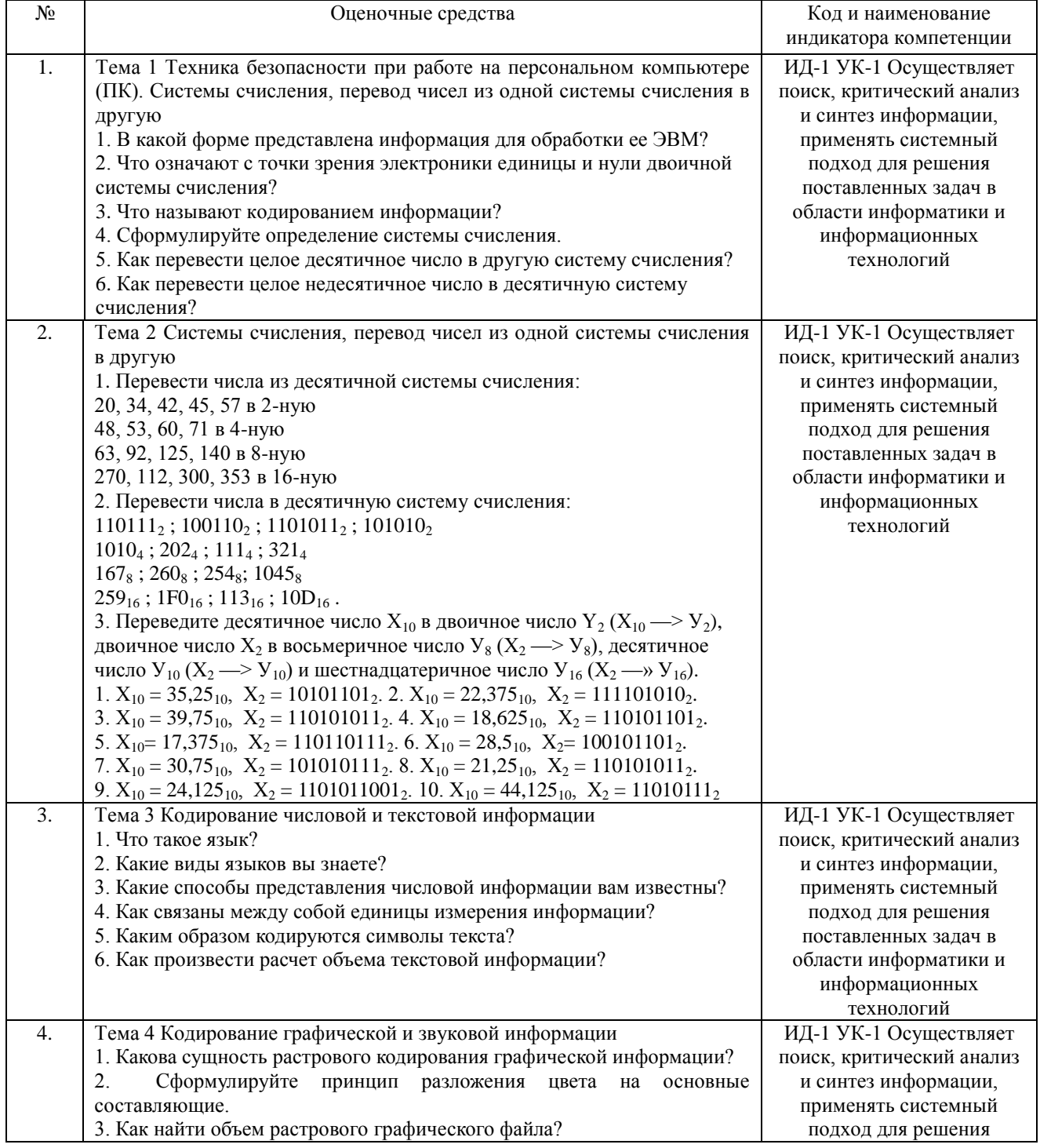

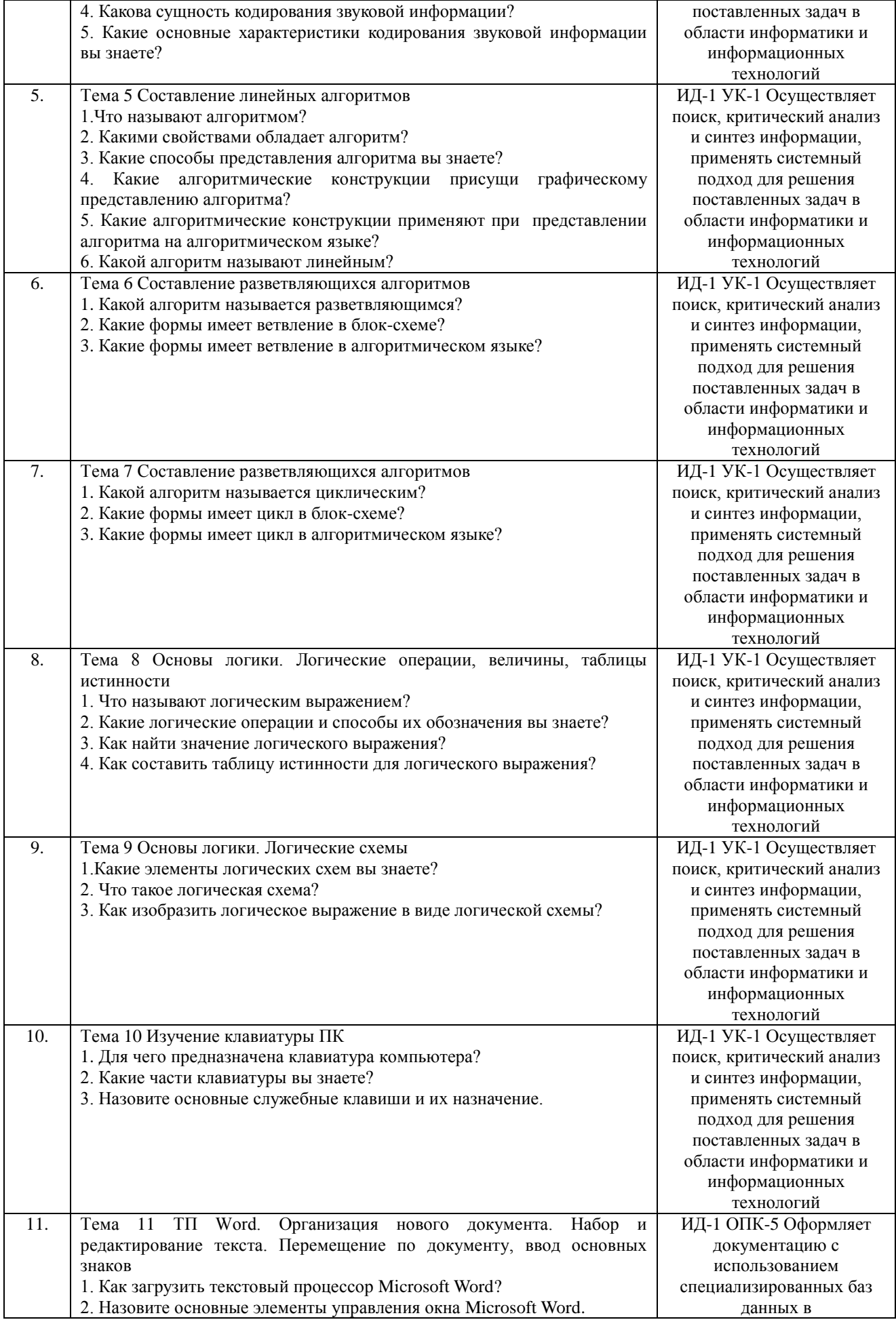

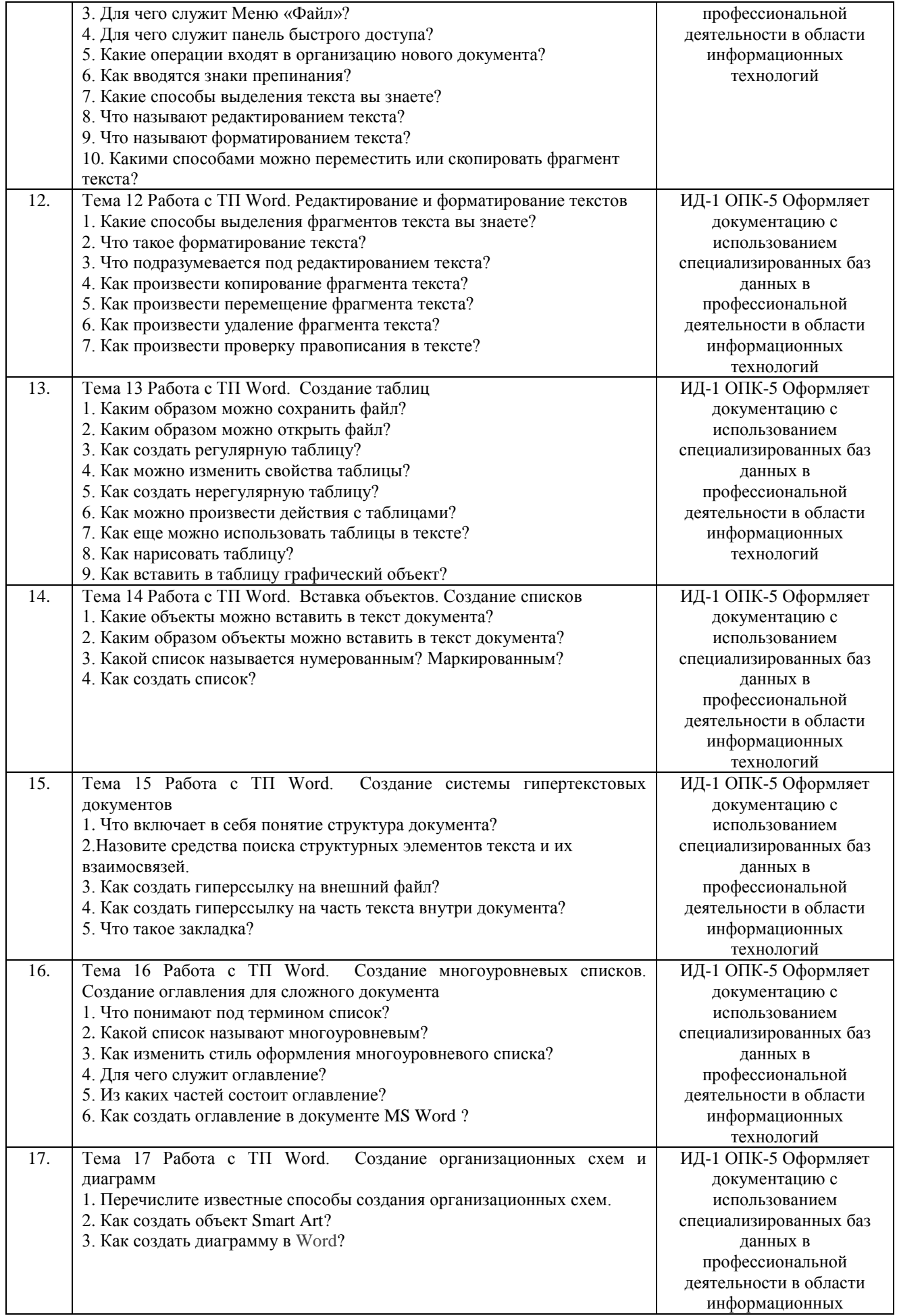

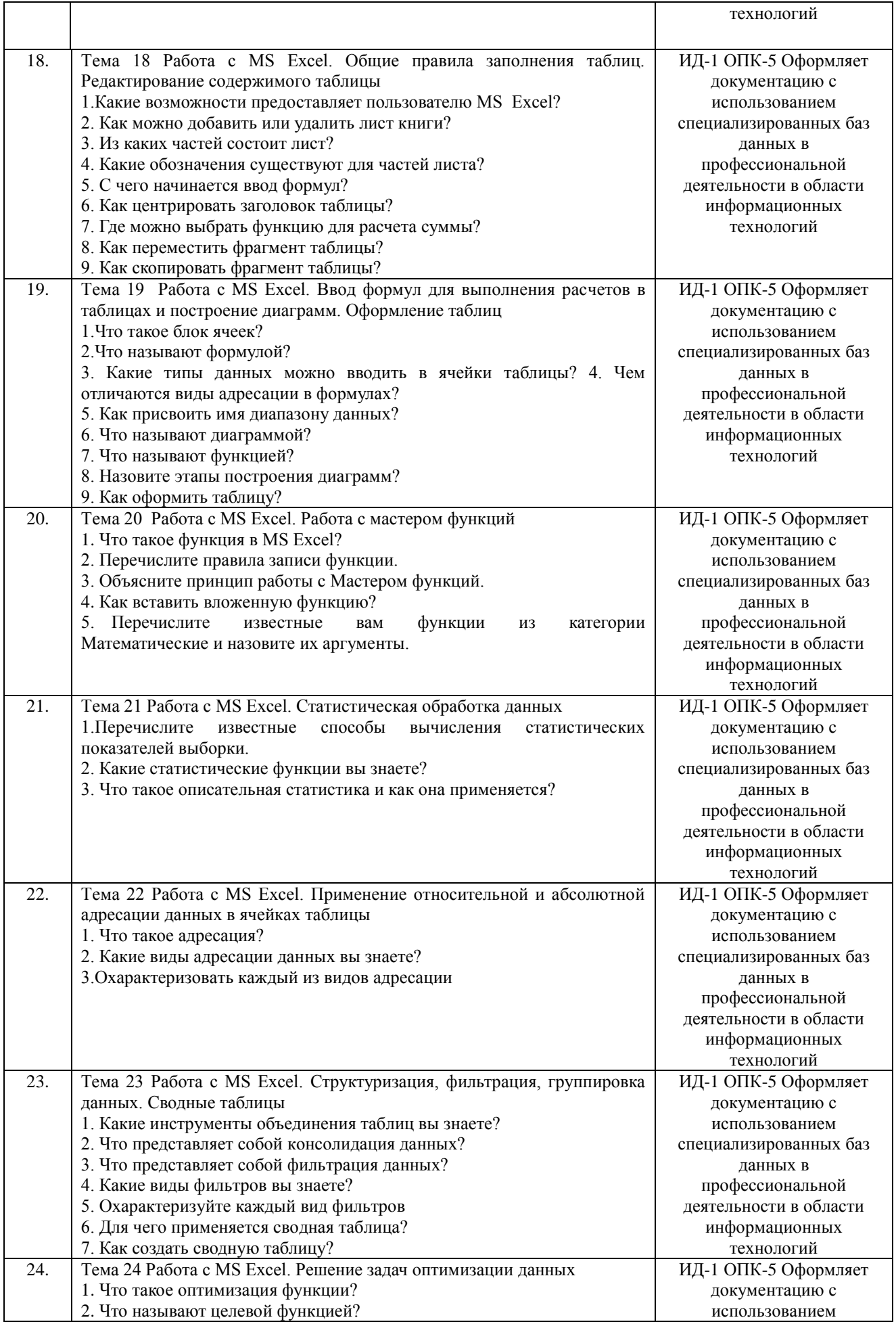

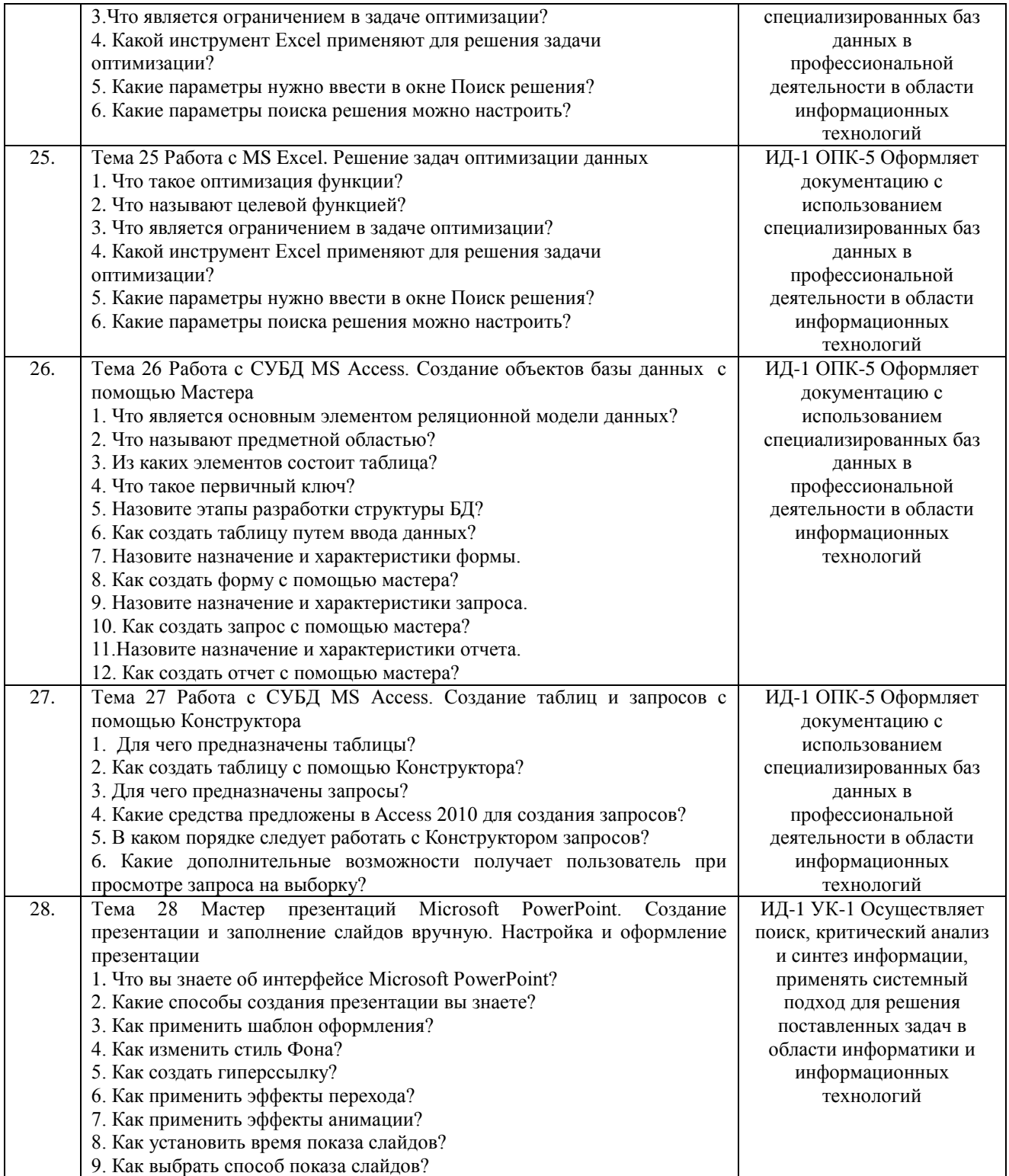

Критерии оценки ответа доводятся до сведения обучающихся в начале занятий. Оценка объявляется обучающемуся непосредственно после устного ответа.

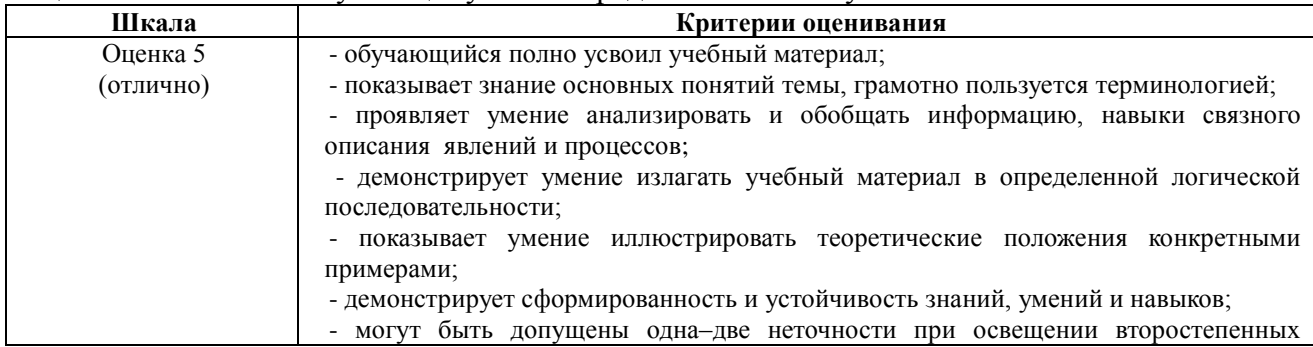

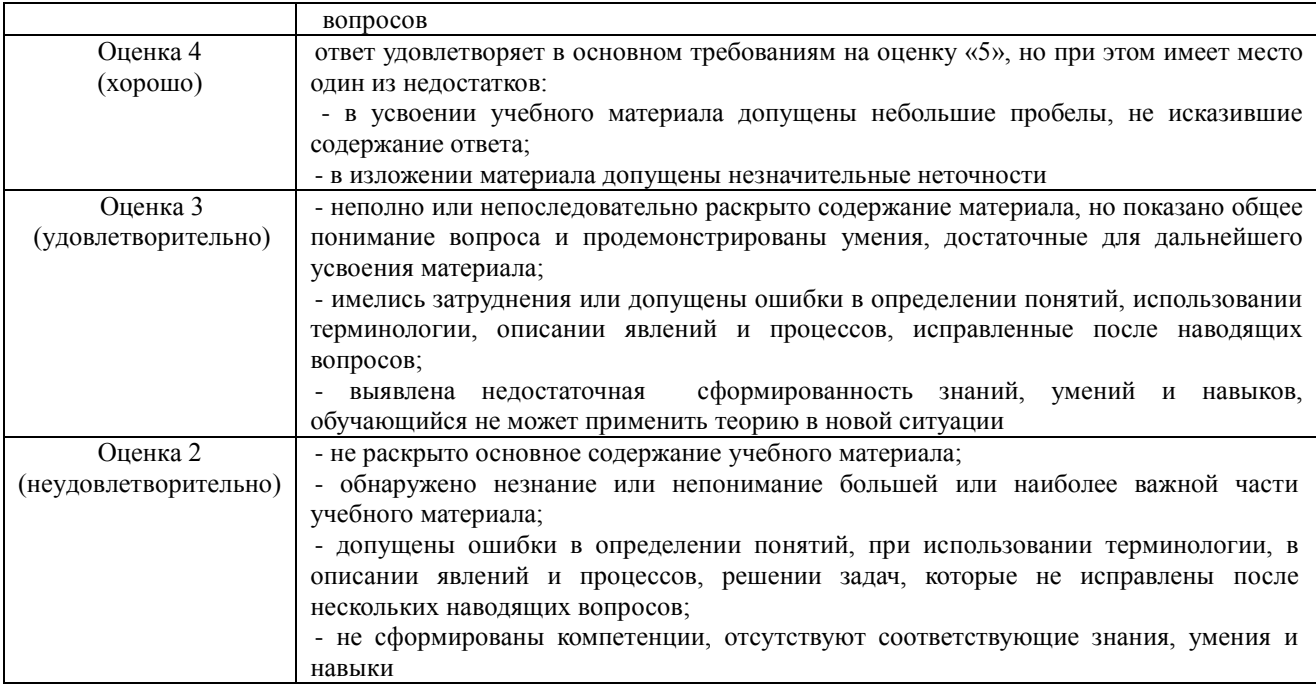

#### **4.1.2. Отчет по лабораторной работе**

Отчет по лабораторной работе используется для оценки качества освоения обучающимся основной профессиональной образовательной программы по отдельным темам дисциплины. Отчет оценивается оценкой «отлично», «хорошо», «удовлетворительно» или «неудовлетворительно».

Отчет по лабораторной работе представляется в виде письменной работы или в виде файла, содержащего решение рассмотренных на занятии примеров и выполнение упражнений для самостоятельной работы.

Содержание отчета и критерии оценки ответа доводятся до сведения обучающихся в начале занятий. Оценка объявляется обучающемуся непосредственно после сдачи отчета.

| $N_{\!2}$ | Оценочные средства                                                             | Код и наименование        |
|-----------|--------------------------------------------------------------------------------|---------------------------|
|           |                                                                                | индикатора компетенции    |
| 1.        | Тема 1 «Техника безопасности при работе на персональном                        | ИД-1 УК-1 Осуществляет    |
|           | компьютере (ПК). Системы счисления, перевод чисел из одной                     | поиск, критический анализ |
|           | системы счисления в другую»                                                    | и синтез информации,      |
|           | Практическое задание1:                                                         | применять системный       |
|           | 1. Преобразовать десятичные числа в двоичные, восьмеричные и                   | подход для решения        |
|           | шестнадцатеричные: 35, 75, 44, 158, 36, 144, 56, 1024, 1135.                   | поставленных задач в      |
|           | 2. Перевести в восьмеричную и шестнадцатеричную системы счисления,             | области информатики и     |
|           | а затем в десятичную, следующие двоичные числа:                                | информационных            |
|           | a) 1111010; 1000100000; 100111100; 101000;                                     | технологий                |
|           | 6)10001010; 101011001; 1001; 10000000111                                       |                           |
| 2.        | Тема 2<br>Системы счисления, перевод чисел из одной системы                    | ИД-1 УК-1 Осуществляет    |
|           | счисления в другую                                                             | поиск, критический анализ |
|           | 1. Перевести числа из десятичной системы счисления:                            | и синтез информации,      |
|           | 20, 34, 42, 45, 57 в 2-ную                                                     | применять системный       |
|           | 48, 53, 60, 71 в 4-ную                                                         | подход для решения        |
|           | 63, 92, 125, 140 в 8-ную                                                       | поставленных задач в      |
|           | 270, 112, 300, 353 в 16-ную                                                    | области информатики и     |
|           | 2. Перевести числа в десятичную систему счисления:                             | информационных            |
|           | 1101112; 1001102; 11010112; 1010102                                            | технологий                |
|           | 10104; 2024; 1114; 3214                                                        |                           |
|           | 1678; 2608; 2548; 10458                                                        |                           |
|           | 25916; 1F016; 11316; 10D16.                                                    |                           |
|           | 3. Переведите десятичное число X10 в двоичное число Y2 (X10 $\rightarrow$ Y2), |                           |
|           | двоичное число X2 в восьмеричное число У8 (X2 -> У8), десятичное               |                           |
|           | число У10 (X2 —> У10) и шестнадцатеричное число У16 (X2 —> У16).               |                           |
|           | $1. X10 = 35,2510, X2 = 101011012.$ $2. X10 = 22,37510, X2 = 1111010102.$      |                           |

Оценочные средства

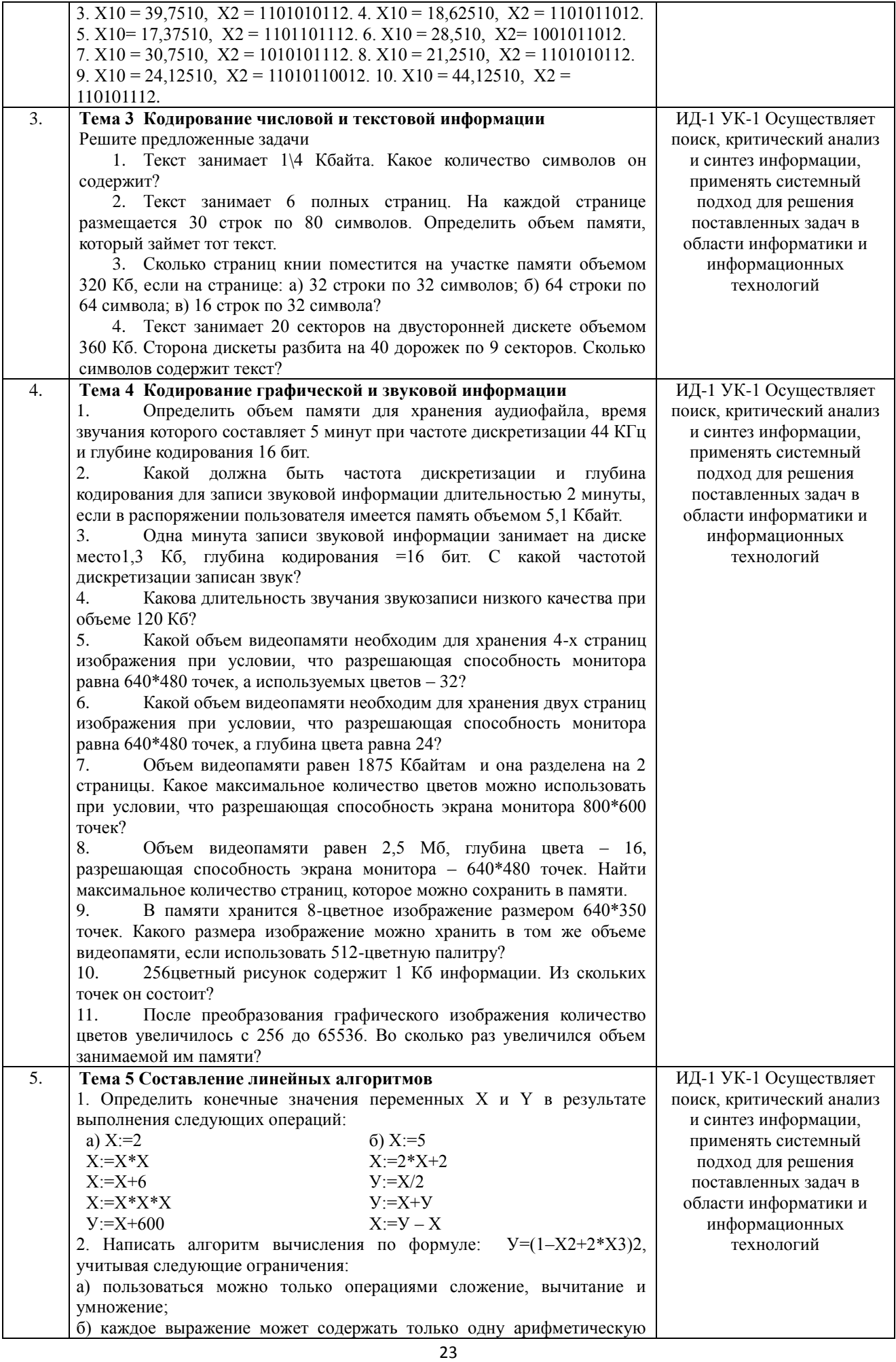

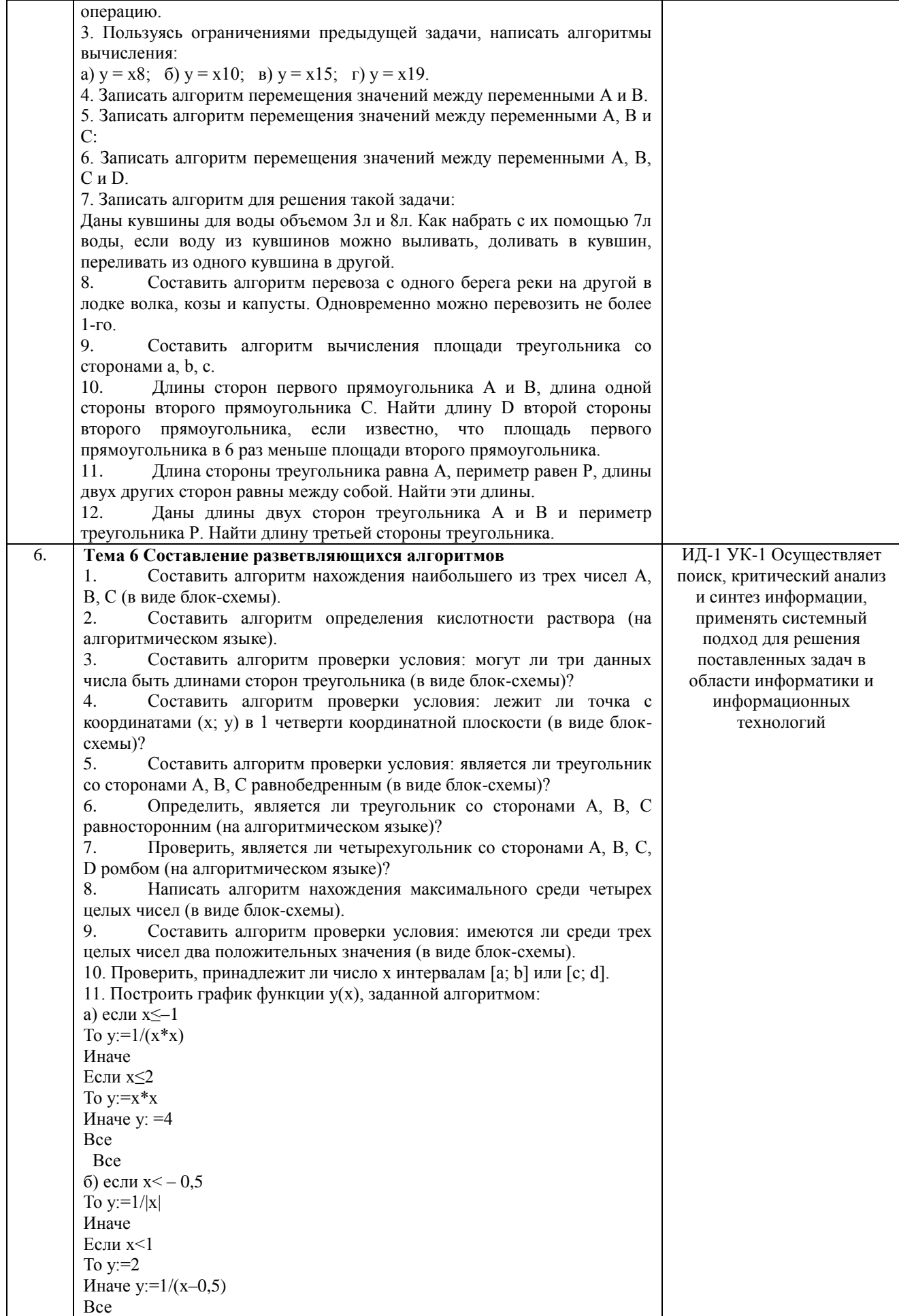

 $\overline{7}$ . ИД-1 УК-1 Осуществляет Тема 7 Составление разветвляющихся алгоритмов 1. Определить значение переменной S после выполнения алгоритмов: поиск, критический анализ a)  $S:=128$ и синтез информации, для I от 1 до 4 повторять применять системный  $H<sub>II</sub>$ подход для решения  $S:=S-3$ поставленных задач в Кц области информатики и  $6)$  S:=0 информационных для I от 1 до 2 повторять технологий нц для і от 2 до 3 повторять НЦ  $S:=I+i$ Кц Кц 2. Определить значение переменной S после выполнения алгоритмов: a)  $S:=l$ ; a:=1 для I от 1 до 3 повторять НЦ  $S:=S+I^*(I+1)^*a$  $a:=a+2$ KII б) для I от 1 до 3 повторять НЦ  $S:=0$ для ј от 2 до 2 повторять НЦ  $S:=I+i$ Кц  $K<sub>II</sub>$ 3. Определить значение переменной S после выполнения алгоритмов: a) S:=0; i:=0; j:=1 пока і<3, повторять НЦ  $i:=i+1$  $S:=S+i*<sub>i</sub>$ Кц  $(6)$  I:=1; S:=0 пока I >1, повторять НЦ  $S:=S+1/I$  $I:=I-1$ Кц 4. Определить значение переменной S после выполнения алгоритмов: a)  $S := 0$ ; i:=1; j:=15 пока і<ј, повторять НЦ  $S:=S+i*<sub>i</sub>$  $i:=i+1$  $j:=j-1$ Кц  $(6)$  a:=1; b:=1 пока а+b<10, повторять HII  $a:=a+1$  $b:=b+a$ Кц  $S:=a+b$ 5. Найти сумму первых N натуральных чисел. 6. Найти сумму первых N четных натуральных чисел. 7. Найти сумму первых N нечетных натуральных чисел. 8. Последовательно вводятся N целых чисел. Найти сумму всех положительных из них. 9. Последовательно вводятся N целых чисел. Найти количество всех отрицательных среди них.

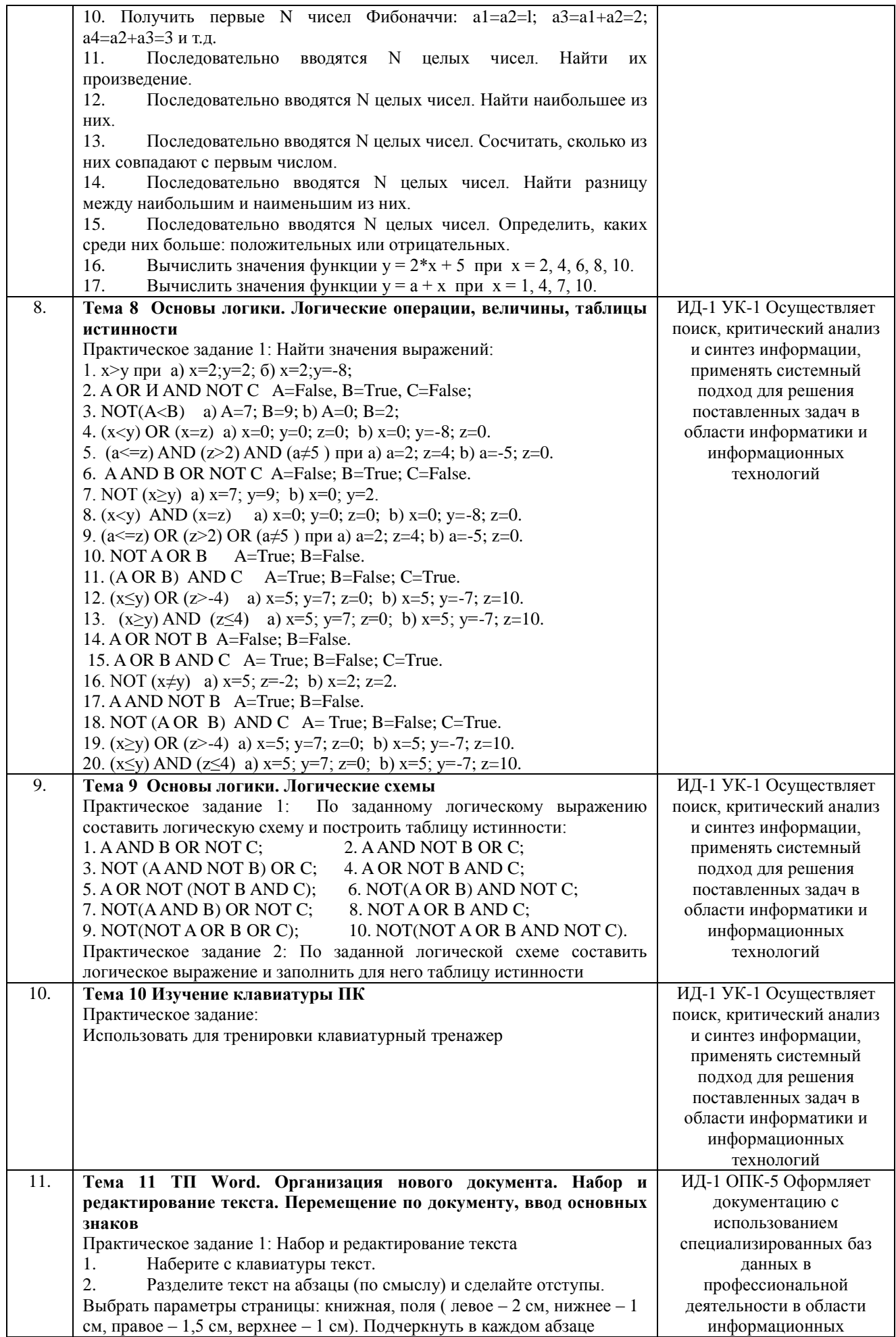

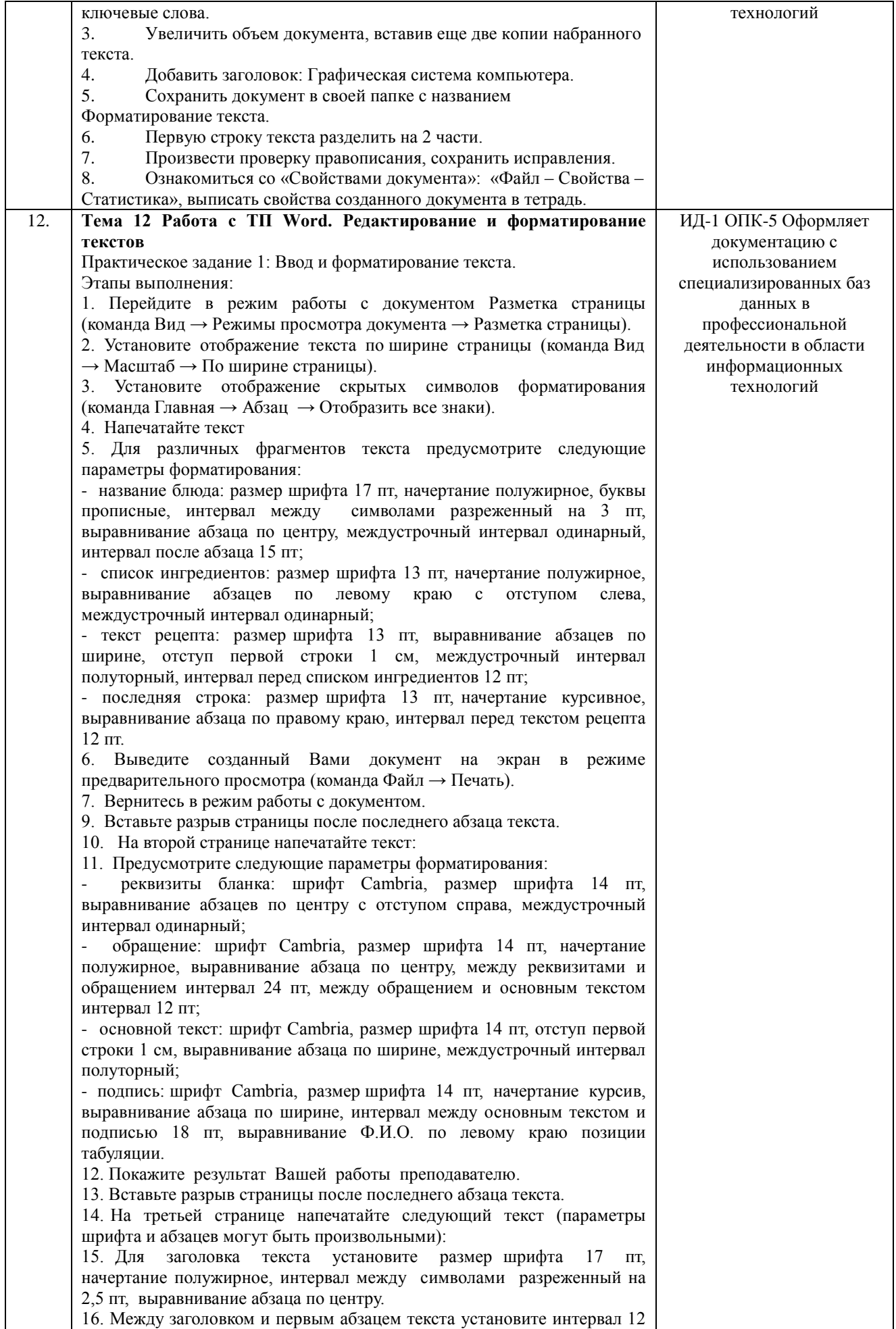

27

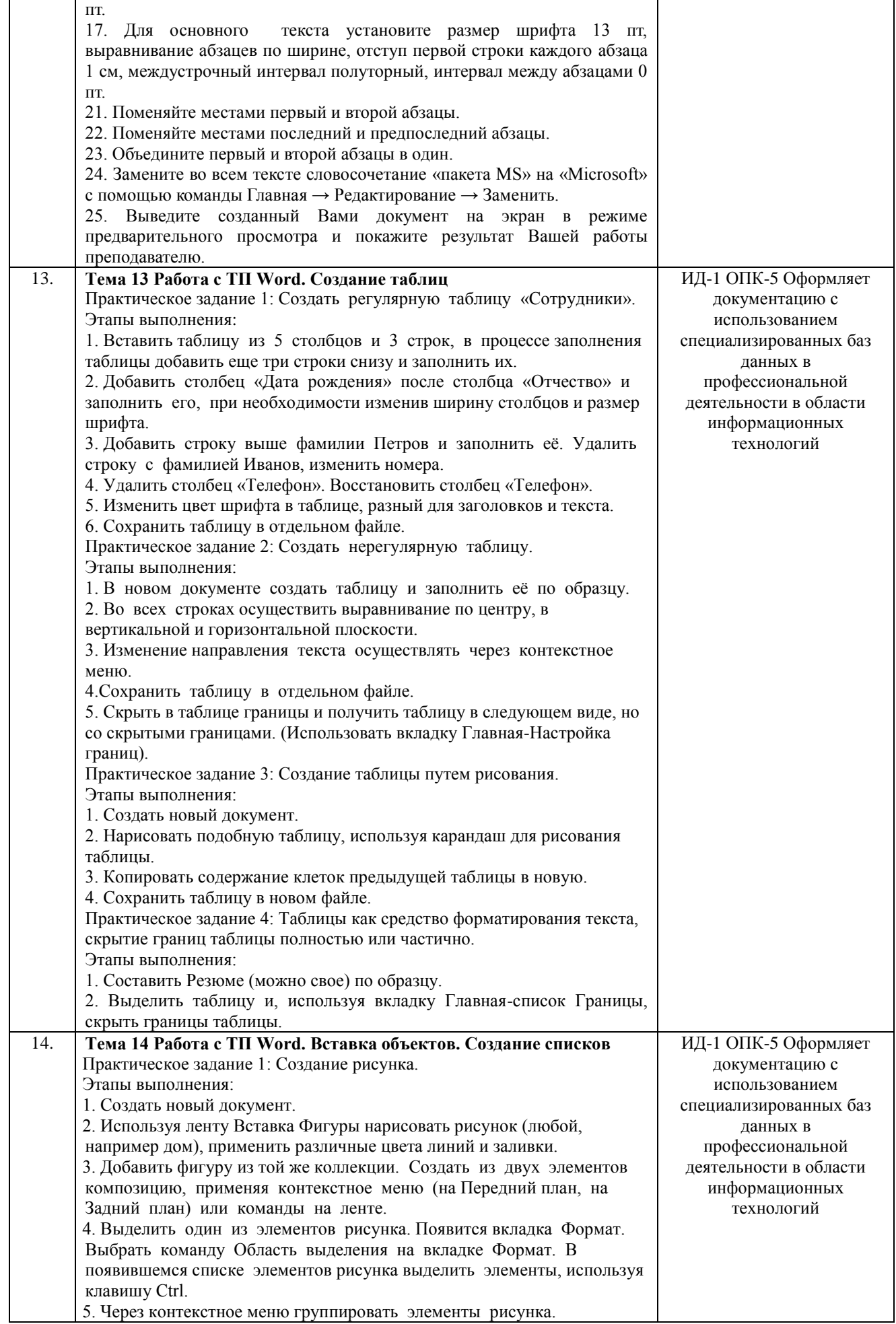

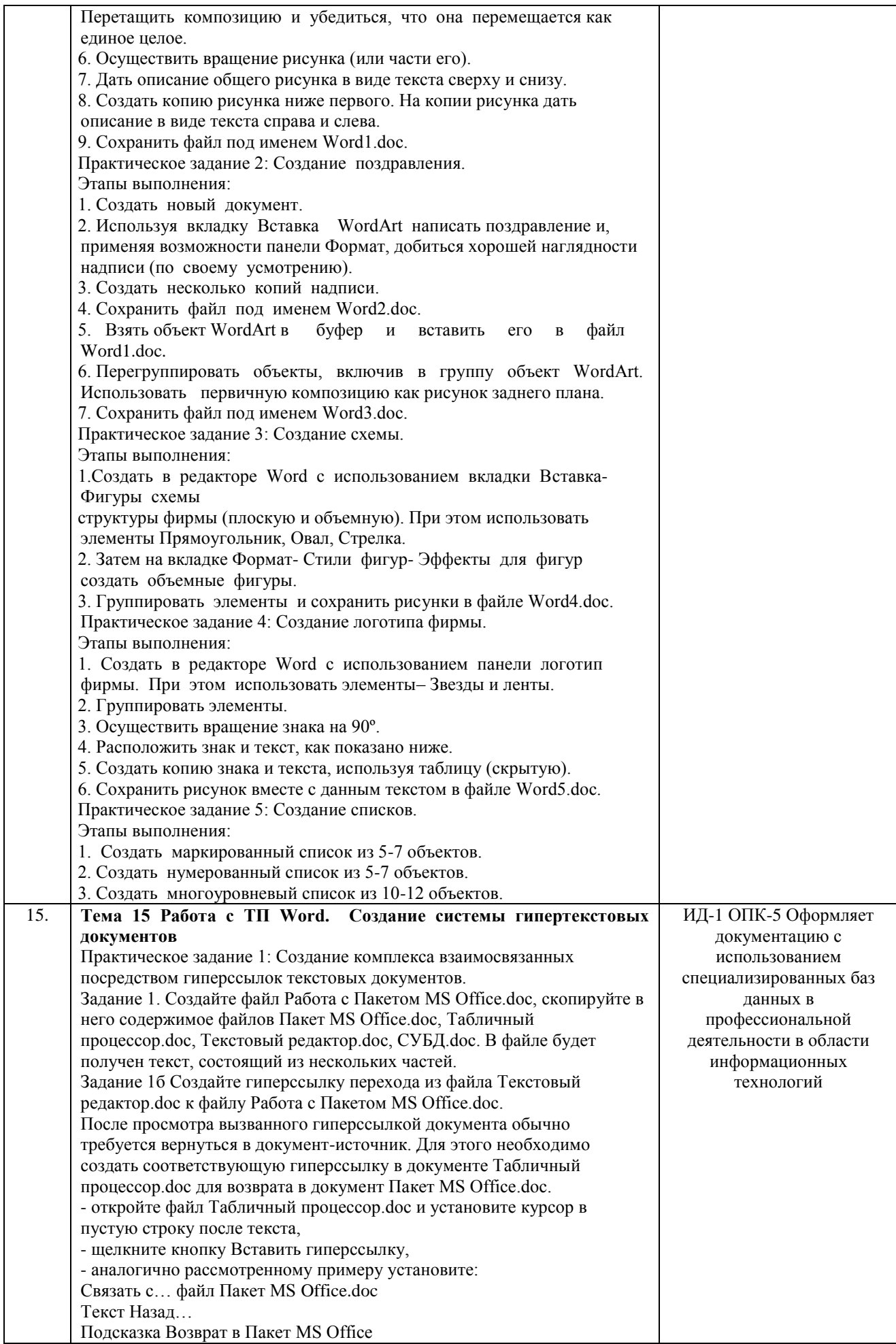

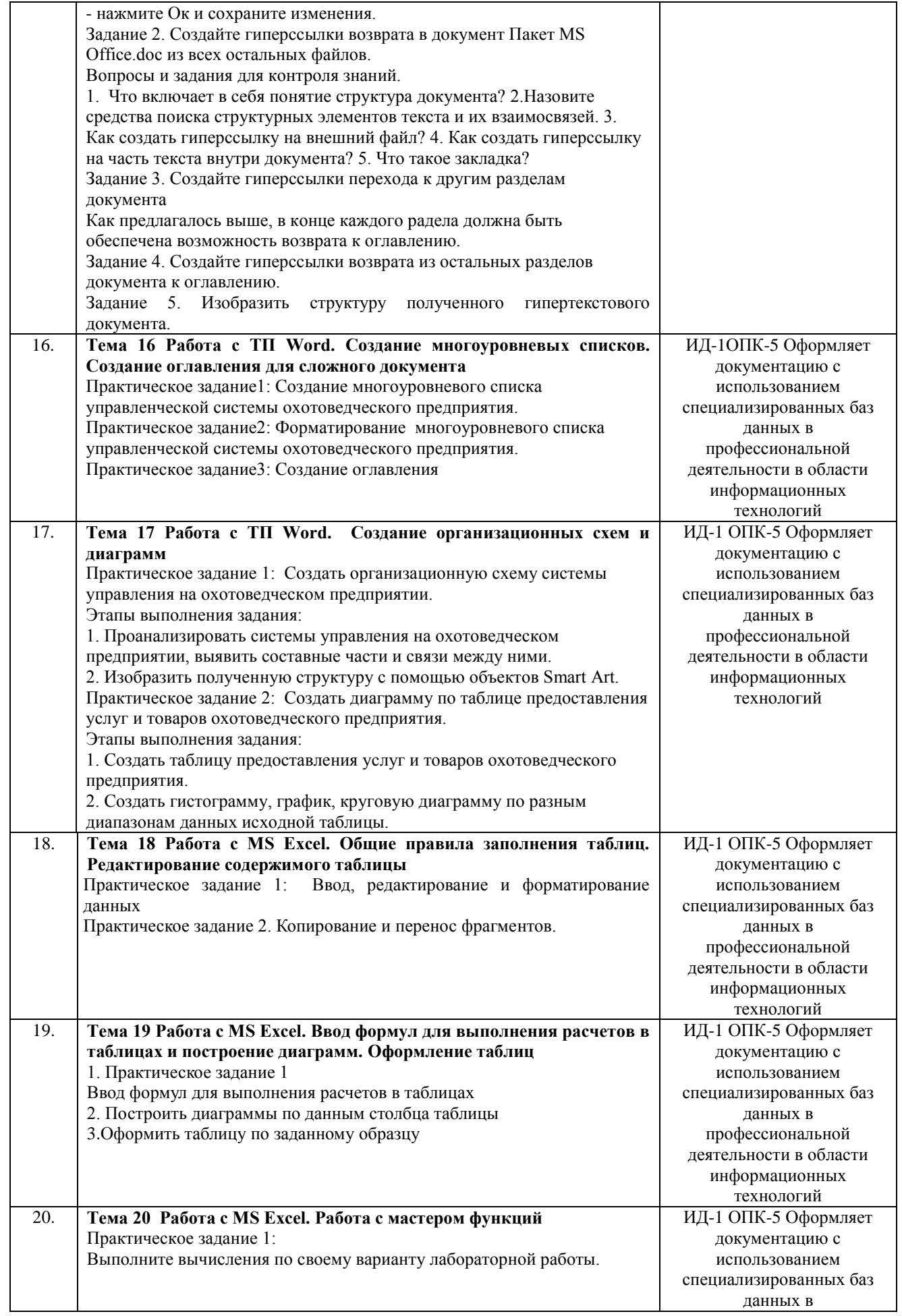

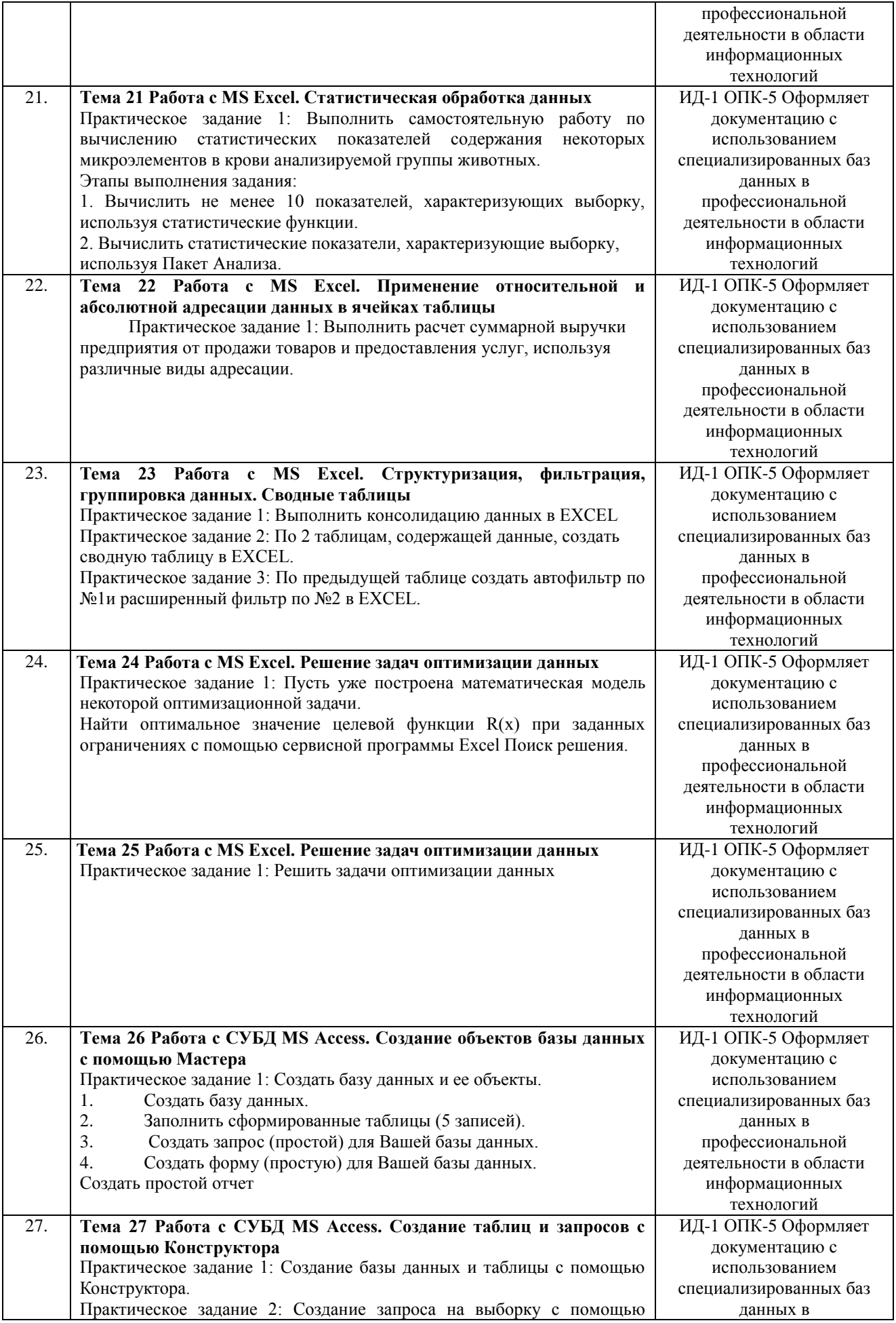

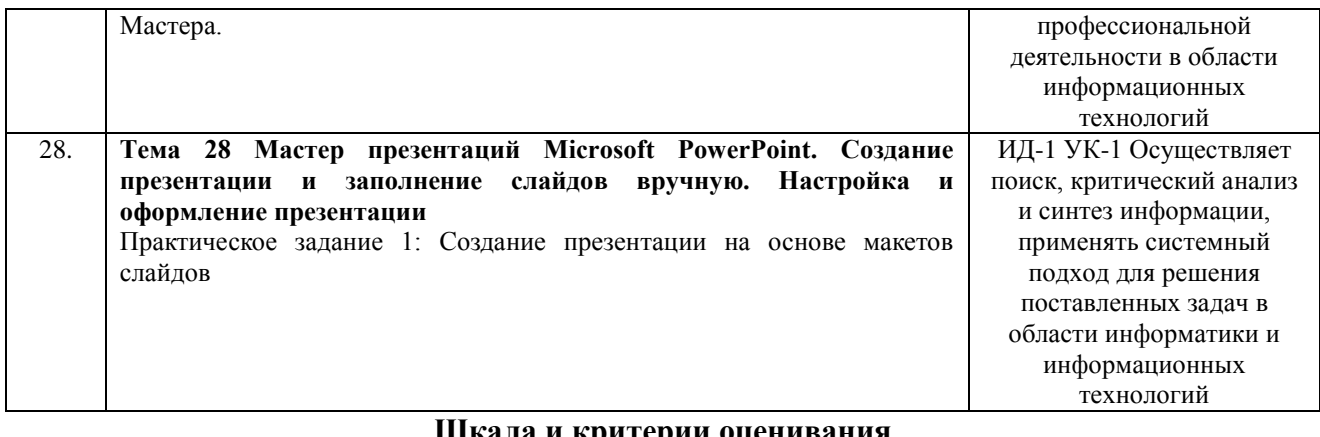

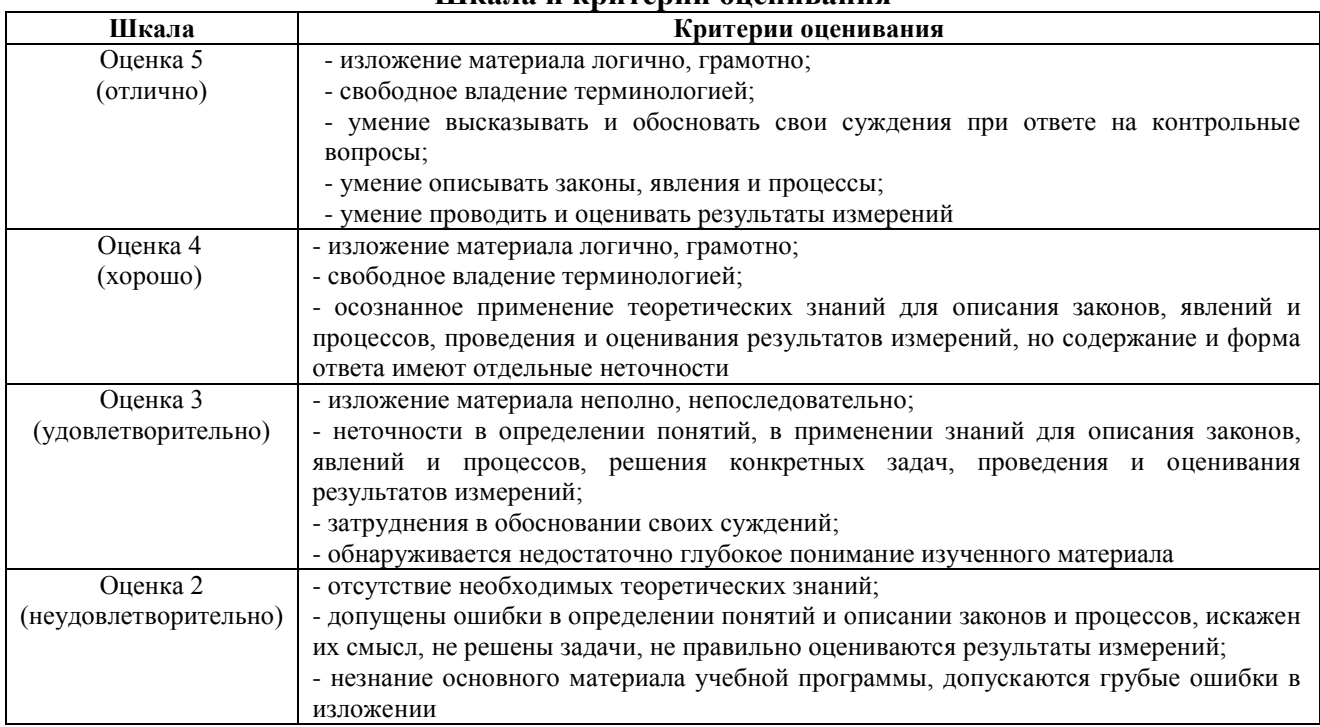

#### **4.1.3 Тестирование**

Тестирование используется для оценки качества освоения обучающимся основной профессиональной образовательной программы по отдельным темам или разделам дисциплины. Тест представляет собой комплекс стандартизированных заданий, позволяющий упростить процедуру измерения знаний и умений обучающихся. Обучающимся выдаются тестовые задания с формулировкой вопросов и предложением выбрать один правильный ответ из нескольких вариантов ответов.

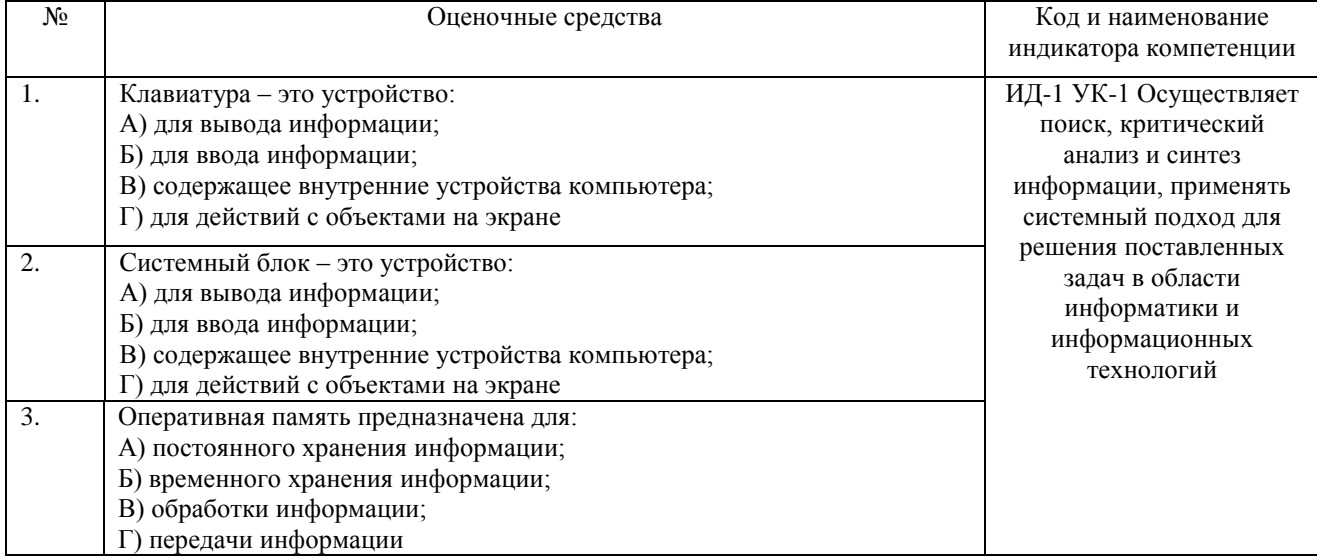

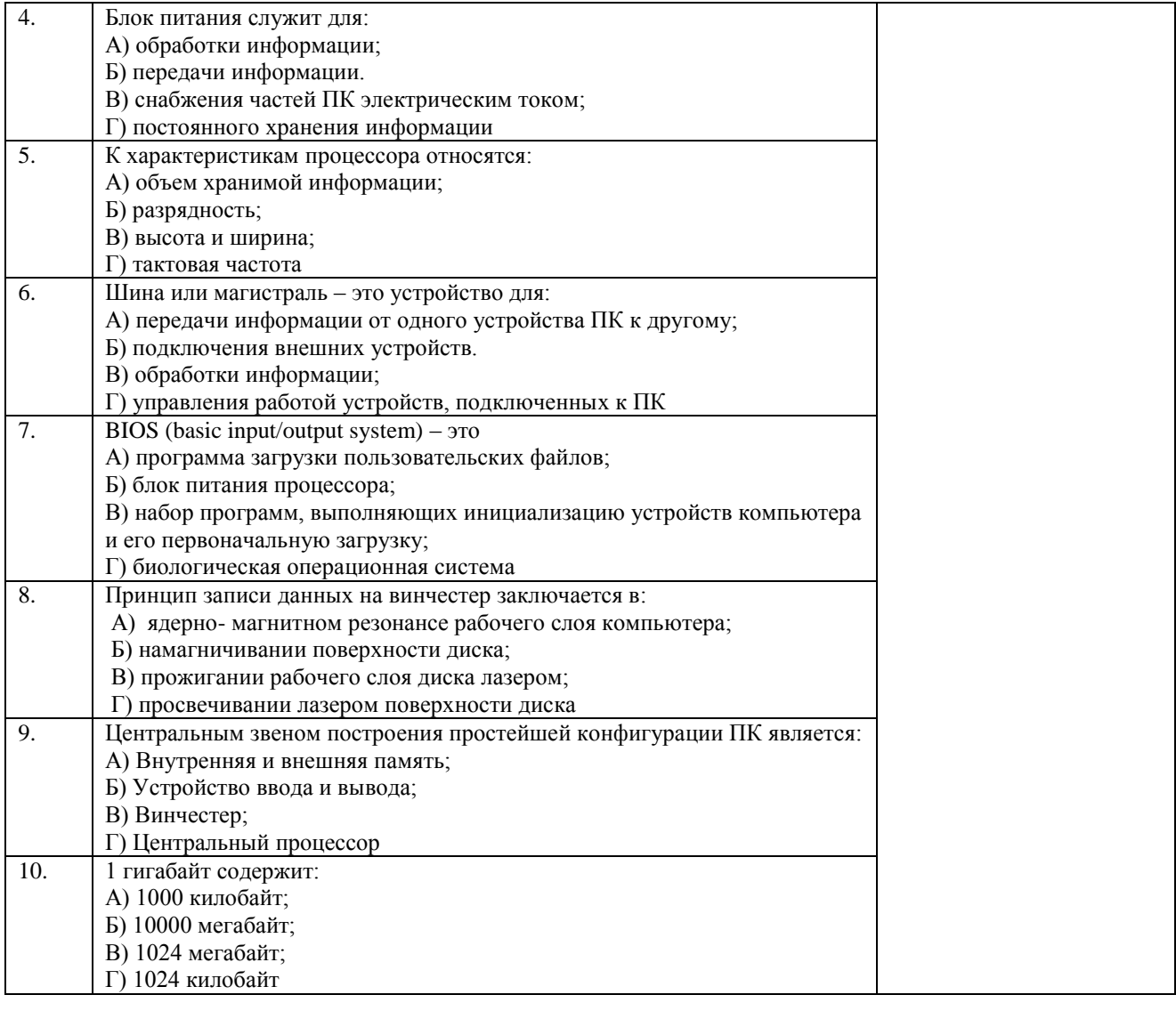

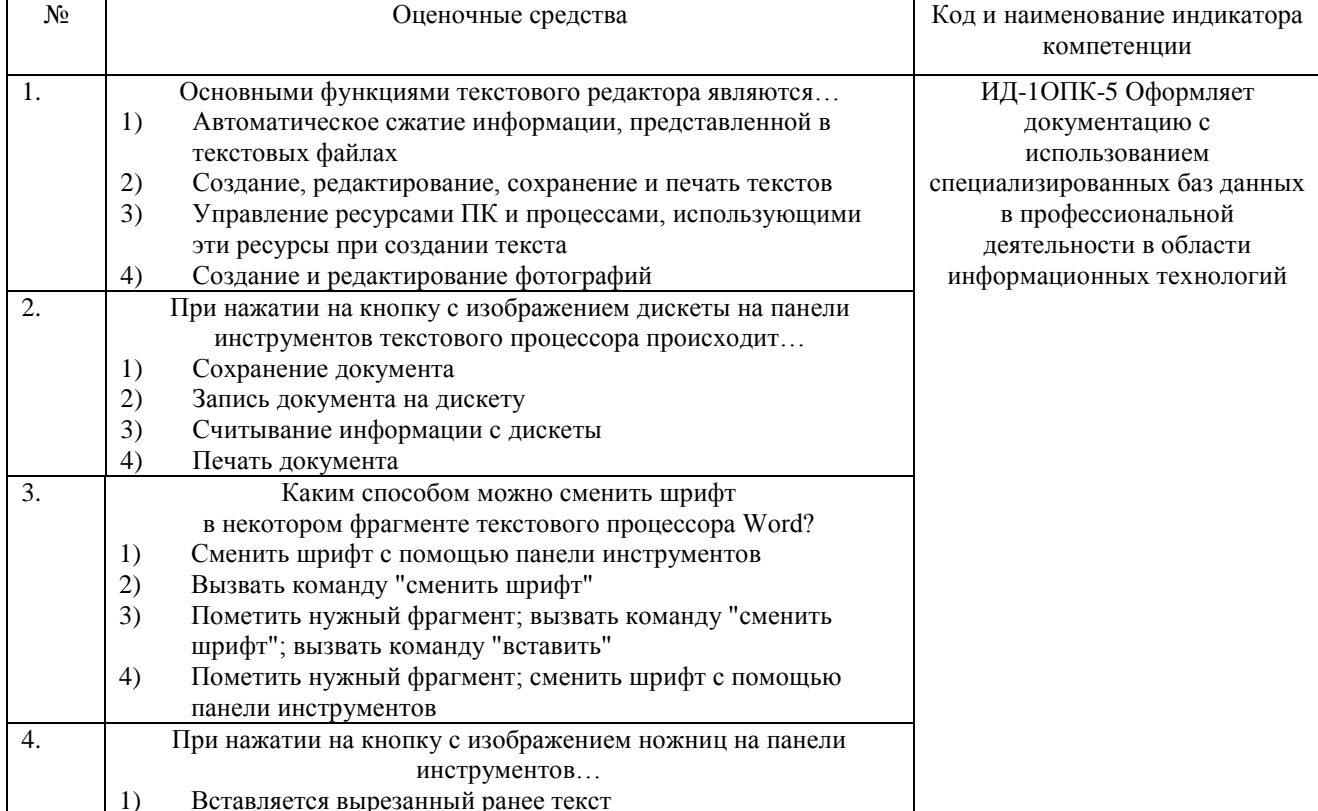

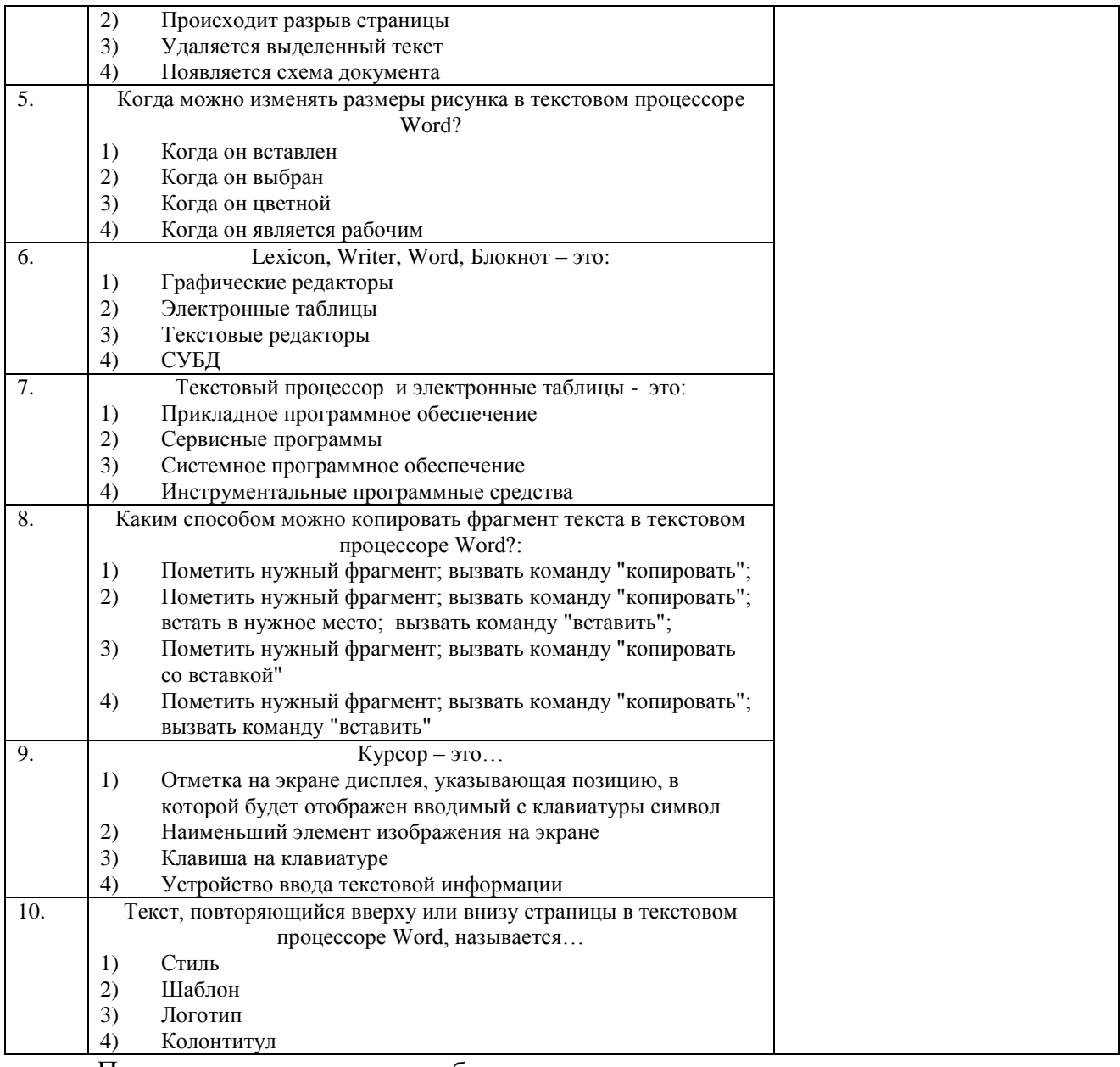

По результатам теста обучающемуся выставляется оценка «отлично», «хорошо», «удовлетворительно» или «неудовлетворительно».

Критерии оценки ответа доводятся до сведения обучающихся до начала тестирования. Результат тестирования объявляется обучающемуся непосредственно после его сдачи.

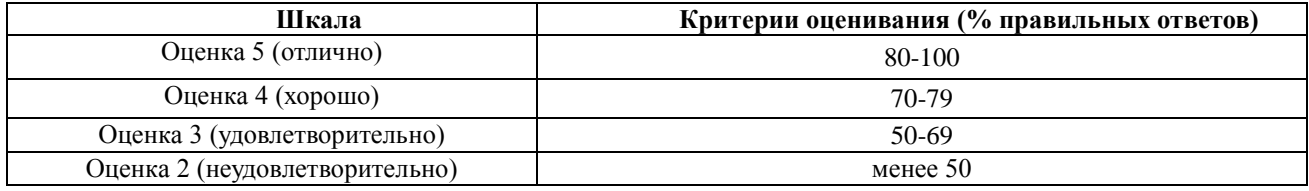

4.2 Процедура и оценочные средства для проведения промежуточной аттестации 4.2.1 Зачет

Зачет является формой оценки качества освоения обучающимся образовательной программы по разделам дисциплины. По результатам зачета обучающемуся выставляется оценка «зачтено», или «не зачтено».

Зачет проводится в форме опроса по вопросам, заданным преподавателем. Перечень вопросов для зачета утверждается на заседании кафедры и подписывается заведующим кафедрой. Зачет проводится в период зачетной сессии, предусмотренной учебным планом.

Зачет начинается в указанное в расписании время и проводится в отведенной для этого аудитории, указанной в расписании.

Аттестационное испытание по дисциплине в форме зачета обучающиеся проходят в соответствии с расписанием сессии, в котором указывается время его проведения, номер аудитории, форма испытания, время и место проведения консультации, ФИО преподавателя. Утвержденное расписание размещается на информационных стендах, а также на официальном сайте Университета.

Вопросы к зачету составляются на основании действующей рабочей программы дисциплины, и доводятся до сведения обучающихся не менее чем за две недели до начала сессии.

Присутствие посторонних лиц в ходе проведения аттестационных испытаний без разрешения декана не допускается. В случае отсутствия ведущего преподавателя аттестационные испытания проводятся преподавателем, назначенным распоряжением заведующего кафедрой.

Оценка за зачет выставляется преподавателем в зачетно-экзаменационную ведомость в сроки, установленные расписанием зачетов. Оценка в зачетную книжку выставляется в день аттестационного испытания. Для проведения аттестационного мероприятия ведущий преподаватель лично получает в деканате зачетно-экзаменационные ведомости. После окончания зачета преподаватель в тот же день сдает оформленную ведомость в деканат факультета.

При проведении устного аттестационного испытания в аудитории не должно находиться более восьми обучающихся на одного преподавателя.

Во время аттестационных испытаний обучающиеся могут пользоваться программой дисциплины, а также с разрешения ведущего преподавателя справочной и нормативной литературой и непрограммируемыми калькуляторами. Время подготовки ответа при сдаче зачета в устной форме должно составлять не менее 40 минут (по желанию обучающегося ответ может быть досрочным). Время ответа – не более 15 минут. При подготовке к устному зачету обучающийся, как правило, ведет записи в листе устного ответа, который затем (по окончании зачета) сдается преподавателю.

Обучающийся, испытавший затруднения при подготовке к ответу по выбранному им билету, имеет право на дополнительные вопросы с соответствующим продлением времени на подготовку.

Если обучающийся явился на зачет, и, отказался от прохождения аттестации в связи с неподготовленностью, то в аттестационной ведомости ему выставляется оценка «незачтено».

Нарушение дисциплины, списывание, использование обучающимися неразрешенных печатных и рукописных материалов, мобильных телефонов, коммуникаторов, планшетных компьютеров, ноутбуков и других видов личной коммуникационной и компьютерной техники во время аттестационных испытаний запрещено. В случае нарушения этого требования, преподаватель обязан удалить обучающегося из аудитории и проставить ему в ведомости оценку «незачтено».

Преподавателю предоставляется право задавать обучающимся дополнительные вопросы в рамках программы дисциплины текущего семестра, а также, помимо теоретических вопросов, давать задачи, которые изучались на занятиях.

Выставление оценок, полученных при подведении результатов промежуточной аттестации, в зачетно-экзаменационную ведомость и зачетную книжку проводится в присутствии самого обучающегося. Преподаватели несут персональную ответственность за своевременность и точность внесения записей о результатах промежуточной аттестации в зачетно-экзаменационную ведомость и в зачетные книжки.

Обучающимся, не сдавшим зачет в установленные сроки по уважительной причине, индивидуальные сроки проведения зачета определяются приказом ректора Университета.

Обучающиеся, имеющие академическую задолженность, сдают зачет в сроки, определяемые Университетом. Информация о ликвидации задолженности отмечается в экзаменационном листе.

Допускается с разрешения деканата и досрочная сдача зачета с записью результатов в экзаменационный лист.

Инвалиды и лица с ограниченными возможностями здоровья, могут сдавать зачеты в межсессионный период в сроки, установленные индивидуальным учебным планом. Инвалиды и лица с ограниченными возможностями здоровья, имеющие нарушения опорнодвигательного аппарата, допускаются на аттестационные испытания в сопровождении ассистентов-сопровождающих.

Процедура проведения промежуточной аттестации для особых случаев изложена в «Положении о текущем контроле успеваемости и промежуточной аттестации обучающихся по ОПОП бакалавриата, специалитета и магистратуры» ФГБОУ ВО Южно-Уральский ГАУ.

Критерии оценки ответа обучающегося (табл.), а также форма его проведения доводятся до сведения обучающихся до начала зачета. Результат зачета объявляется обучающемуся непосредственно после его сдачи, затем выставляется в зачетноэкзаменационную ведомость и зачетную книжку.

Критерии оценивания зачета приведены в таблице

Оценочные средства

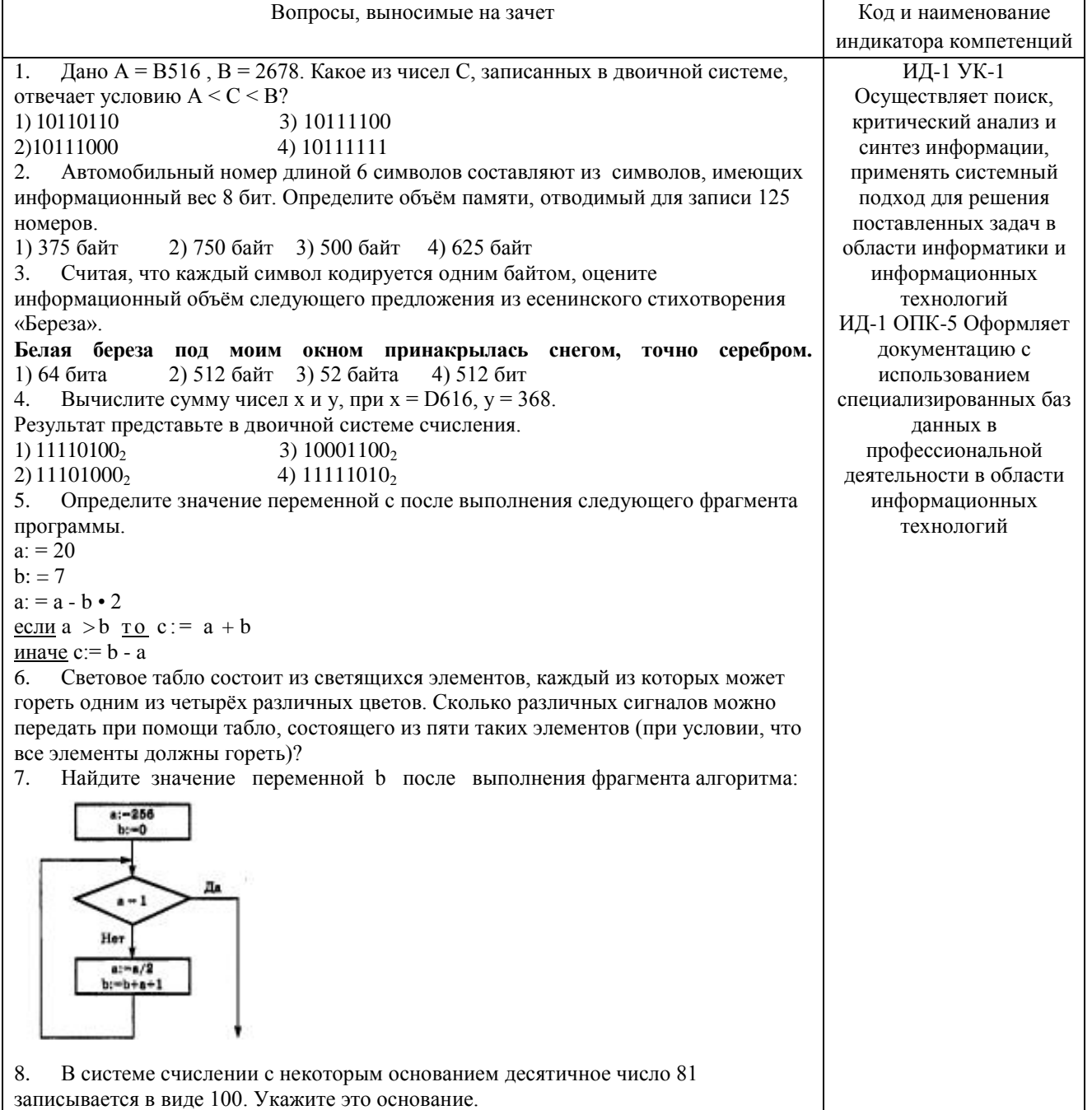

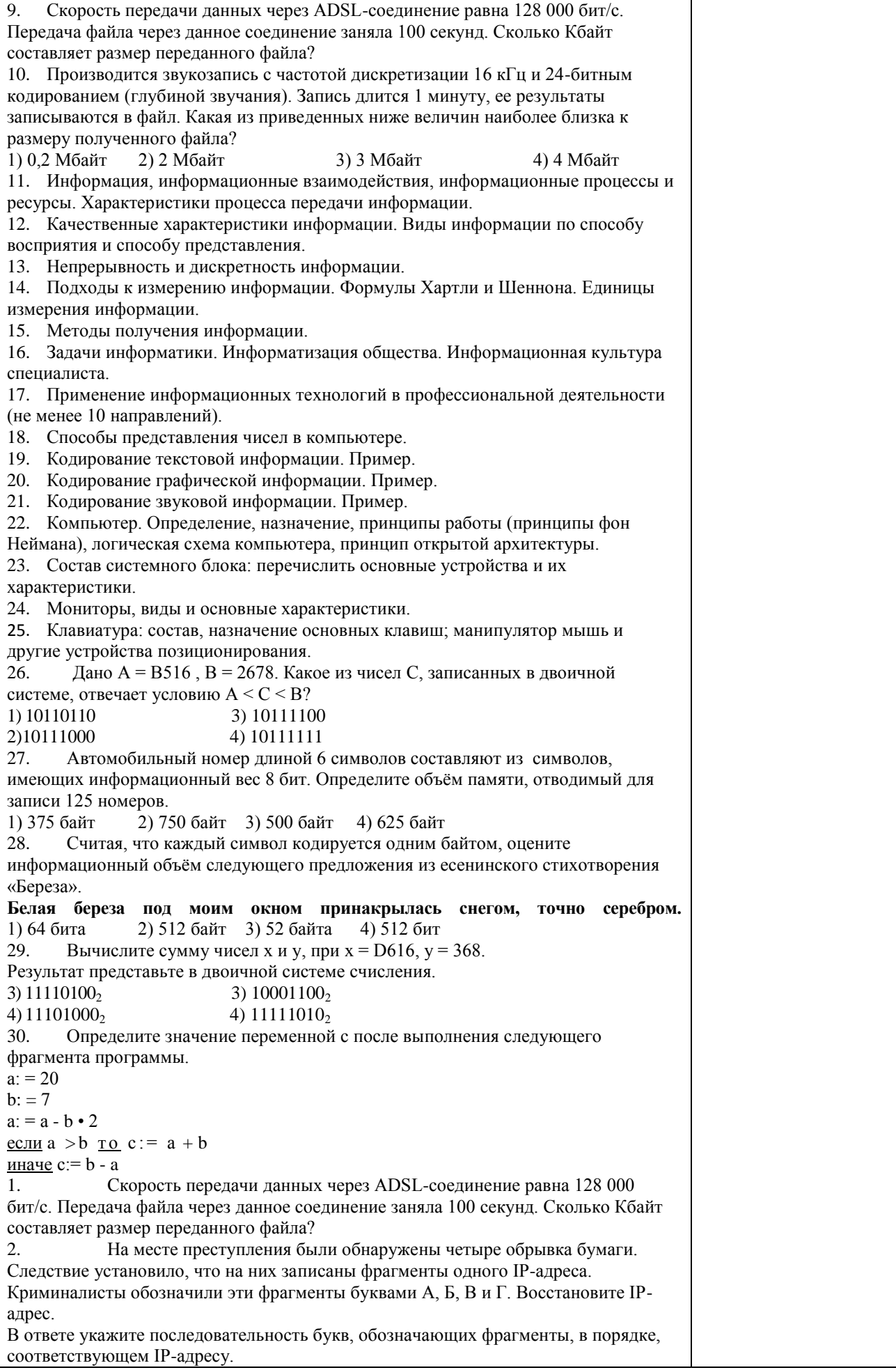

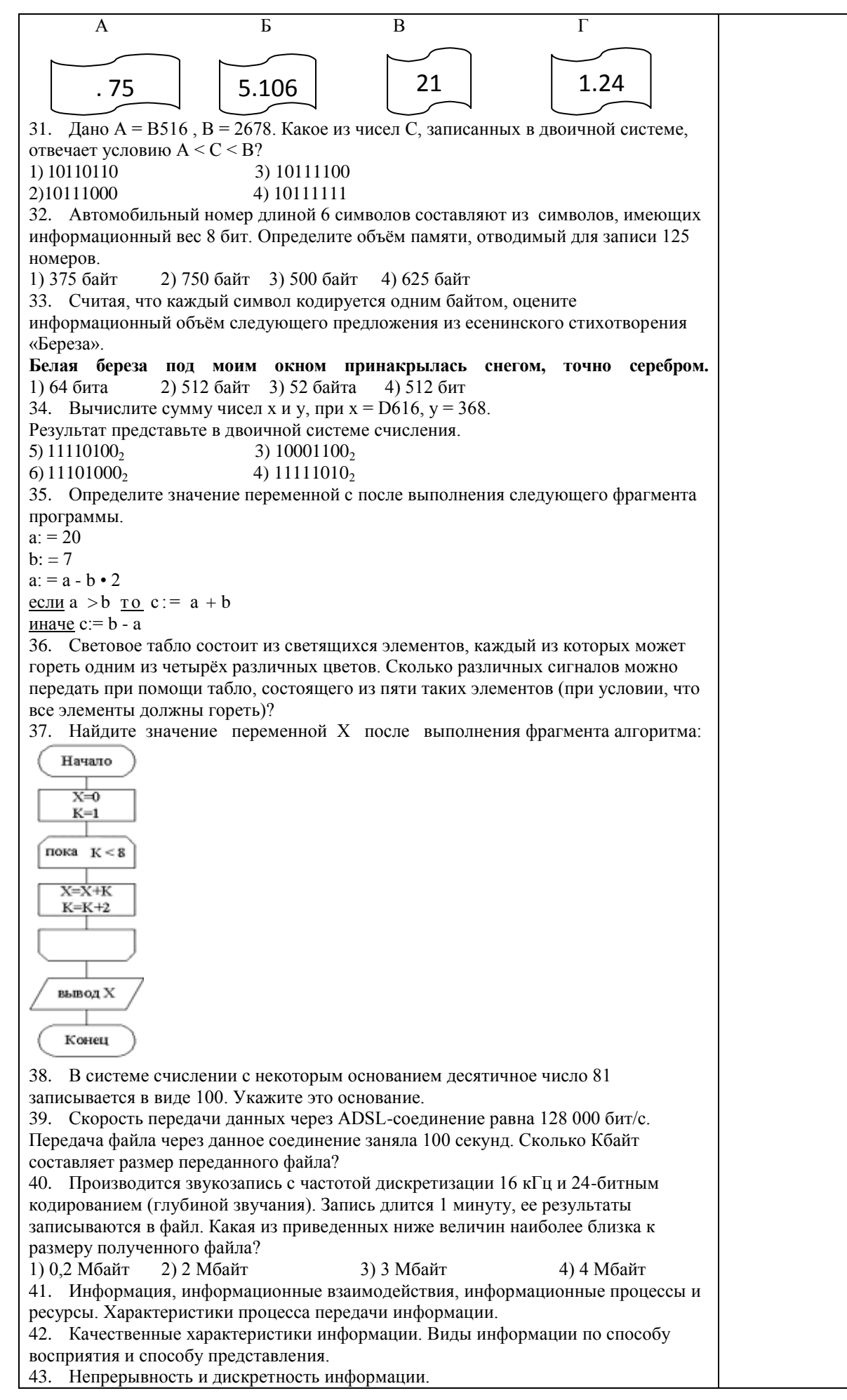

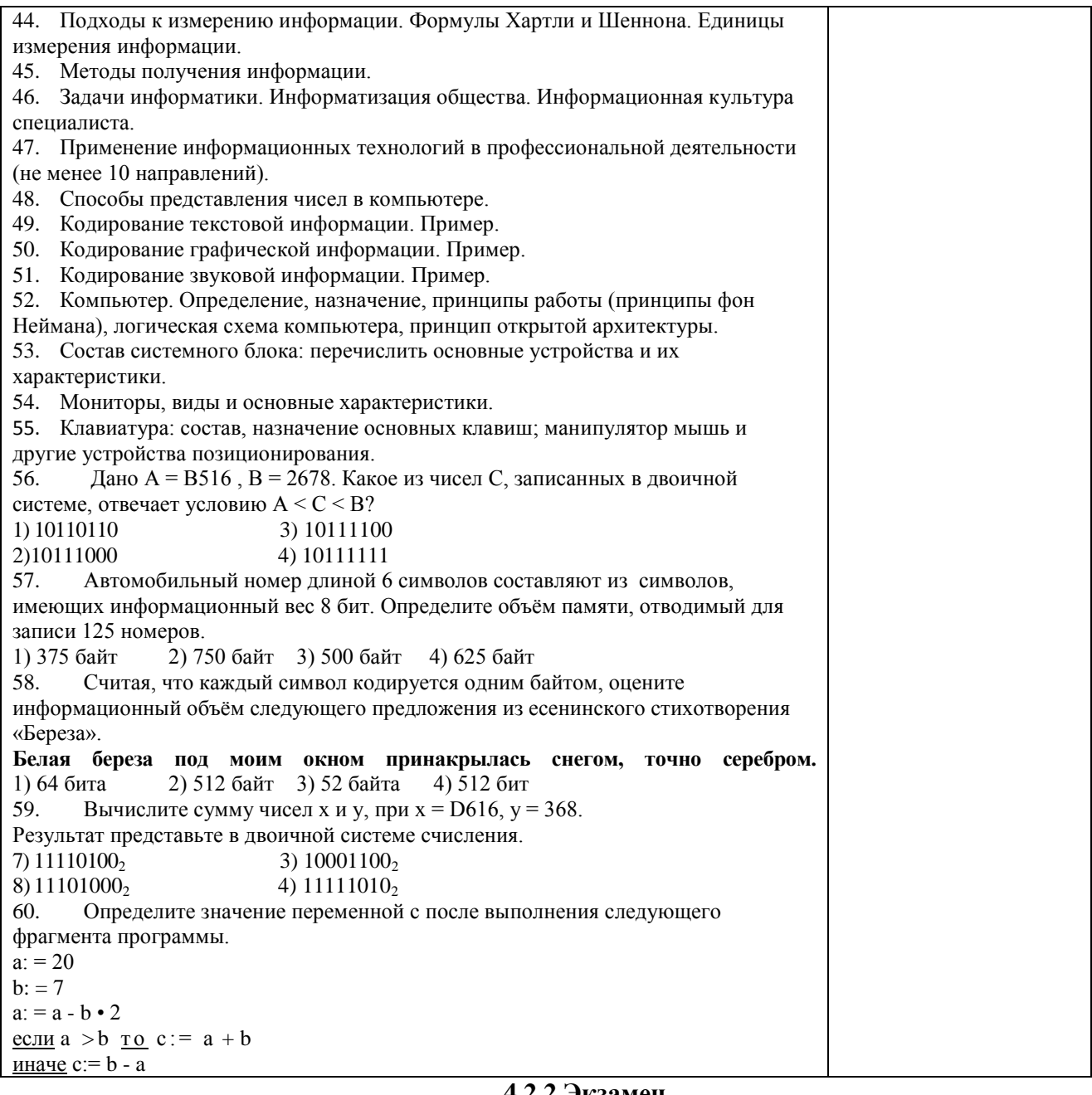

#### 4.2.2 Экзамен

Экзамен является формой оценки качества освоения обучающимся основной профессиональной образовательной программы по разделам дисциплины. Экзамен по дисциплине проводится в соответствии с расписанием промежуточной аттестации, в котором указывается время его проведения, номер аудитории, место проведения консультации. Утвержденное расписание размещается на информационных стендах, а также на официальном сайте Университета.

Уровень требований, для промежуточной аттестации обучающихся устанавливается рабочей программой дисциплины и доводится до сведения обучающихся в начале семестра.

Экзамены принимаются, как правило, лекторами. С разрешения заведующего кафедрой на экзамене может присутствовать преподаватель кафедры, привлеченный для помощи в приеме экзамена. В случае отсутствия ведущего преподавателя экзамен принимается преподавателем, назначенным распоряжением заведующего кафедрой.

Присутствие на экзамене преподавателей с других кафедр без соответствующего распоряжения ректора, проректора по учебной работе или декана факультета не допускается.

Обучающиеся при явке на экзамен обязаны иметь при себе зачетную книжку, которую они предъявляют экзаменатору.

Для проведения экзамена ведущий преподаватель накануне получает в деканате зачетно-экзаменационную ведомость, которая возвращается в деканат после окончания мероприятия в день проведения экзамена или утром следующего дня.

Экзамены проводятся по билетам в устном или письменном виде, либо в виде тестирования. Экзаменационные билеты составляются по установленной форме в соответствии с утвержденными кафедрой экзаменационными вопросами и утверждаются заведующим кафедрой ежегодно. В билете содержится не более трех вопросов.

Экзаменатору предоставляется право задавать вопросы сверх билета, а также помимо теоретических вопросов давать для решения задачи и примеры, не выходящие за рамки пройденного материала по изучаемой дисциплине.

Знания, умения и навыки обучающихся определяются оценками «отлично», «хорошо», «удовлетворительно», «неудовлетворительно» и выставляются в зачетноэкзаменационную ведомость и в зачетную книжку обучающегося в день экзамена.

При проведении устного экзамена в аудитории не должно находиться более 10 обучающихся на одного преподавателя.

При проведении устного экзамена студент выбирает экзаменационный билет в случайном порядке, затем называет фамилию, имя, отчество и номер экзаменационного билета.

Во время экзамена обучающиеся могут пользоваться с разрешения экзаменатора программой дисциплины, справочной и нормативной литературой, другими пособиями и техническими средствами.

Время подготовки ответа при сдаче экзамена в устной форме должно составлять не менее 40 минут (по желанию обучающегося ответ может быть досрочным). Время ответа – не более 15 минут.

Обучающийся, испытывающий затруднения при подготовке к ответу по выбранному им билету, имеет право на выбор второго билета с соответствующим продлением времени на подготовку. При окончательном оценивании ответа оценка снижается на один балл. Выдача третьего билета не разрешается.

Если обучающийся явился на экзамен, и, взяв билет, отказался от прохождения аттестации в связи с неподготовленностью, то в ведомости ему выставляется оценка «неудовлетворительно».

Нарушение дисциплины, списывание, использование обучающимися неразрешенных печатных и рукописных материалов, мобильных телефонов, коммуникаторов, планшетных компьютеров, ноутбуков и других видов личной коммуникационной и компьютерной техники во время аттестационных испытаний запрещено. В случае нарушения этого требования преподаватель обязан удалить обучающегося из аудитории и проставить ему в ведомости оценку «неудовлетворительно».

Выставление оценок, полученных при подведении результатов промежуточной аттестации, в зачетно-экзаменационную ведомость и зачетную книжку проводится в присутствии самого обучающегося. Преподаватели несут персональную ответственность за своевременность и точность внесения записей о результатах промежуточной аттестации в зачетно-экзаменационную ведомость и в зачетные книжки.

Неявка на экзамен отмечается в зачетно-экзаменационной ведомости словами «не явился».

Для обучающихся, которые не смогли сдать экзамен в установленные сроки, Университет устанавливает период ликвидации задолженности. В этот период преподаватели, принимавшие экзамен, должны установить не менее 2-х дней, когда они будут принимать задолженности. Информация о ликвидации задолженности отмечается в экзаменационном листе.

Обучающимся, показавшим отличные и хорошие знания в течение семестра в ходе постоянного текущего контроля успеваемости, может быть проставлена экзаменационная оценка досрочно, т.е. без сдачи экзамена. Оценка выставляется в экзаменационный лист или в зачетно-экзаменационную ведомость.

Инвалиды и лица с ограниченными возможностями здоровья могут сдавать экзамены в межсессионный период в сроки, установленные индивидуальным учебным планом. Инвалиды и лица с ограниченными возможностями здоровья, имеющие нарушения опорнодвигательного аппарата, допускаются на аттестационные испытания в сопровождении ассистентов-сопровождающих.

Процедура проведения промежуточной аттестации для особых случаев изложена в «Положении о текущем контроле успеваемости и промежуточной аттестации обучающихся по ОПОП бакалавриата, специалитета и магистратуры» ФГБОУ ВО Южно-Уральский ГАУ

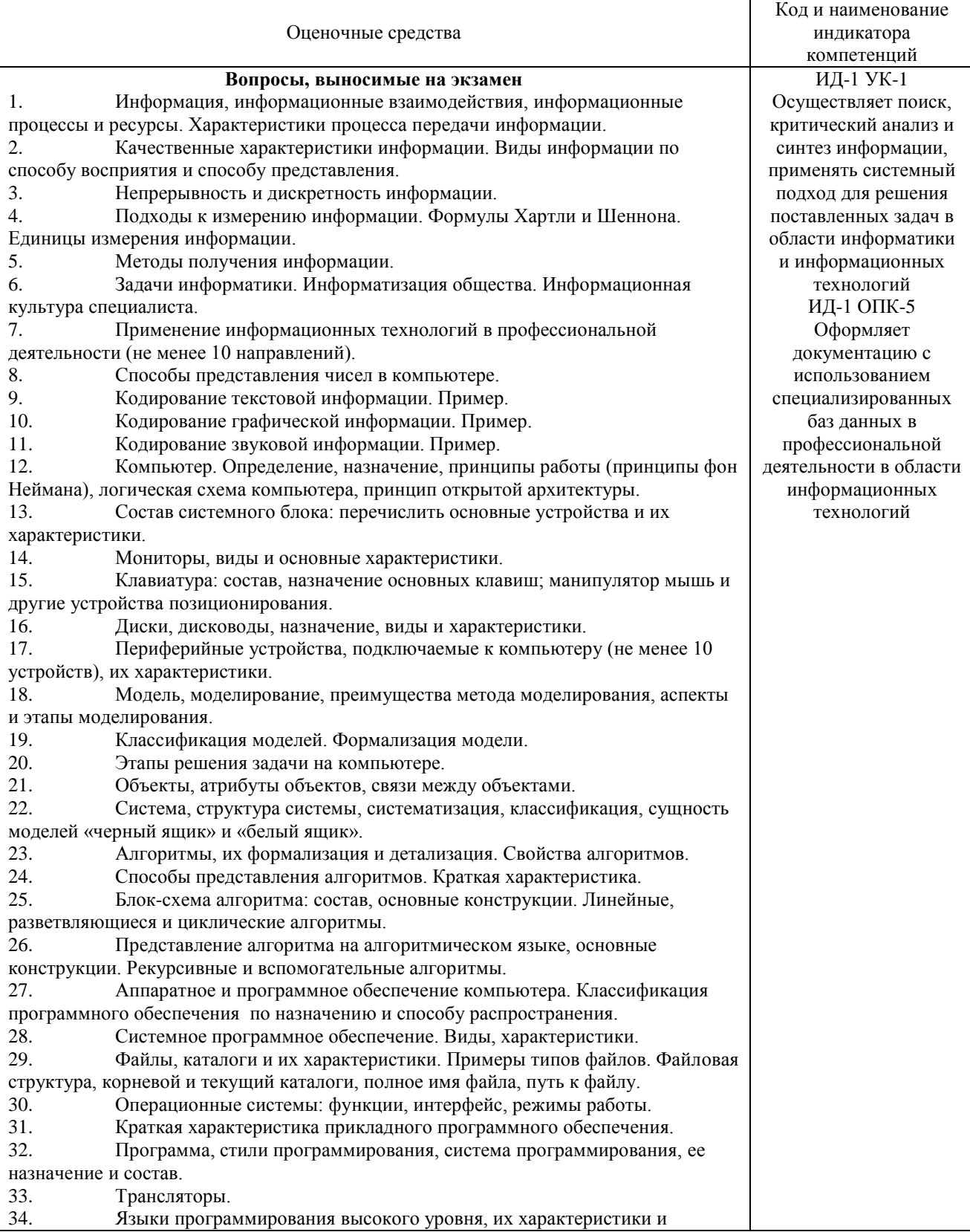

преимущества. 35. Операциональный подход к программированию. 36. Структурный метод программирования. 37. Объектно-ориентированный подход к программированию. 38. Декларативный подход к программированию. 39. Схема классификации языков программирования. 40. База данных, предметная область, модели баз данных, структура базы данных. 41. Свойства полей таблицы базы данных. 42. Система управления базами данных MS Access. Объекты базы данных. Средства создания объектов базы данных. 43. Типы данных в полях таблицы базы данных. Безопасность базы данных. Проектирование базы данных. 45. Компьютерная сеть: определение, назначение, классификация (по расстоянию, способу подчинения). Каналы связи. 46. Локальные сети. Назначение, топология, политика, протокол, администрирование. Безопасность локальной сети. Брэндмауэр, шлюз, мост. 47. Глобальная вычислительная сеть Интернет. Обеспечение совместимости. Протоколы. История развития. 48. Стандартный протокол связи TCP/IP. 49. Подключение к Интернету. Адрес URL для ресурса (файла) в Интернете. Службы Интернета. 51. Всемирная паутина WWW. 52. Основные понятия защиты информации. 53. Аппаратные и программно-аппаратные средства защиты информации. 54. Криптология, криптография и криптоанализ. 55. Криптографические системы с закрытым и открытым ключом. 56. Электронная подпись. Методы парольной и административной защиты. 57. Экспертные системы. 58. Нейронные сети. 59. Искусственный интеллект. 60. Операционная система Windows. Интерфейс, объекты и элементы управления. Сервисные возможности. 61. Дано  $A = B516$ ,  $B = 2678$ . Какое из чисел С, записанных в двоичной системе, отвечает условию А < С < В? 1) 10110110 3) 10111100 2)10111000 4) 10111111 62. Автомобильный номер длиной 6 символов составляют из символов, имеющих информационный вес 8 бит. Определите объём памяти, отводимый для записи 125 номеров. 1) 375 байт 2) 750 байт 3) 500 байт 4) 625 байт 63. Считая, что каждый символ кодируется одним байтом, оцените информационный объём следующего предложения из есенинского стихотворения «Береза». **Белая береза под моим окном принакрылась снегом, точно серебром.** 1) 64 бита 2) 512 байт 3) 52 байта 4) 512 бит 64. Вычислите сумму чисел х и у, при  $x = D616$ ,  $y = 368$ . Результат представьте в двоичной системе счисления. 9)  $11110100$ , 3)  $10001100$ ,  $10)11101000$ <sub>2</sub> 4)  $11111010$ <sub>2</sub> 65. Определите значение переменной с после выполнения следующего фрагмента программы.  $a: = 20$  $b: = 7$  $a: = a - b \cdot 2$ <u>если</u>  $a > b$  <u>то</u>  $c := a + b$ иначе c:= b - a 66. Создать на Рабочем Столе папки Урок и Задание, а также текстовый файл 1.txt. Скопировать файл в папку Урок. Переместить файл с Рабочего Стола в папку Задание. Показать выполнение преподавателю. Удалить созданные папки и файлы. 67. Создать на Рабочем Столе папку Задание. В этой папке создать 10 текстовых файлов. Упорядочить файлы по имени. Выделить группу файлов с первого по пятый. Выделить второй, четвертый, шестой и восьмой файлы.

68. Создать файл в текстовом процессоре MS Word. Убрать с экрана все панели инструментов, линейку и область задач. Вывести Панели инструментов Стандартную и Форматирование. Набрать четверостишие из любого известного стихотворения. Установить параметры шрифта: 1 строка – шрифт Times New Roman размер 18 цвет синий начертание полужирное; 2 строка – шрифт Arial размер 16 цвет красный начертание курсив; 3 строка - шрифт Impact размер 14 цвет зеленый начертание полужирный курсив; 4 строка - шрифт Garamond размер 12 цвет желтый начертание подчеркнутое. 69. Создать файл в текстовом процессоре MS Word. Установить режим просмотра документа – разметку страницы. Установить параметры страницы: Левое поле – 2 см; Правое поле – 1,5 см; Верхнее поле – 1,2 см; Нижнее поле – 1 см; Ориентация листа – альбомная. Набрать четверостишие из любого известного стихотворения. Установить выравнивание: 1 строка – по центру; 2 строка – по левому краю; 3 строка – по правому краю; 4 строка – по ширине. 70. Создать средствами MS-DOS в корневом каталоге диска С: каталоги UROK и DOC, а также текстовый файл 1.txt. Скопировать файл в каталог UROK. Переместить файл с Рабочего Стола в каталог DOC. Показать выполнение преподавателю. Удалить созданные каталоги и файлы. 71. Создать файл в текстовом процессоре MS Word. Сохранить его под именем Задание в папке Мои Документы. Набрать четверостишие из любого известного стихотворения. Создать границу для текста: двойную линию толщиной 3 пункта синего цвета. Залить рамку произвольным цветом. 72. Создать файл в текстовом процессоре MS Word. Сохранить его под именем Задание в папке Мои Документы. Набрать четверостишие из любого известного стихотворения. Поместить две копии первой строки в конец текста. Переместить вторую строку в конец текста. Вставить пустую строку между первой и второй строками. Разбить последнюю строку. Склеить третью и четвертую строки. 73. Создать таблицу в текстовом процессоре MS Word. Произвести вычисления в таблице с помощью формулы. № Название торговой точки цена январь февраль март Среднее количество продаж 1 Копеечка 60 110 110 107 2 Пятерочка 61 100 108 101

3 Дикси 63 108 101 102 4 Универсам 65 104 108 103 5 Центр 67 102 100 105 Итого Создать таблицу в текстовом процессоре Microsoft Word. Произвести оформление

таблицы: внешние границы волнистой линией синего цвета, внутренние – одинарной линией красного цвета, заливка голубым цветом. Добавить пустую строку в таблицу, скопировать первую строку таблицы (поместить копию в конец таблицы).

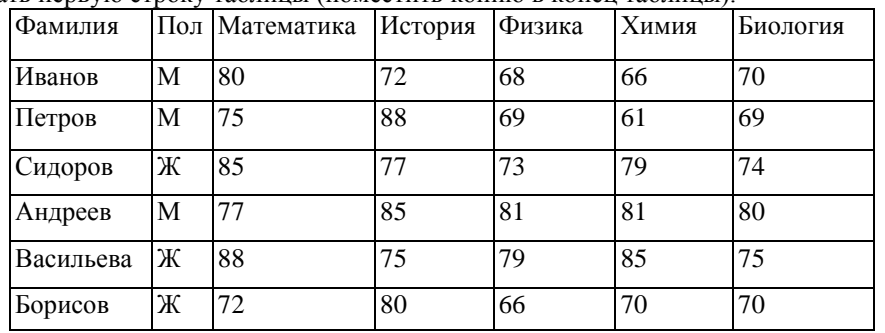

74. Выполните вычисления в таблице MS Excel. Оформить таблицу: внешние границы двойной линией синего цвета, внутренние границы одинарной штриховой линией красного цвета, произвести заливку ячеек таблицы голубого цвета.

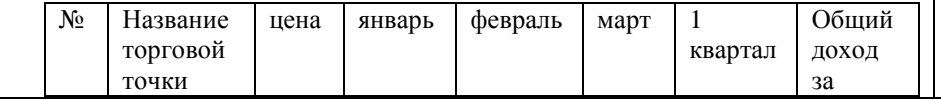

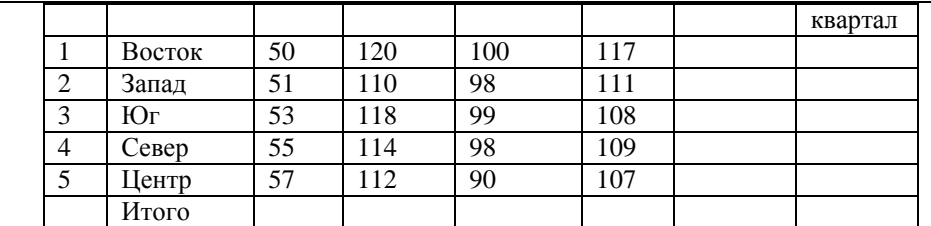

75. Создать средствами NC в корневом каталоге диска С: каталоги GRUPPA и STUDENT, а также текстовый файл 2.txt. Скопировать файл в каталог STUDENT. Переместить файл из каталога STUDENT в каталог GRUPPA. Показать выполнение преподавателю. Удалить созданные каталоги и файлы.

76. Создать средствами NC в корневом каталоге диска С: каталог UROK, в нем подкаталог DOC, а в каталоге DOC файл 1.txt. На левой панели отобразить содержимое корневого каталога, а на правой – содержимое каталога DOC. Переместить файл 1.txt из каталога DOC в корневой каталог диска С:. Показать преподавателю. Удалить созданные каталоги и файлы.

77. Световое табло состоит из светящихся элементов, каждый из которых может гореть одним из четырёх различных цветов. Сколько различных сигналов можно передать при помощи табло, состоящего из пяти таких элементов (при условии, что все элементы должны гореть)?

78. Найдите значение переменной b после выполнения фрагмента алгоритма:

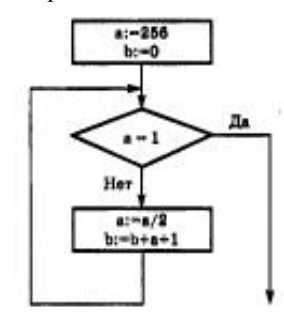

79. В системе счислении с некоторым основанием десятичное число 81 записывается в виде 100. Укажите это основание.

80. Создать базу данных и таблицу в ней. Создать отчет, содержащий поля: Название торговой точки, цена.

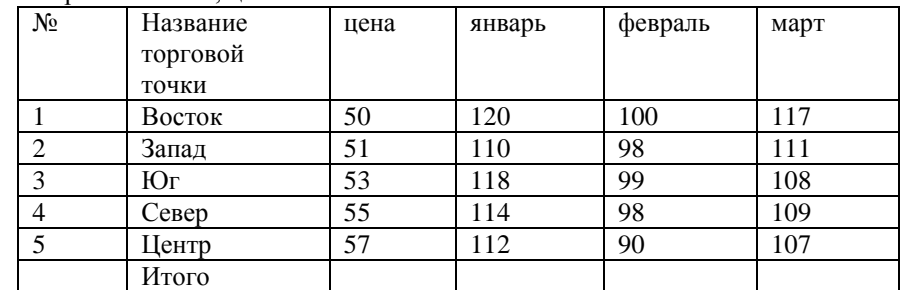

81. Скорость передачи данных через ADSL-соединение равна 128 000 бит/с. Передача файла через данное соединение заняла 100 секунд. Сколько Кбайт составляет размер переданного файла?

82. На месте преступления были обнаружены четыре обрывка бумаги. Следствие установило, что на них записаны фрагменты одного IP-адреса. Криминалисты обозначили эти фрагменты буквами А, Б, В и Г. Восстановите IPадрес.

В ответе укажите последовательность букв, обозначающих фрагменты, в порядке, соответствующем IP-адресу.

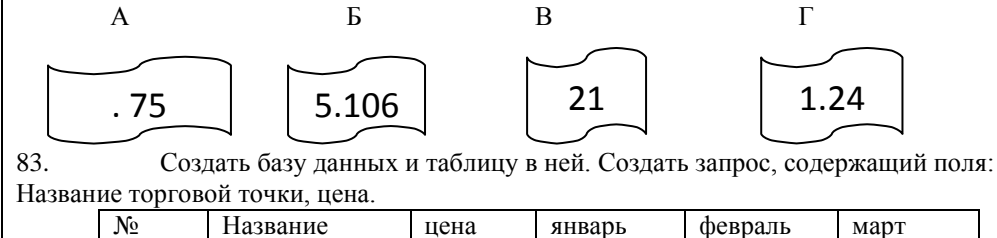

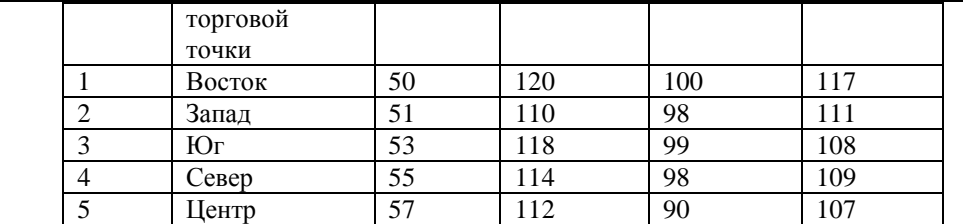

84. В электронной таблице значение формулы =СУММ(А5:D5) равно 6. Чему равно значение формулы =СРЗНАЧ(А5:С5), если значение ячейки D5 равно 9?

1) 1 2) -3 3) 3 4) -1

85. Создать базу данных и таблицу в ней. Создать запрос, содержащий поля: №, Название торговой точки, количество товара, проданного за январь.

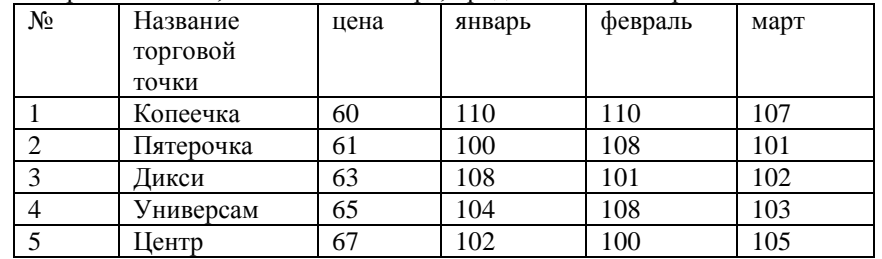

86. Создать средствами MS-DOS в корневом каталоге диска С: каталоги TEXT и DOC. В каталоге TEXT создать 2 текстовых файла: urok.txt и kurs.txt. Скопировать файл urok.txt в каталог DOC. Переместить файл kurs.txt в корневой каталог. Показать преподавателю. Удалить созданные каталоги и файлы. Создать базу данных и таблицу в ней. Создать форму, содержащую поля: Название торговой точки, цена.

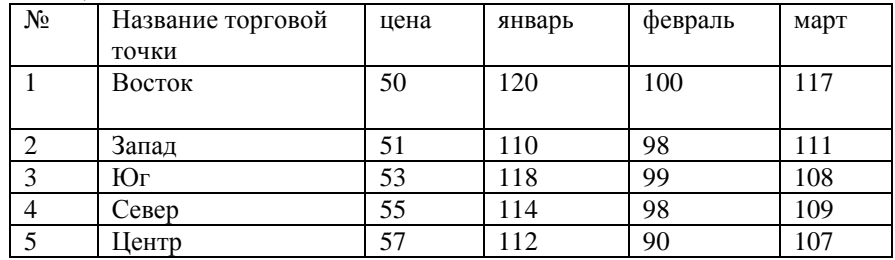

87. Производится звукозапись с частотой дискретизации 16 кГц и 24 битным кодированием (глубиной звучания). Запись длится 1 минуту, ее результаты записываются в файл. Какая из приведенных ниже величин наиболее близка к размеру полученного файла?

1) 0,2 Мбайт 2) 2 Мбайт 3) 3 Мбайт 4) 4 Мбайт 88 Производится звукозапись с частотой дискретизации 16 кГц и 24-битным кодированием (глубиной звучания). Запись длится 1 минуту, ее результаты записываются в файл. Какая из приведенных ниже величин наиболее близка к размеру полученного файла?

1) 0,2 Мбайт 2) 2 Мбайт 3) 3 Мбайт 4) 4 Мбайт 89 Производится звукозапись с частотой дискретизации 16 кГц и 24-битным кодированием (глубиной звучания). Запись длится 1 минуту, ее результаты записываются в файл. Какая из приведенных ниже величин наиболее близка к размеру полученного файла?

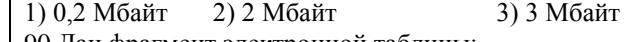

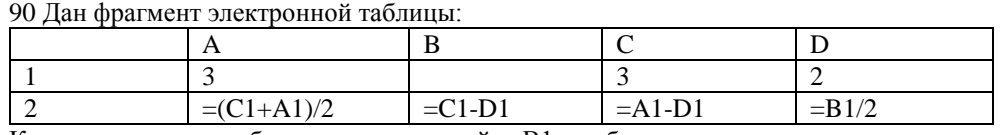

Какое число должно быть записано в ячейке В1, чтобы построенная после выполнения вычислений диаграмма по значениям диапазона ячеек A2:D2 соответствовала рисунку?

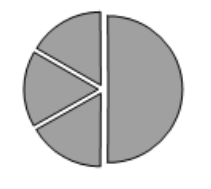

4) 4 Мбайт

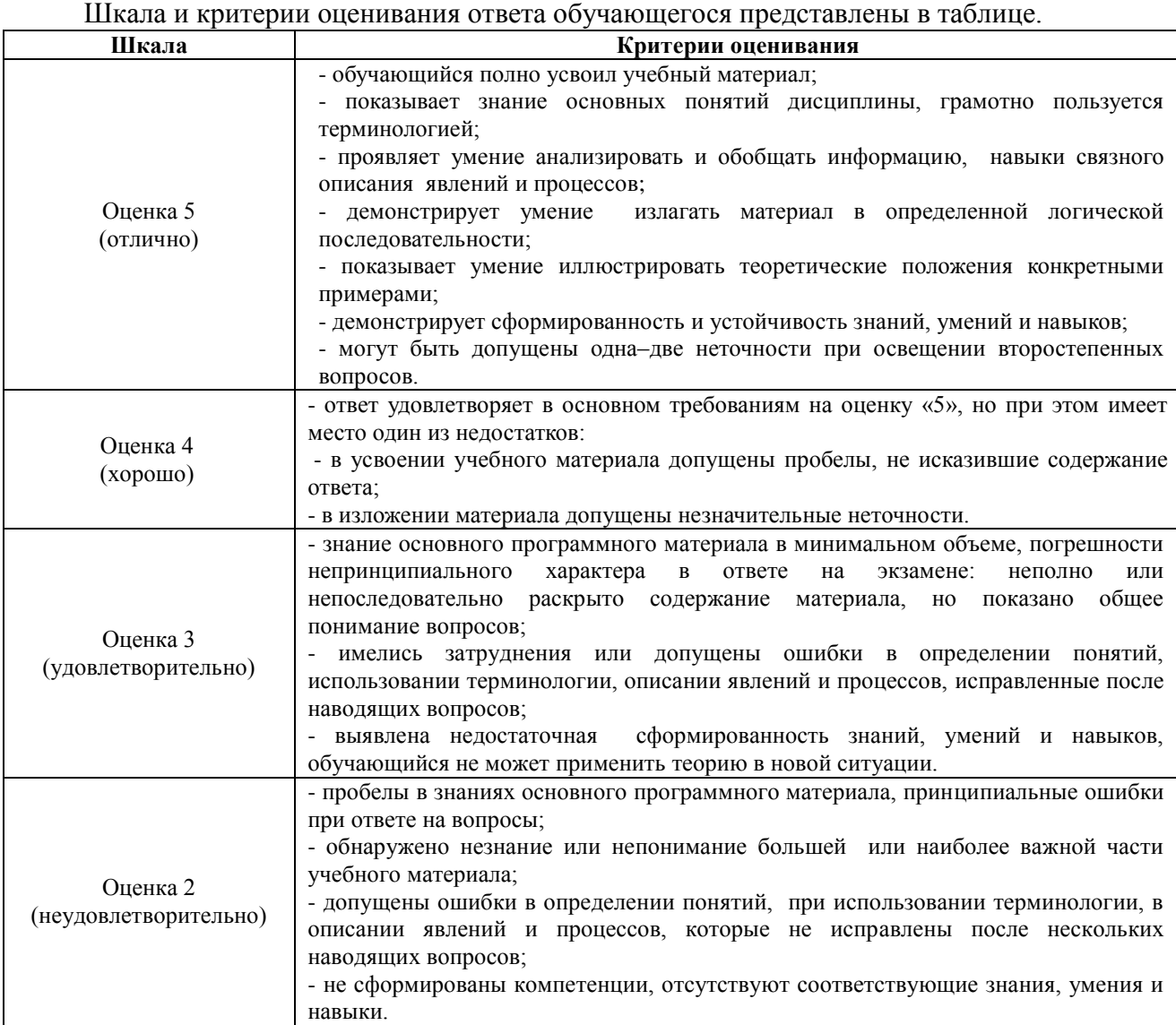

#### **Тестовые задания**

### **Код и наименование индикатора проверяемых компетенций**

- ИД-1 УК-1 Осуществляет поиск, критический анализ и синтез информации, применять системный подход для решения поставленных задач в области информатики и информационных технологий
- ИД-1 ОПК-5 Оформляет документацию с использованием специализированных баз данных в профессиональной деятельности в области информационных технологий

### **Оценочные средства**

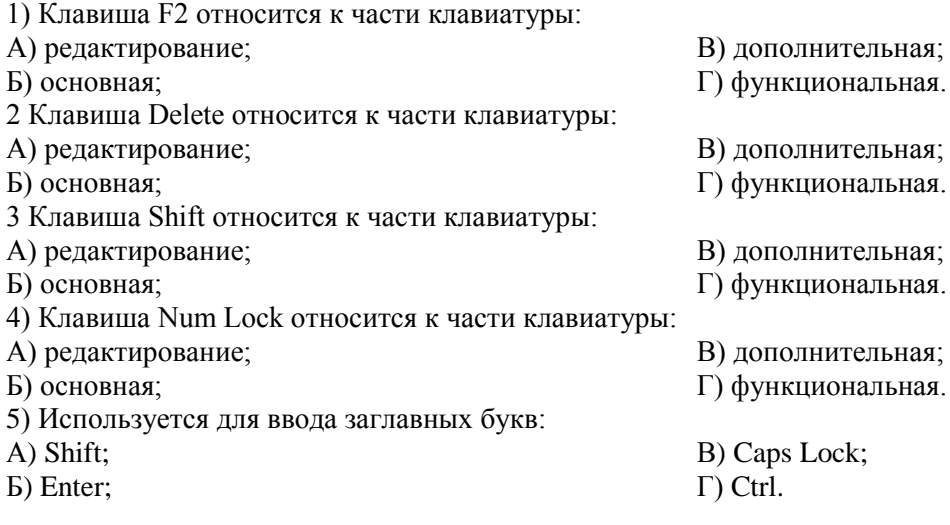

6) Используется только в сочетании с другими клавишами: А) Пробел; Б) Enter; В) Esc; Г) Ctrl. 7) Используется для стирания символа слева от курсора: А) Shift; Б) «забой символа» -  $\leftrightarrow$ В) Esc; Г) Delete. 8) Используется для отказа от действия или выхода из программы: А) Shift Б) Enter В) Esc Г) Ctrl 9) Клавиша – тотносится к части клавиатуры : А) редактирование; Б) управления; В) дополнительная; Г) функциональная. 10) Используется только в сочетании с другими клавишами: А) Shift Б) Enter В) Esc Г) Alt 11) Клавиша F10 относится к части клавиатуры: А) редактирование; Б) основная; В) дополнительная; Г) функциональная. 12) Клавиша **«** относится к части клавиатуры : А) редактирование; Б) управления; В) дополнительная; Г) функциональная. 13) Клавиша Home относится к части клавиатуры: А) редактирование; Б) основная; В) дополнительная; Г) функциональная. 14) Клавиша Tab относится к части клавиатуры: А) редактирование; Б) основная; В) дополнительная; Г) функциональная. 15) Используется для ввода заглавных букв: А) Caps Lock; Б) Enter; В) Esc; Г) Ctrl. 16) Используется только в сочетании с другими клавишами: А) Пробел; Б) Enter; В) Esc; Г) Alt. 17) Не используется для удаления символа: А) Shift; Б) «забой символа» -  $\leftrightarrow$ В) Esc; Г) Delete. 18) Используется для ввода команды: А) Shift; Б) Enter; В) Esc; Г) Ctrl. 19) Клавиша Num Lock не относится к части клавиатуры: А) редактирование; Б) управления; В) дополнительная; Г) функциональная. 20) Прыжок текстового курсора на некоторое расстояние производит клавиша: А) Caps Lock Б) Enter В) Tab Г) Ctrl 21. Клавиатура – это устройство: А) для вывода информации; Б) для ввода информации; В) содержащее внутренние устройства компьютера; Г) для действий с объектами на экране. 22. Системный блок – это устройство: А) для вывода информации; Б) для ввода информации; В) содержащее внутренние устройства компьютера; Г) для действий с объектами на экране. 23. Устройство для вывода информации – это: А) клавиатура; Б) монитор; В) системный блок; Г) манипулятор мышь. 24. Устройство для ввода команд и действий с объектами на экране – это: А) клавиатура; Б) монитор;

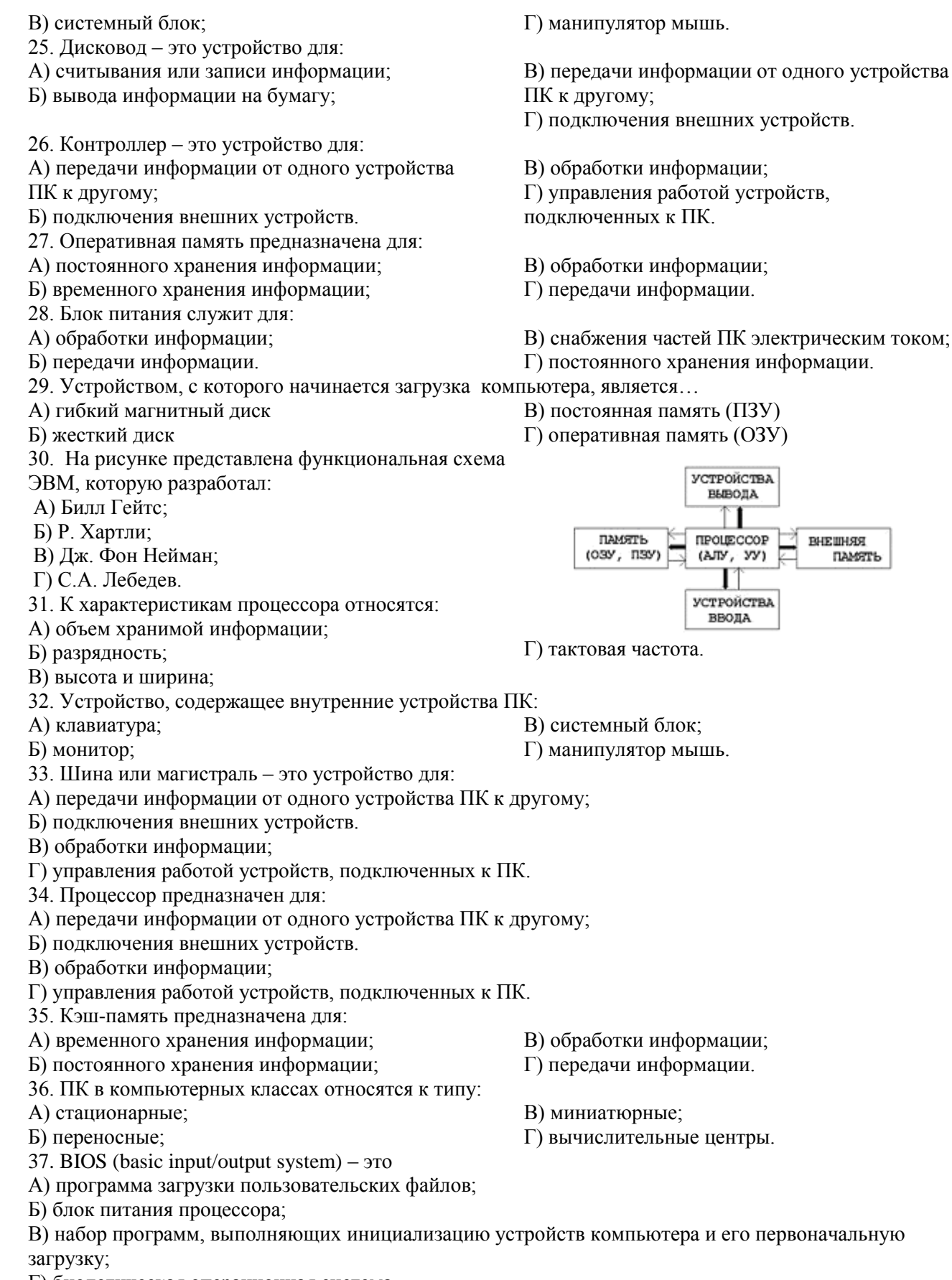

Г) биологическая операционная система.

38. Установите соответствие между изображениями и названиями устройств ввода:

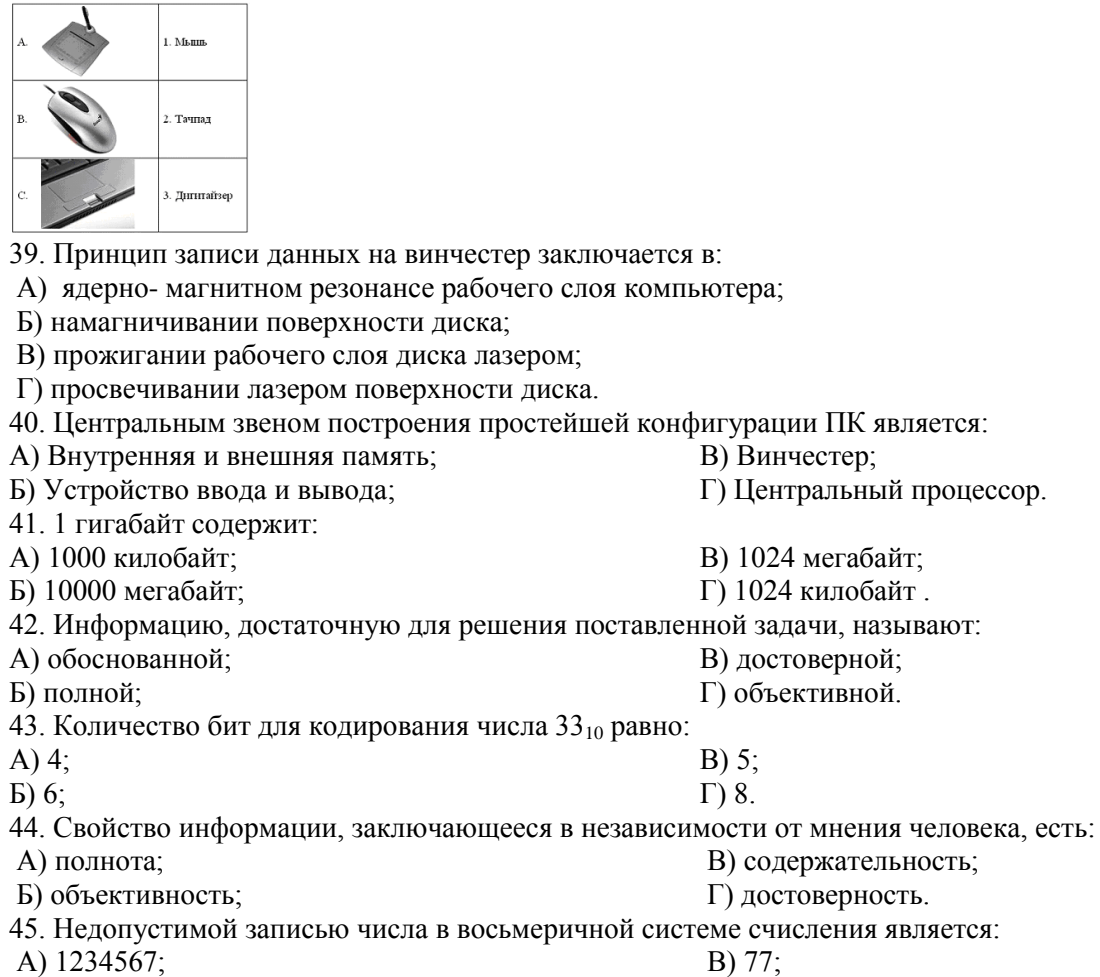

- Б) 12345678; 46. Информационные процессы – это:
- А) Получение, передача.
- Б) Правка и форматирование.
- 47. Информация в общем случае это:
- А) Неизвестное, которое в сумме с некоторым числом дает заранее определенный результат.

В) Винчестер;

В) 1024 мегабайт; Г) 1024 килобайт .

В) достоверной; Г) объективной.

В) содержательность; Г) достоверность.

В) Обработка и хранение. Г) Перемещение и копирование.

В) 5; Г) 8.

В) 77; Г) 800.

В) 1100;

В) 8; Г) 6.

В) 8;  $\Gamma$ ) 3.

В) полной;

Г) Центральный процессор.

- Б) Смысловой аспект некоторого высказывания.
- В) Сведения, получаемые человеком из окружающего мира с помощью органов чувств.

Г) Материальный объект, имеющий определенные свойства.

48. Дан ряд двоичных чисел 1, 10, 11, 100, 101,…. Следующим числом ряда является:

А) 111;

Б) 1010; Г) 110. 49. Свойство информации, которое характеризует степень её соответствия реальности, - это:

- А) надёжность; В) адекватность;
- Б) важность; Г) содержательность.

50. Количество бит для кодирования числа  $63_{10}$  равно:

- А) 5;
- Б) 4;

51. Максимальное двузначное двоичное число в десятичной системе счисления равно:

А) 70; Б) 6;

52.Информацию, не содержащую скрытых ошибок, которые могут появляться при наличии помех в процессе передачи, называют:

- А) достоверной;
	- Б) обоснованной; Г) объективной.
	- 53. Информатика изучает:
	- А) Закономерности наследования информации потомками.
	- Б) Методы реализации информационных процессов средствами вычислительной техники.
	- В) Методы применения правовых актов к информации о событиях.

Г) Способы распространения информации с помощью радио, телевидения и других СМИ. 54. Для хранения текста объёмом 32 символа в кодировке KOI – 8 (8 бит на один символ)

потребуется:

А) 4 Кб;

В) 32 байта; Г) 256 байт.

> В) 12101; Г) 10101.

Б) 16 байт;

55. Сумма 16 + 4 + 1 в двоичной системе счисления представляется числом:

А) 10011;

Б) 11101;

56. Информатизация – это процесс:

А) Сбора, поиска и получения информации;

Б) Изменения и преобразования информации в обществе;

В) Развития и формирования информационных процессов в обществе;

Г) Внедрения информационных процессов во все сферы деятельности общества.

57. Информационное общество предоставляет гражданам следующие возможности:

А) Получение необходимой информации в любой момент времени.

Б) Обеспечение доступа к секретной или конфиденциальной информации.

В) Получение информационных товаров и услуг.

Г) Реализация информационных технологий в производстве, управлении, образовании.

58. По способу восприятия информация может быть:

А) Текстовая, графическая, числовая, видео;

Б) Слуховая, зрительная, вкусовая, тактильная;

В) Преобразуемая, сохраняемая, удаляемая, воспроизводимая;

Г) Достоверная, полная, актуальная, объективная.

59. По способу представления информация может быть:

А) Текстовая, графическая, числовая, видео;

Б) Слуховая, зрительная, вкусовая, тактильная;

В) Преобразуемая, сохраняемая, удаляемая, воспроизводимая;

Г) Достоверная, полная, актуальная, объективная.

60. Информационный процесс, направленный на приобретение ранее неизвестных сведений, называют информации:

А) Преобразование;

Б) Получение;

В) Передача;

B)  $P = True$ ;  $Q = False$ ;  $\Gamma$ ) P = False; Q = True.

Г) Хранение.

61. Таблица истинности:

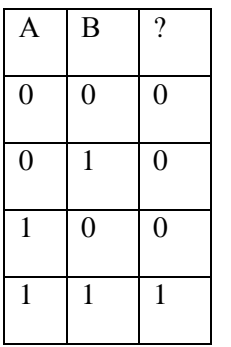

соответствует логической операции: А) ИЛИ; Б) Отрицание; В) исключающее ИЛИ; Г) И. 62. В результате выполнения фрагмента программы:

 $X := 5$  $Y := 7$  $P := (X=Y)$  $Q := (Y > X)$  $P := P$  AND Q

значения переменных будут равны:

A)  $P = False$ ;  $Q = False$ ;

 $E$ ) P = True; Q = True;

63. Ложным является высказывание:

А) к элементу массива невозможно получить доступ по номеру;

Б) элементы массива могут иметь разные типы;

В) доступ к элементу массива осуществляется по имени массива и номеру элемента;

Г) элементы массива автоматически упорядочиваются по возрастанию.

64. В интегрированной системе программирования компилятор:

А) воспринимает исходную программу и исполняет ее;

Б) генерирует диаграмму связей между модулями;

В) отлаживает работу программы;

Г) преобразует исходную программу в эквивалентную ей программу в машинных кодах.

65. Установите правильное соответствие между понятиями объектно- ориентированного

#### программирования и их описаниями:

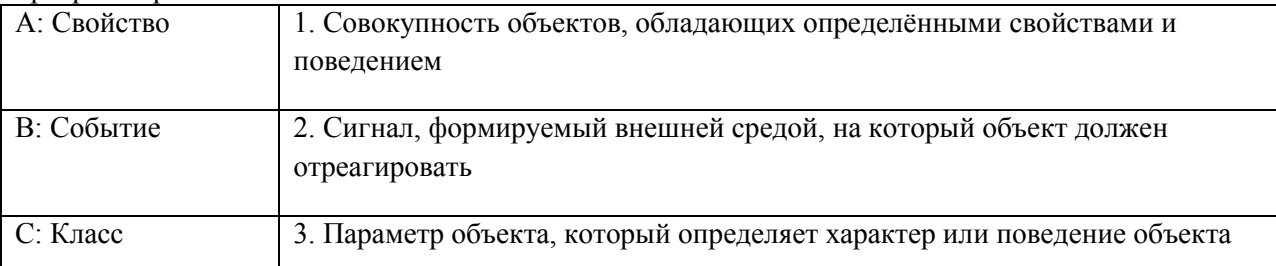

66. После выполнения алгоритма значение переменной Х равно:

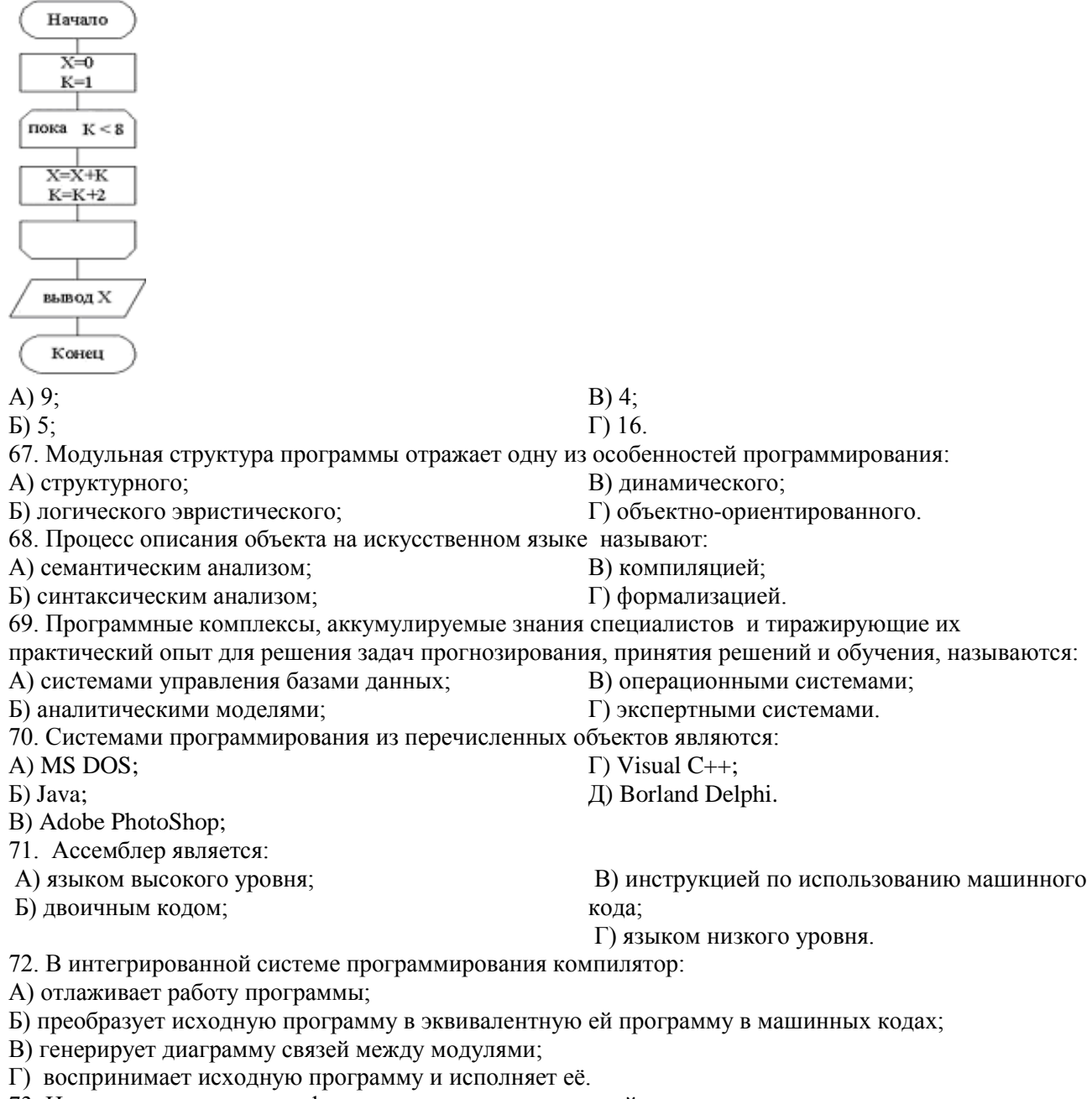

73. На рисунке представлен фрагмент алгоритма, имеющий структуру:

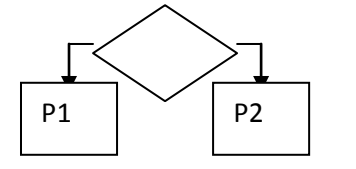

А) разветвляющуюся; В) линейную; Б) циклическую с постусловием; Г) циклическую с предусловием. 74. Система программирования предоставляет программисту возможность: А) анализа существующих программных продуктов по соответствующей тематике; Б) выбора языка программирования; В) автоматической сборки разработанных модулей единый проект; Г) автоматического построения математической модели исходя из постановки задачи. 75. Из заданных логических функций ложной является: В) А и не А или не А;  $A)$  А и не В и А; Б) А и не А или В:  $\Gamma$ ) Аине АиА. 76. Логическая операция А<sup>^</sup> В называется: А) лизъюнкция: В) инверсия; Б) импликация; Г) конъюнкция. 77. Значение переменной d после выполнения фрагмента алгоритма (операция mod(x,y) – получение остатка целочисленного деления х на у)  $k := 30$ выбор при mod(k,  $12$ ) = 7 d := k  $mod(k, 12) < 5 d := 2$ при  $mod(k, 12) > 9 d := 3$ при  $d := 1$ иначе **BCC** равно: A)  $3$ ;  $B) 30:$  $E(1)$ :  $\Gamma$ ) 2. 78. В представленном фрагменте программы тело цикла выполняется:  $b=10$  $d = 30$ нц пока d >=b  $d := d - b$  $\mathbf{L}$ КЦ A) 0 pa3; B) 1 pa3; Б) 3 раза;  $\Gamma$ ) 2 раза. 79. В состав системы программирования на языке высокого уровня обязательно входит: А) транслятор: В) инструкция программиста; Б) жёсткий диск; Г) табличный редактор. 80. Заданы логические выражения: 1)  $x = y$  or  $y = z$  or  $z = x$ ; 2)  $x \le y$  and  $x \le z$  and  $y \le z$ ; 3) not  $(x \leq a$  and  $x \leq z$  and  $y \leq z$ ). Если среди чисел х, у, z имеется хотя бы одна пара совпадающих по значению, то значение ИСТИНА принимают выражения: A)  $2, 3$ ;  $B) 1, 3;$  $E(1, 2)$ ;  $\Gamma$ ) 2. 81. К этапу «Постановка задачи» при решении задачи на компьютере относятся действия: А) определение формы выдачи результатов; Б) разработка математической модели: В) проектирование алгоритма; Г) описание данных (их типов, диапазонов, структур); 82. На рисунке  $\mathbf{1}$ 

52

представлено условное изображение логического элемента:

 $A)$  He; В) Или; Б) Или не:  $\Gamma$ )  $H$ . 83. Представленный на рисунке логический элемент  $\mathbf{x}$  $\mathcal{R}_{1}$  $\overline{y}$ выполняет операцию.  $B)$   $H$ : А) ИЛИ; Б) ИЛИ-НЕ:  $\Gamma$ )  $M$ -HE. 84. На блок-схеме представлена базовая алгоритмическая конструкция:  $S=0$  $A = 1$ ┯ Tova penu  $S < 5$  $A)$  III прением: В) цикл с постусловием;  $S = S + A$  $E$ )  $\Pi$ словием: Г) ветвление  $85.3$  $A = A + 2A$ в A[1,4], состоящий из строк A = (2000, 102, 836, 21). После сортировки по убыванию нва будут расположены в следующем порядке: элем A)  $2($  $)2, 21;$ B) 21, 2000, 836, 102; Б) 83  $102$  $\Gamma$ ) 21, 102, 836, 2000. 86. Радентров, NOT A) and B=1 (здесь NOT и and – логические функции) выполняется при значениях:  $B)$  A=0, B=1; A)  $A=1, B=1;$  $E$ ) A=0, B=0;  $\Gamma$ ) A=1, B=0. 87. Укажите соответствие между названием языка программирования и его типом: A Pascal 1 Декларативный язык **B** Object Pascal 2 Язык создания сценариев  $C$  LISP 3 Процедурный язык D Java 4 Объктно - ориентированный 88. Если элементы массива D [1...5] равны соответственно 4, 1,5,3,2, тогда значение выражения D [D [4]  $]-D[D[1]$  pablo: A)  $2$ ;  $B)$  3:  $\Gamma$ ) 1.  $E) - 1$ : 89. Семантический аспект информации: А) определяет данные с точки зрения их практической полезности для получателя; Б) определяет значение символа естественного алфавита; В) определяет отношения между единицами данных; Г) дает возможность раскрыть ее содержание и показать отношение между смысловыми значениями ее элементов. 90. Прагматический аспект информации: А) определяет данные с точки зрения их практической полезности для получателя; Б) определяет значение символа естественного алфавита; В) определяет отношения между единицами данных; Г) дает возможность раскрыть ее содержание и показать отношение между смысловыми значениями ее элементов. 91. Модель взаимодействия открытых систем OSI имеет количество уровней, равное: A)  $5$ ;  $B)$  7;  $E(6)$ ;  $\Gamma$ ) 4. 92. Информационная модель родословной собаки - это: А) семантическая сеть; В) нейронная сеть; Г) двоичное дерево. Б) сетевая модель;

93. Модель – это совокупность свойств и отношений между её компонентами, отражающая:

А) процесс, в котором участвует объект;

Б) некоторые стороны изучаемого объекта, процесса или явления;

В) существенные стороны изучаемого объекта, процесса или явления;

Г) все стороны изучаемого объекта, процесса или явления.

94. К информационным моделям относятся:

А) сборочный чертёж электродвигателя;

Б) фамильное генеалогическое дерево;

В) аэродинамическая труба;

Г) пространственная стереометрическая модель.

95. Пошаговая детализация постановки задач не относится к:

А) Методу верификации;

Б) Методу последовательной декомпозиции сверху – вниз;

В) Поиску логической взаимосвязи;

Г) Методу проектирования «от частного к общему».

96. Эвристика - это неформализованная процедура:

А) Осуществляющая полный перебор вариантов решения задач;

Б) Предназначенная для ввода данных;

В) Сокращающая количество шагов поиска решений;

Г) Позволяющая найти точное решение.

97. К информационным моделям относятся:

А) масштабная модель вездехода;

Б) картотека читателей библиотеки;

В) макет жилого микрорайона;

Г) периодическая таблица Д.И.Менделеева.

98. Представление реляционной модели данных в СУБД реализуется в виде:

А) предикатов;

Б) деревьев;

99. Пара понятий «устройства ввода - клавиатура» описывается отношением:

А) система – элемент; Б) объект – субъект;

В) общее – частное;

Г) процесс – результат.

В) сети; Г) таблиц.

- 100.Знания в интеллектуальных системах по форме их представления делятся на:
- А) проверенные сомнительные;
- В) точные приблизительные;
- Б) процедурные декларативные;
- Г) противоречивые непротиворечивые.

101. На рисунке представлена модель, имеющая название:

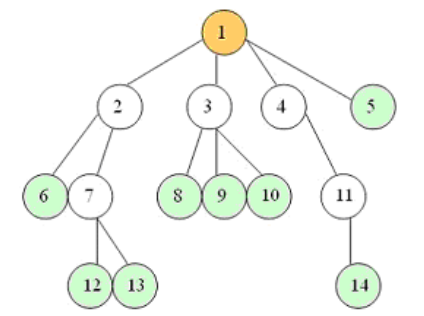

В) сетевая;

Г) дерево.

102. Пара понятий «самолет - шасси» описывается отношением:

А) объект – модель;

А) реляционная; Б) иерархическая;

Б) процесс – результат;

В) общее – частное;

Г) система – элемент.

103. На рисунке

представлена информационная модель, называемая: А) смешанная;

Б) сетевая;

В) иерархическая; Г) реляционная.

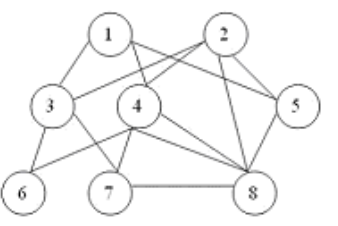

104. Пара понятий «компьютер–человек» описывается отношением:

 $(A)$  общее – частное; Б) процесс – результат;

В) объект – модель; Г) объект – субъект.

105. Моделями типа «Чёрный ящик» являются модели:

А)описывающие зависимость параметров состояния объекта от входных параметров;

Б) описывающие входные и выходные параметры объекта без учёта внутренней структуры объекта;

В) «аварийного» ящика на самолётах;

Г) мышления и искусственного интеллекта.

106. К предметным моделям относятся:

А) схема эвакуации при пожаре;

Б) таблица значений давления газа при

В) авиамодель истребителя;

Г) полоса препятствий.

изменении температуры;

107. Установите соответствие между объектами в таблице моделирования:

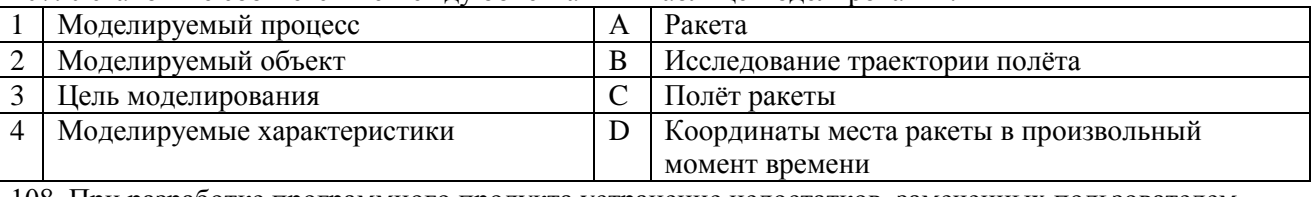

108. При разработке программного продукта устранение недостатков, замеченных пользователем, осуществляется на этапе:

А) Сопровождение программного продукта;

Б) Кодирования программы;

109. Примером неформализованного описания модели служит:

А) Фотография объекта;

В) Инструкция пилота самолета;

Г) Анализа полученных результатов.

В) Отладки и тестирования;

Г) двоичная.

В) Sniffer; Г) Backup.

Г) Ehternet.

В) I rDA;

В) Outpost Firewall;

В) Симметричные; Г) Апериодические.

- Б) Уравнение 3 закона Ньютона; Г) Запись алгоритма в виде блок-схемы.
- 110. Пара понятий «производство продукция» описывается отношением: В) Объект – субъект;
- А) Целое часть; Б) Процесс – результат; Г) Объект – модель.

111. Одинаковые ключи для шифрования и дешифрования имеет криптология:

В) хеширующая;

- А) асимметричная;
- Б) симметричная;

112. Абсолютная защита компьютера от сетевых атак невозможна при:

А) использовании новейших антивирусных средств;

- Б) использовании лицензированного программного обеспечения;
- В) отсутствии соединения;
- Г) установке межсетевого экрана.

113. Программными средствами для защиты информации в компьютерной сети являются:

- А) Farewall;
- Б) Brandmauer;

114. Среди перечисленных программ брандмауэром является:

- А) DrWeb;
- Б) Outlook;

115. Варианты беспроводной связи:

- А) Ethernet;
- Б) Wi Fi; Г) FDDI.

116. Устройством ПК, связывающим его с телефонной линией, является: В) Факс;

- А) Мультиплексор; Г) Шлюз.
- Б) Модем;
- 117. Алгоритмы шифрования могут быть:

А) С множественным выбором;

- Б) Рекурсивные;
- 118. Сетевые черви это:

А) программы, которые не изменяют файлы на дисках, а распространяются в компьютерной сети, проникают в операционную систему компьютеров или пользователей и рассылают по этим адресам свои копии;

Б) программы, которые изменяют файлы на дисках и распространяются в пределах компьютера;

В) вредоносные программы, действий которых заключается в создании сбоев при питании компьютера от электрической сети;

Г) программы, распространяющиеся только при помощи электронной почты.

119. Программа, производящая архивацию, – это:

А) архивация; Б) архиватор; В) архив; Г) упаковщик. 120. Файл, создаваемый архиватором, – это : А) архивация; Б) архиватор; В) архив; Г) пакет. 121. Загрузить архиватор WinRar можно с помощью команды: А) меню Пуск, Все программы, WinRar; Б) меню Пуск, Документы, WinRar; В) меню Пуск, Панель управления, WinRar; Г) меню Пуск, Поиск, WinRar. 122. Вставить дополнительные файлы в существующий архив можно с помощью: А) кнопки Добавить на панели инструментов программы WinRar; Б) кнопки Вставить на панели инструментов программы WinRar; В) кнопки Копировать на панели инструментов программы WinRar; Г) кнопки Удалить на панели инструментов программы WinRar. 123. Многотомные архивы архиватора WinRar– это архивы с расширениями… А) .arj, .a00, .a01, .a02 и т.д. Б) .zip, .z00, .z01, .z02 и.т.д. В) .arсh, .arc00, .arc01, .arc02 и т.д. Г) .rar, r00, .r01, .r02 и.т.д. 124. Распаковать файлы можно несколькими способами: А) в окне открытого архива щелкнуть на кнопке Распаковать в; Б) в меню Команды выбрать пункт Извлечь в указанную папку; В) в контекстном меню архива выбрать команду Извлечь в; Г) в контекстном меню архива выбрать команду Распаковать в. 125. Из предложенного списка форматов файлов графическим являются: А) TIFF; Б) MPI; В) JPG;  $\Gamma$ ) TXT; Д) BMP. 126. Если в окне презентации Power Point видны слайды в несколько рядов, то это режим \_\_\_\_\_\_\_ слайдов: А) сортировки; Б) показа; В) просмотра; Г) удаления. 127. Для растрового графического редактора верными являются утверждения: А) При увеличение изображения проявляется лестничный эффект; Б) При уменьшения изображения возможна потеря информации; В) Файлы, содержащие растровые изображения имеют меньший размер, чем файлы, содержащие векторное изображение; Г) В растровой графике объекты хранятся в виде формализованных математических описаний. 128. Комплексные программно-технические системы, предназначенные для выполнения проектных работ, называются: А) СУБД – системы управления базами данных; Б) САПР – системы автоматизированного проектирования; В) АСУП – автоматизированные системы управления производством; Г) ИПС – информационно-поисковые системы; 129. Совокупность математических методов, технических и организационных средств, обеспечивающих управление сложным объектом или процессом в соответствии с поставленной задачей, называется: А) ИПС - информационно-поисковой системой; Б) АСУ – автоматизированной системой управления; В) САПР – системой автоматизированного проектирования; Г) АСНИ – автоматизированной системой научных исследований. 130. Основным средством взаимодействия пользователя с информационно-поисковой системой является: А) Пакетный режим; Б) Трансляция; В) Компиляция; Г) Диалог. 131. В операционной системе Windows невозможной является ситуация, когда: А) краткое имя файла заканчиваются на цифру; Б) краткое имя файла начинается с цифры; В) полное имя файла начинается с цифры; Г) полное имя файла содержит цифры. 132. В операционной системе Windows не допустимым является следующее имя файла:

A)  $A \triangle B.doc;$ 

Б) А. doc;

133. Файлы с расширением DLL являются:

А) динамически компонуемыми библиотеками;

Б) статистически компонуемыми библиотеками;

В) файлами связанных объектов;

Г) статистически загруженными библиотеками.

134. Дано имя файла : C:\ Test\Example\Part.txt.or.doc. В отношении «надкаталог – подкаталог» находятся:

А) Test – Example;

Б) Example – Part;

135. Файлы на дисках имеют 4 атрибута, которые могут сбрасываться и устанавливаться пользователем:

А) архивный, системный, скрытый, чтение;

Б) доступный, архивный, системный, чтение;

В) открытый, скрытый, только чтение и запись;

Г) только чтение, архивный, системный, скрытый.

136. В операционной системе Windows невозможной является ситуация, когда:

А) в каталоге с именем Prog зарегистрирован файл с именем prog?.txt;

Б) на одном компьютере имеют файлы С:\Student.txt и С:\student.txt ;

В) в каталоге с именем Prog находится подкаталог Prog;

 $\Gamma$ ) в каталоге с именем Student зарегистрирован файл 1\_ student.txt1.

137. Стандартное средство Windows, позволяющее быстро получить данные о компьютере и его операционной системе, это:

А) программа «Системный администратор»;

Б) программа «Сведения о системе»;

138. Система распознаёт формат файла по его:

А) размеру;

Б) расположению на диске;

139. Операционной системой является:

А) Adobe;

Б) MS-DOS;

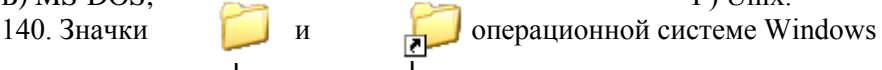

В) диспетчер задач;

Г) панель управления.

В) расширению;

Г) имени.

В) IBM PC;

Г) Unix.

 1 1 обозначают соответственно:

А) две папки с именем «1»;

В) файл с именем «1» и ярлык к нему;

Г) Проводник.

Б) папку и файл с именем «1»;

Г) папку с именем «1» и ярлык к ней. 141. Для управления файлами и папками в ОС Windows можно использовать:

В) Панель Задач;

Б) Главное меню;

142. Служебная программа MS Windows «Очистка диска» служит для:

А) очистки корзины;

А) Панель Управления;

Б) проверки и очистки поверхности жёсткого диска;

В) удаления редко используемых программ;

Г) удаления временных файлов Интернета, установленных компонентов и программ, которые больше не используются, и очистки корзины.

143. При щелчке правой кнопкой мыши по объекту появляется:

А) Контекстное меню;

Б) Каскадное меню;

144. Управление выполнением одной или нескольких одновременно запущенных программ и обмен информацией между ними – это функция:

А) Операционной системы;

Б) Графического редактора;

В) Программы-оболочки;

Г) Панель инструментов.

Г) Поисковой системы.

В) Текущее меню;

145. Для запуска операционной системы Windows необходимо: А) выбрать меню Пуск, Все программы,

В) выбрать меню Файл, Открыть;

Г) включить компьютер.

Б) включить монитор;

Windows;

146. К стандартным программам относятся:

57

В) pr.test;

 $\Gamma$ ) pr.test.txt.

В) Example – Test;  $\Gamma$ ) Part – Example .

А) Блокнот, Калькулятор, Paint, WordPad;

Б) форматирование, дефрагментация, проверка диска на вирусы, ScanDisk;

В) Word, Excel, The Bat, Pascal;

Г) 1С Бухгалтерия, БизнесПак.

147. Смежные объекты – это:

А) группа расположенных рядом объектов;

Б) группы одиночных объектов, которые не следуют друг за другом;

В) группы расположенных рядом и одиночных объектов, которые не следуют друг за другом.

Г) первый и последний объекты большой группы.

148. Чтобы выделить несмежные объекты, необходимо воспользоваться клавишей или сочетанием клавиш:

 $(A)$  Ctrl + Shift:

Б) Shift;

149. При неаккуратном выделении смежных объектов с помощью клавиши Shift произойдет:

А) удаление выделенных объектов в корзину;

Б) копирование всех выделенных объектов;

В) перемещение выделенных объектов в папку Мои Документы;

Г) удаление выделенных объектов с жесткого диска.

150. Чтобы исправить оплошность неаккуратного выделения несмежных объектов, необходимо:

А) выделить получившиеся копии и удалить их; В) перезагрузить компьютер;

Б) восстановить удаленные объекты из

корзины;

151. При двойном щелчке левой кнопкой мыши на объекте произойдет:

А) открытие окна папки или программы;

Б) появление всплывающей подсказки, кратко характеризующей свойства объекта;

В) выделение объекта;

Г) вызов контекстного меню.

152. При щелчке правой кнопкой мыши на объекте не произойдет:

А) выделение объекта;

Б) открытие окна папки или программы;

В) появление всплывающей подсказки, кратко характеризующей свойства объекта;

Г) вызов контекстного меню.

153. Действие мышью, в результате которого происходит изменение размеров окна, называется:

В) специальное перетаскивание;

Б) зависание;

А) перетаскивание;

Г) протягивание.

154. Действие мышью, в результате которого появляется всплывающая подсказка, кратко характеризующая свойства объекта, называется:

А) перетаскивание;

В) специальное перетаскивание; Г) вызов контекстного меню.

Б) зависание;

155. Активное окно можно закрыть, если:

А) щелкнуть на кнопке Х, выбрать сочетание клавиш Alt+Ctrl, выполнить команду Выход из меню Файл, выбрать команду Закрыть в системном меню окна;

Б) щелкнуть на кнопке Х, выбрать сочетание клавиш Alt+F4, выполнить команду Закрыть из меню Файл, выбрать команду Закрыть в системном меню окна;

В) щелкнуть на кнопке Х, выбрать сочетание клавиш Ctrl+ Shift, выполнить команду Сохранить как… из меню Файл.

 $\Gamma$ ) щелкнуть на кнопке  $\Box$ , выбрать сочетание клавиш Ctrl+ C5, выполнить команду Сохранить как... из меню Файл.

156. Для того чтобы изменить размеры окна, необходимо:

А) подвести указатель мыши к любой стороне или углу окна, так чтобы указатель мыши превратился в двухстороннюю черную стрелку; осуществить перетягивание рамки при нажатой левой кнопке мыши;

Б) подвести указатель мыши к строке заголовка, так чтобы указатель мыши превратился в белую стрелку; осуществить перемещение строки заголовка при нажатой левой кнопке мыши;

В) подвести указатель мыши к полосе прокрутки, так чтобы указатель мыши превратился в белую стрелку; осуществить перемещение полосы прокрутки при нажатой левой кнопке мыши;

Г) удалить лишние ярлыки.

B) Shift  $+$  Alt:

Г) Ctrl.

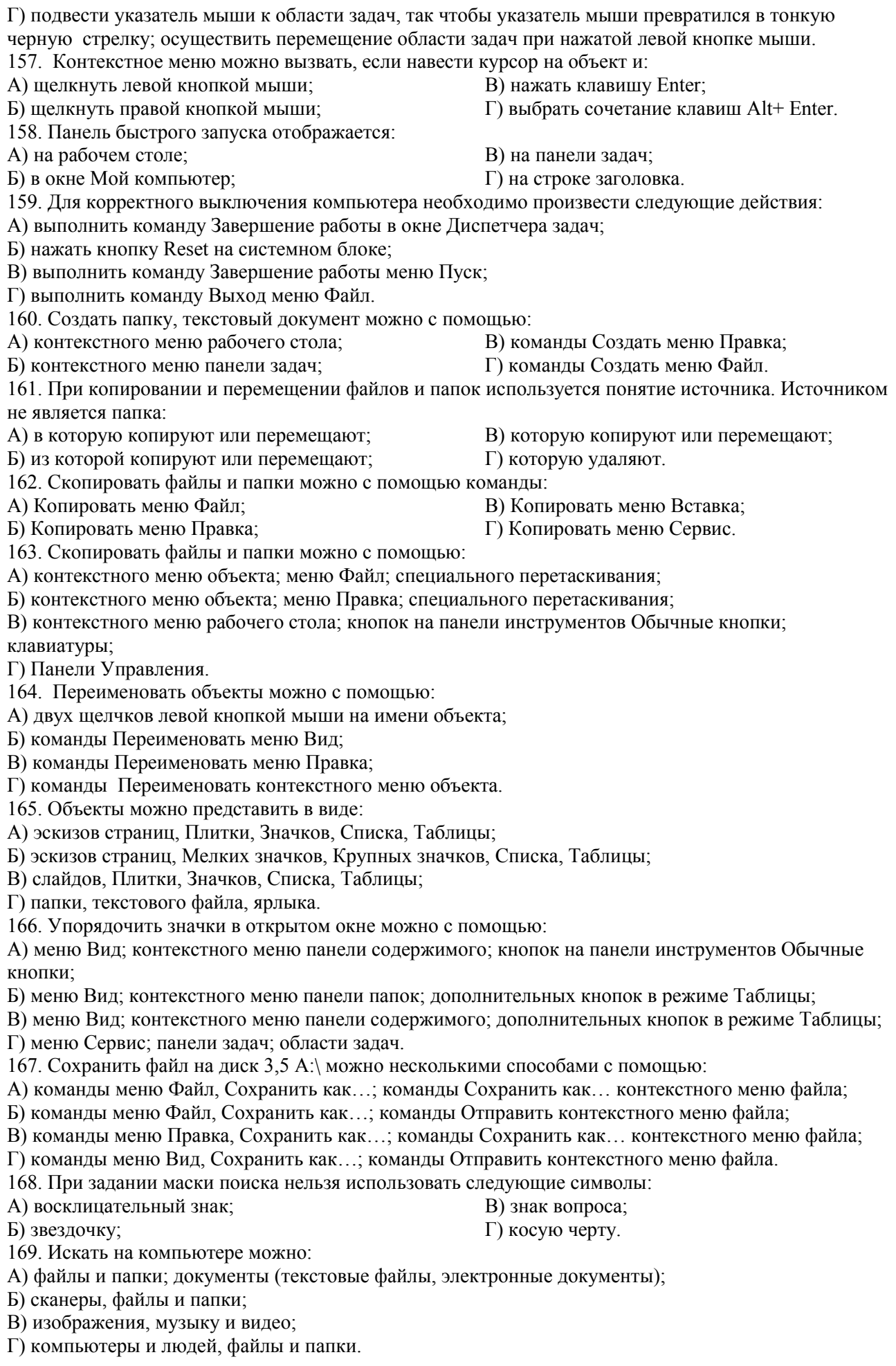

170. Символ «?» заменяет в маске поиска:

А) один произвольный символ;

Б) два произвольных символа;

В) три произвольных символа или их отсутствие;

Г) один произвольный символ или его отсутствие.

171. По заданной маске: g\*. \*f будут найдены документы:

А) имена которых состоят из двух символов, где первая буква «g», а расширения заканчиваются на «f»;

Б) расширения которых состоят из двух символов, где первая буква «g», а имена заканчиваются на «f»;

В) имена которых начинаются на букву «g», а расширения заканчиваются на«f»;

Г) расширения которых начинаются на букву «g», а имена заканчиваются на«f».

172. Узел «+» отображает в дереве папок:

А) наличие файлов и документов в папке;

Б) необходимость раскрытия узла, в результате появится знак «-»;

В) наличие ярлыков документов в папке;

Г) наличие вложенных папок.

173. Значок ярлыка можно изменить с помощью команды:

А) Свойства контекстного меню ярлыка, вкладки Ярлык;

Б) Свойства контекстного меню рабочего стола, вкладки Ярлык

В) Свойства меню Вид, вкладки Ярлык;

Г) Создать контекстного меню объекта.

174. К программам обслуживания диска относятся :

А) блокнот, Калькулятор, графический редактор Paint, текстовый редактор WordPad;

Б) форматирование, дефрагментация, проверка диска на вирусы, ScanDisk;

В) Word, Excel, The Bat;

Г) Pascal, Basic, Ассемблер.

175. Отформатировать диск можно, если:

А) выполнить команду Форматировать контекстного меню диска;

Б) выделить диск и выполнить команду Форматировать меню Правка;

В) открыть окно диска и выполнить команду Форматировать контекстного меню;

Г) выбрать команду Отправить – на диск из контекстного меню папки или файла.

176. Всякий раз, когда возникают сбои в работе системы, необходимо запускать программу:

А) форматирования;

В) проверки;

Б) дефрагментации;

Г) антивирусную.

177. Для дефрагментации диска не применяется:

А) программа, которая может создавать свои копии и внедрять их в файлы, системные области компьютера (области, где располагаются файлы операционной системы), компьютерные сети и т.д.; Б) служебное приложение, предназначенное для повышения эффективности работы жесткого или гибкого диска путем устранения фрагментированности файловой структуры;

В) программа для проверки диска на логические и физические ошибки и исправления ошибок в системных файлах;

Г) антивирусная программа для обнаружения действий вирусов и извлечения вирусов из файлов.

178. Любую стандартную программу можно запустить с помощью команды:

А) меню Пуск, Стандартные;

Б) меню Пуск, Документы, Стандартные;

В) меню Пуск, Все программы, Стандартные;

Г) меню Пуск, Справка, Стандартные.

179. Блокнот – это:

А) редактор, позволяющий осуществить набор текста;

Б) редактор, позволяющий осуществить набор текста и простейшие элементы форматирования;

В) редактор, позволяющий создавать и редактировать изображения;

Г) инструмент, позволяющий выполнять вычисления и действия с памятью.

180. Paint – это:

А) редактор, позволяющий осуществить набор текста;

Б) редактор, позволяющий осуществить набор текста и простейшие элементы форматирования;

В) редактор, позволяющий создавать и редактировать изображения;

Г) инструмент, позволяющий выполнять вычисления и действия с памятью.

181. Гиперссылкой в Web- документе является:

А) справочная информация;

Б) Интернет- адрес, записываемый в адресной строке Web- документа;

В) e- mail адрес страницы;

Г) объект, содержащий адрес Web- страницы или файла.

182. Кольцевая, шинная, звёздообразная - это типы:

А) методов доступа;

Б) сетевого программного обеспечения;

В) сетевых топологий;

Г) протоколов сети.

183. Устройством, соединяющим две сети, использующие одинаковые методы передачи данных, является:

А) модулятор;

Б) роутер;

В) мультиплексор;

Г) мост.

184. С помощью компьютерных сетей можно решать следующие задачи:

А) резервное копирование данных;

Б) сбор и обработка данных;

В) совместный доступ к файлам документов;

Г) коллективная работа с базой данных;

Д) совместный доступ к принтеру.

185. Результатом поиска информации по запросу в информационно-поисковых системах Интернет является:

А) файл, содержащий информацию по запросу;

Б) текстовый документ с расширением, содержащий информацию по запросу;

В) гиперссылки на документы, содержащие информацию по запросу;

Г) набор файлов, содержащих информацию по запросу.

186. Маршрутизатором является:

А) подсистема, определяющая физический путь к файлу;

Б) устройство сопряжения ЭВМ с несколькими каналами связи;

В) устройство, соединяющее сети разного типа, но использующие одну операционную систему;

Г) программа, определяющая оптимальный маршрут для каждого пакета.

187. Протокол передачи гипертекстовых документов в Интернет имеет вид:

А) http;

Б) ftp;

В) hdoc;

 $\Gamma$ ) htm.

188. Установите правильное соответствие между названием протокола и его назначением:

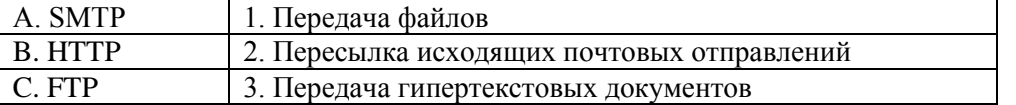

189. Файл размером 30 Мбайт передается по сети за 24с. Пропуская способность сети равна: А) 100 Мбит/с;

Б) 0,1 Мбайт/с;

В) 10 Мбит/с;

Г) 1,25 Мбит/с.

190. Высокопроизводительная ЭВМ с большим объемом внешней памяти, которая обеспечивает обслуживание других ЭВМ в сети за счет распределения ресурсов совместного пользования – это:

А) терминал;

Б) рабочая станция;

В) сервер;

Г) клиент.

191. Предоставление пользователям доступа к сети Интернет и её сервисам по коммутируемым телефонным каналам осуществляет организация, называемая:

А) маршрутизатор;

Б) администратор;

В) провайдер;

Г) коммутатор.

192. Двоичная запись IP адреса состоит из:

А) четырёх триад;

Б) четырёх байтов;

В) восьми байтов;

Г) восьми триад.

193. Языками разметки гипертекстовых данных не являются:

А) Java;

Б) SQL;

В) XML;

Г) HTML;

194.

А) Базы знаний.

Б) Поисковой справочно-правовой системы.

В) Операционной системы.

Г) Системы управления базами данных.

195.

А) Образовательного портала.

Б) Поисковой машины.

В) Электронного каталога.

Г) Антивирусной программы.

196. Выбрать ключевой объект для работы в поисковой системе можно с помощью:

А) Контекстного меню.

Б) Панели инструментов(2).

В) Строки заголовка (1).

Г) Основного меню (3).

197.Электронная почта – это:

А) Справочный сайт.

Б) Служба Интернета.

В) Электронный каталог.

Г) Язык разметки гипертекстовых документов.

198. Топология локальной сети «звезда» основана на:

А) Кольцевом соединении компьютеров.

Б) Последовательном соединении компьютеров.

В) Физическом соединении всех компьютеров со всеми.

Г) Подключении каждого компьютера отдельным кабелем к объединяющему устройству.

199. Отдельный документ с гипертекстовой информацией, доступный для пользователей сети Интернет с помощью службы WWW, называется:

А) Web-страницей.

Б) Браузером.

В) Гиперссылкой.

Г) Сайтом.

200. Топология локальной сети «линейная шина» основана на:

А) Кольцевом соединении компьютеров.

- Б) Последовательном соединении компьютеров.
- В) Физическом соединении всех компьютеров со всеми.

Г) Подключении каждого компьютера отдельным кабелем к объединяющему устройству.

Критерии оценки ответа доводятся до сведения обучающихся до начала тестирования. Результат тестирования объявляется обучающемуся непосредственно после его сдачи.

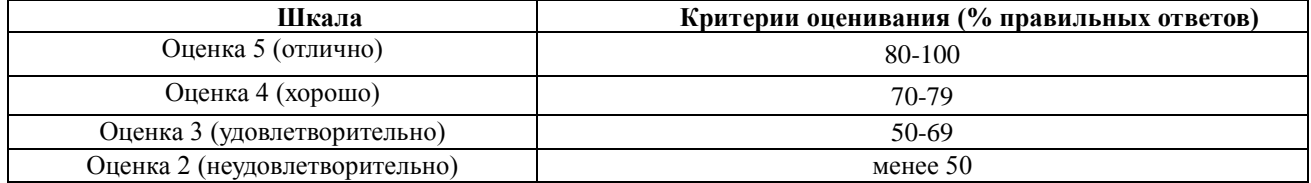

# **ЛИСТРЕГИСТРАЦИИ ИЗМЕНЕНИЙ**

<span id="page-63-0"></span>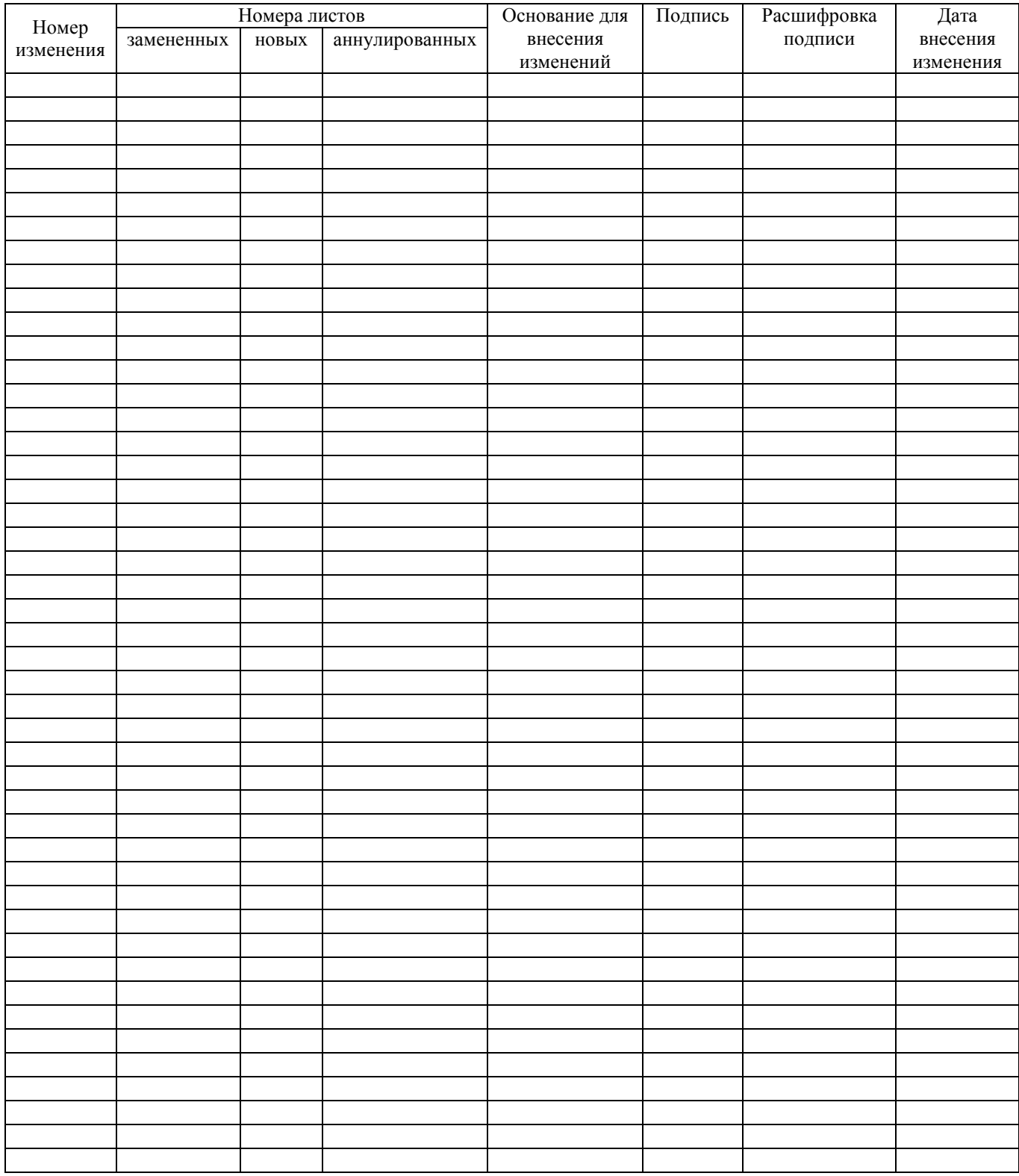